# **[MS-CPSWS]: SharePoint Claim Provider Web Service Protocol Specification**

#### **Intellectual Property Rights Notice for Open Specifications Documentation**

- **Technical Documentation.** Microsoft publishes Open Specifications documentation for protocols, file formats, languages, standards as well as overviews of the interaction among each of these technologies.
- **Copyrights.** This documentation is covered by Microsoft copyrights. Regardless of any other terms that are contained in the terms of use for the Microsoft website that hosts this documentation, you may make copies of it in order to develop implementations of the technologies described in the Open Specifications and may distribute portions of it in your implementations using these technologies or your documentation as necessary to properly document the implementation. You may also distribute in your implementation, with or without modification, any schema, IDL's, or code samples that are included in the documentation. This permission also applies to any documents that are referenced in the Open Specifications. **Specification**<br> **Technical Droperty Rights Notice for Open Specifications Documentation**<br> **Technical Documentation**. Network, considers to the prefind to a method on the interaction for<br>
protocols, fit formsts, languages,
	- **No Trade Secrets.** Microsoft does not claim any trade secret rights in this documentation.
	- **Patents.** Microsoft has patents that may cover your implementations of the technologies described in the Open Specifications. Neither this notice nor Microsoft's delivery of the documentation grants any licenses under those or any other Microsoft patents. However, a given Open Specification may be covered by Microsoft Open Specification Promise or the Community Promise. If you would prefer a written license, or if the technologies described in the Open Specifications are not covered by the Open Specifications Promise or Community Promise, as applicable, patent licenses are available by contacting iplg@microsoft.com.
	- **Trademarks.** The names of companies and products contained in this documentation may be covered by trademarks or similar intellectual property rights. This notice does not grant any licenses under those rights.
	- **Fictitious Names.** The example companies, organizations, products, domain names, e-mail addresses, logos, people, places, and events depicted in this documentation are fictitious. No association with any real company, organization, product, domain name, email address, logo, person, place, or event is intended or should be inferred.

**Reservation of Rights.** All other rights are reserved, and this notice does not grant any rights other than specifically described above, whether by implication, estoppel, or otherwise.

**Tools.** The Open Specifications do not require the use of Microsoft programming tools or programming environments in order for you to develop an implementation. If you have access to Microsoft programming tools and environments you are free to take advantage of them. Certain Open Specifications are intended for use in conjunction with publicly available standard specifications and network programming art, and assumes that the reader either is familiar with the aforementioned material or has immediate access to it.

*[MS-CPSWS] — v20120630 SharePoint Claim Provider Web Service Protocol Specification* 

 *Copyright © 2012 Microsoft Corporation.* 

**Preliminary Documentation.** This Open Specification provides documentation for past and current releases and/or for the pre-release (beta) version of this technology. This Open Specification is final documentation for past or current releases as specifically noted in the document, as applicable; it is preliminary documentation for the pre-release (beta) versions. Microsoft will release final documentation in connection with the commercial release of the updated or new version of this technology. As the documentation may change between this preliminary version and the final version of this technology, there are risks in relying on preliminary documentation. To the extent that you incur additional development obligations or any other costs as a result of relying on this preliminary documentation, you do so at your own risk.

# **Revision Summary**

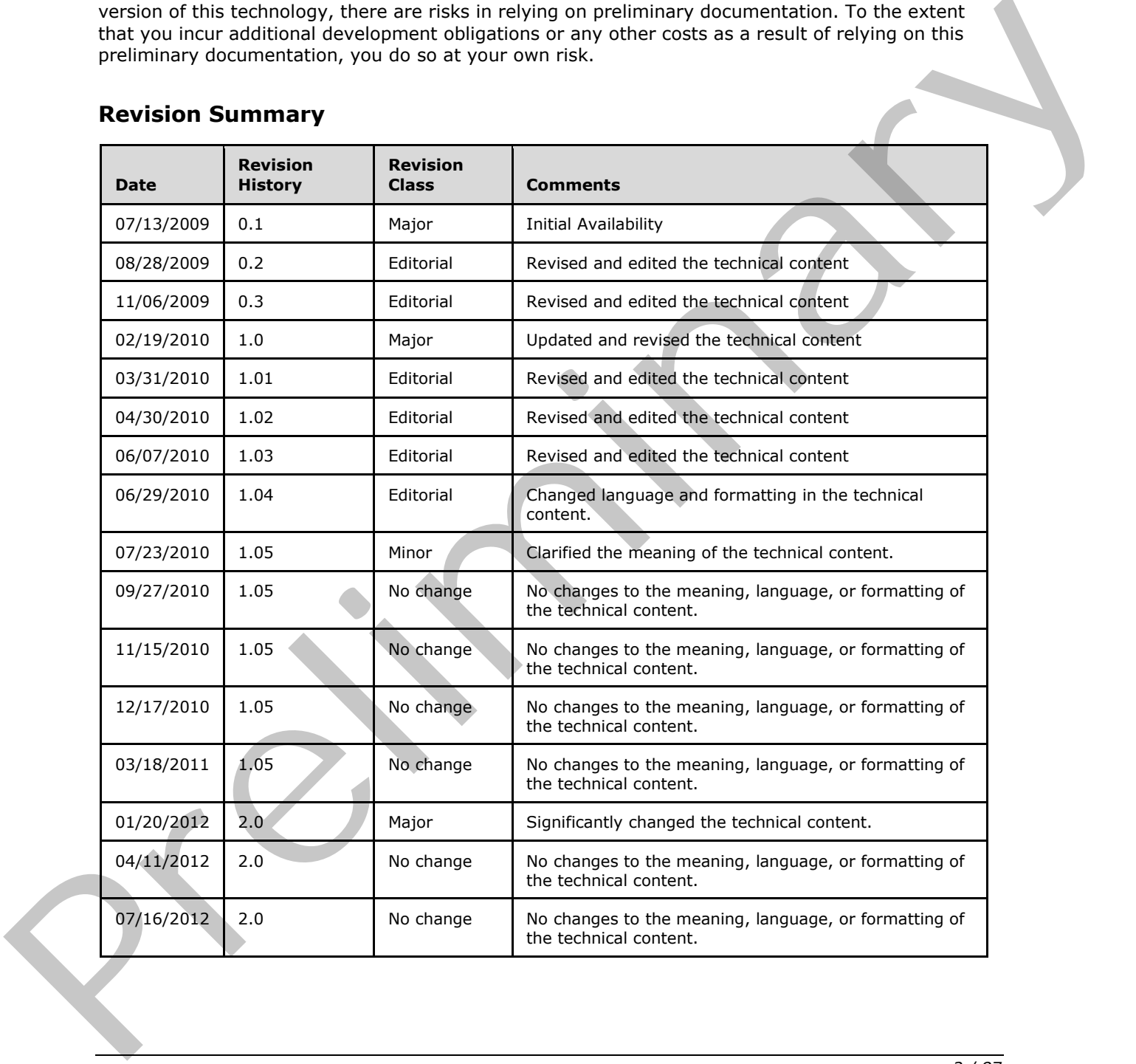

*[MS-CPSWS] — v20120630 SharePoint Claim Provider Web Service Protocol Specification* 

 *Copyright © 2012 Microsoft Corporation.* 

 *Release: July 16, 2012* 

# **Table of Contents**

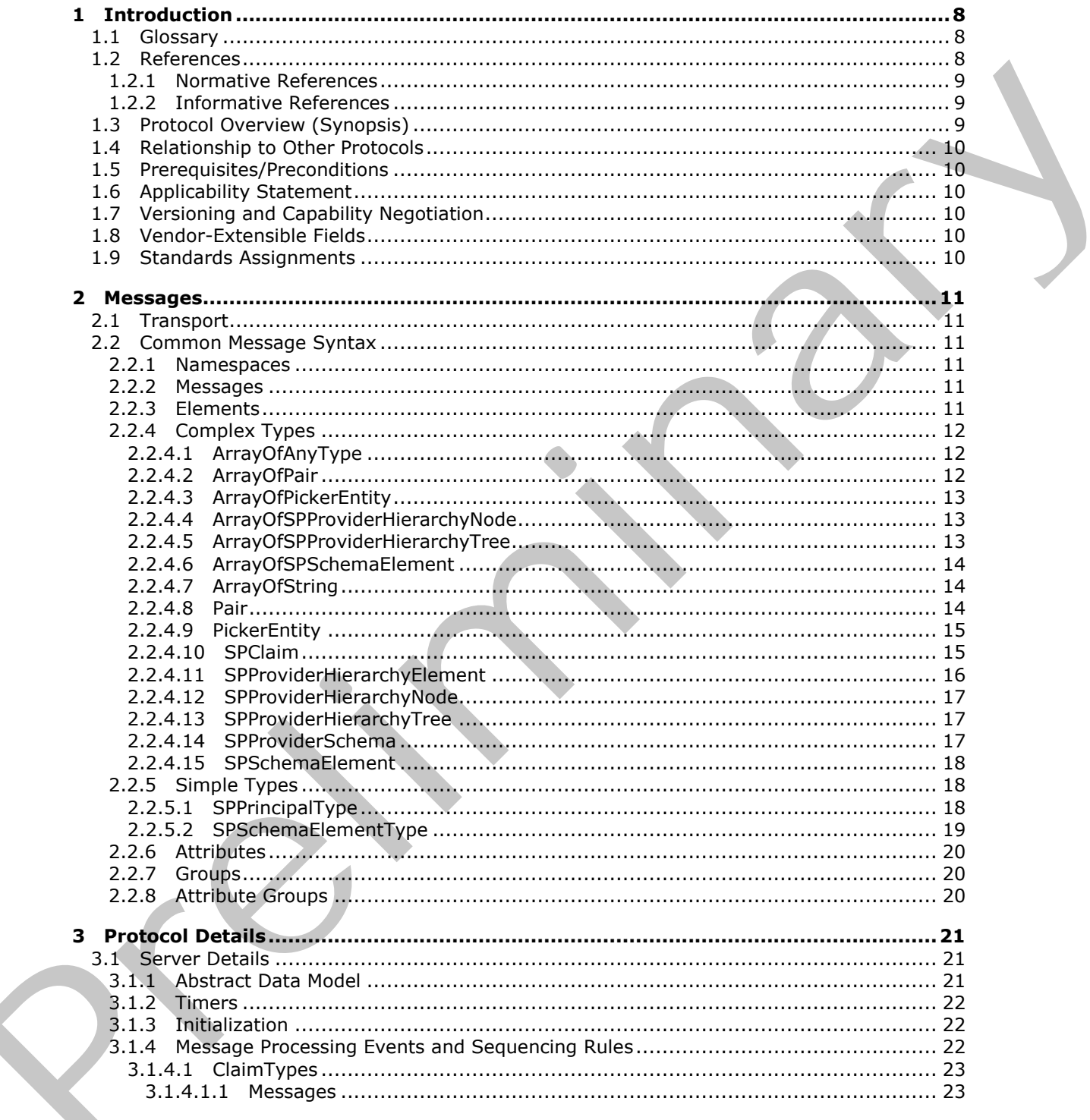

[MS-CPSWS] - v20120630<br>SharePoint Claim Provider Web Service Protocol Specification

Copyright © 2012 Microsoft Corporation.

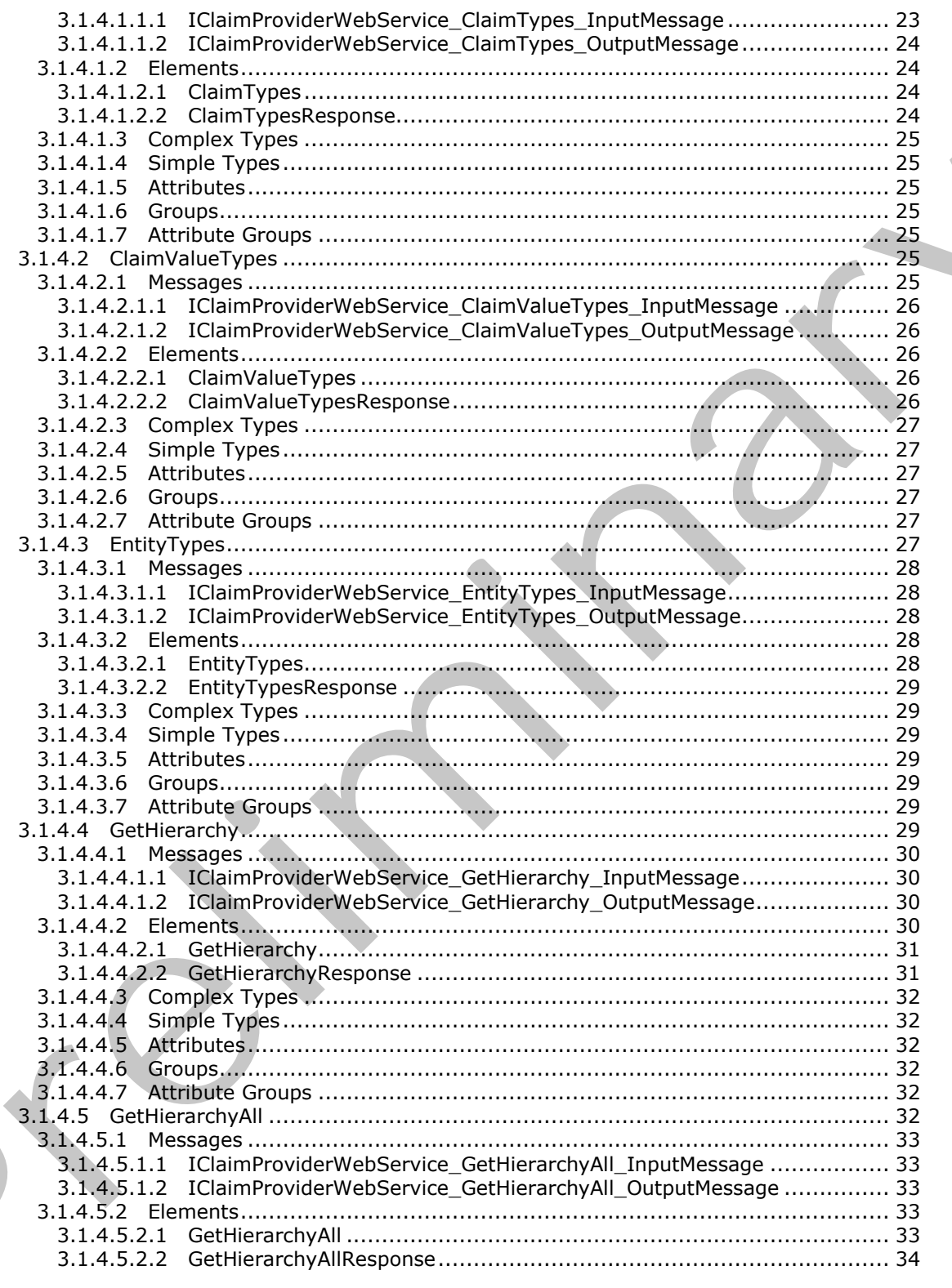

[MS-CPSWS] — v20120630<br>SharePoint Claim Provider Web Service Protocol Specification

Copyright © 2012 Microsoft Corporation.

Release: July 16, 2012

 $\blacksquare$ 

 $4/87$ 

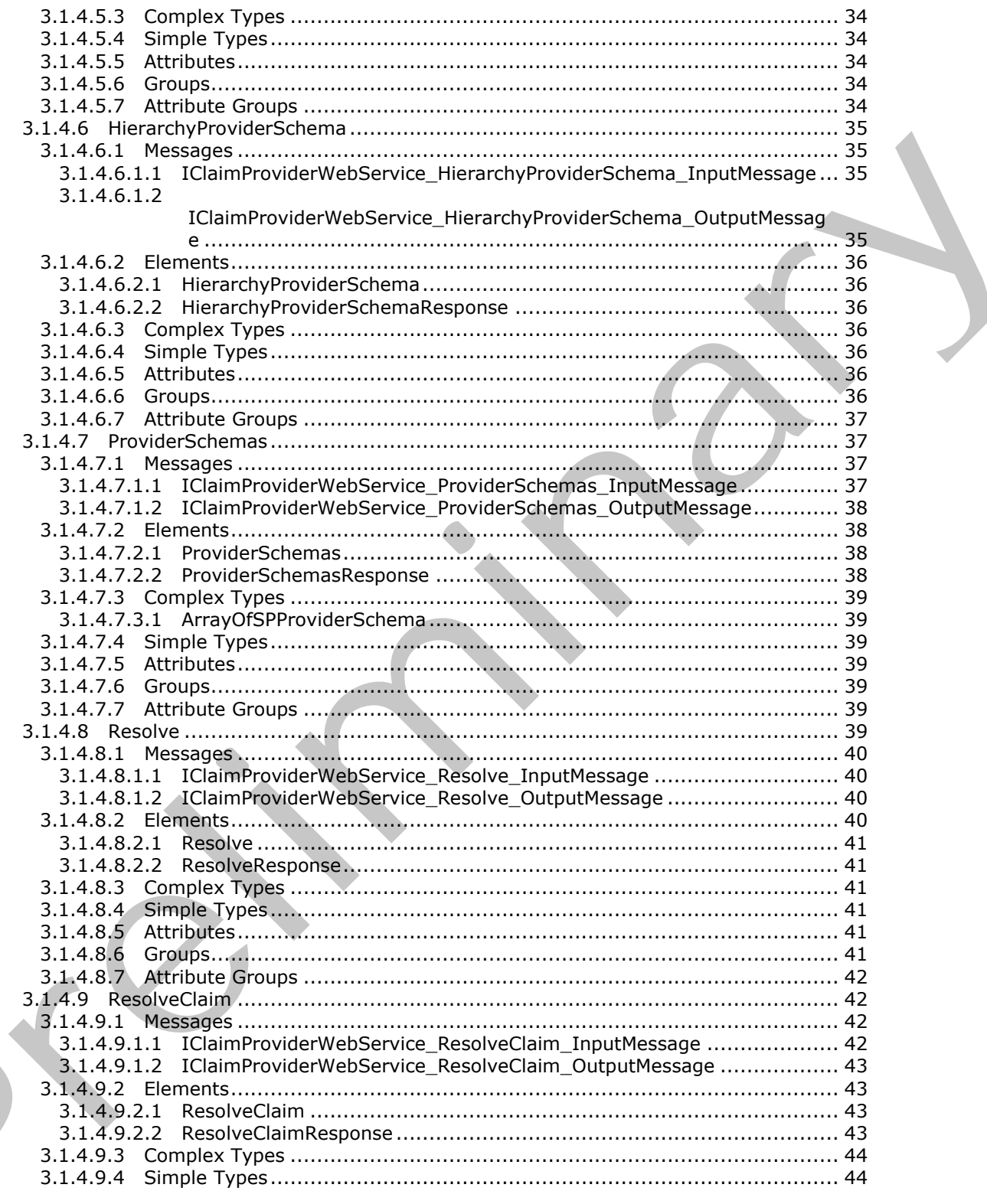

[MS-CPSWS] — v20120630<br>SharePoint Claim Provider Web Service Protocol Specification

Copyright © 2012 Microsoft Corporation.

Release: July 16, 2012

 $\left($ 

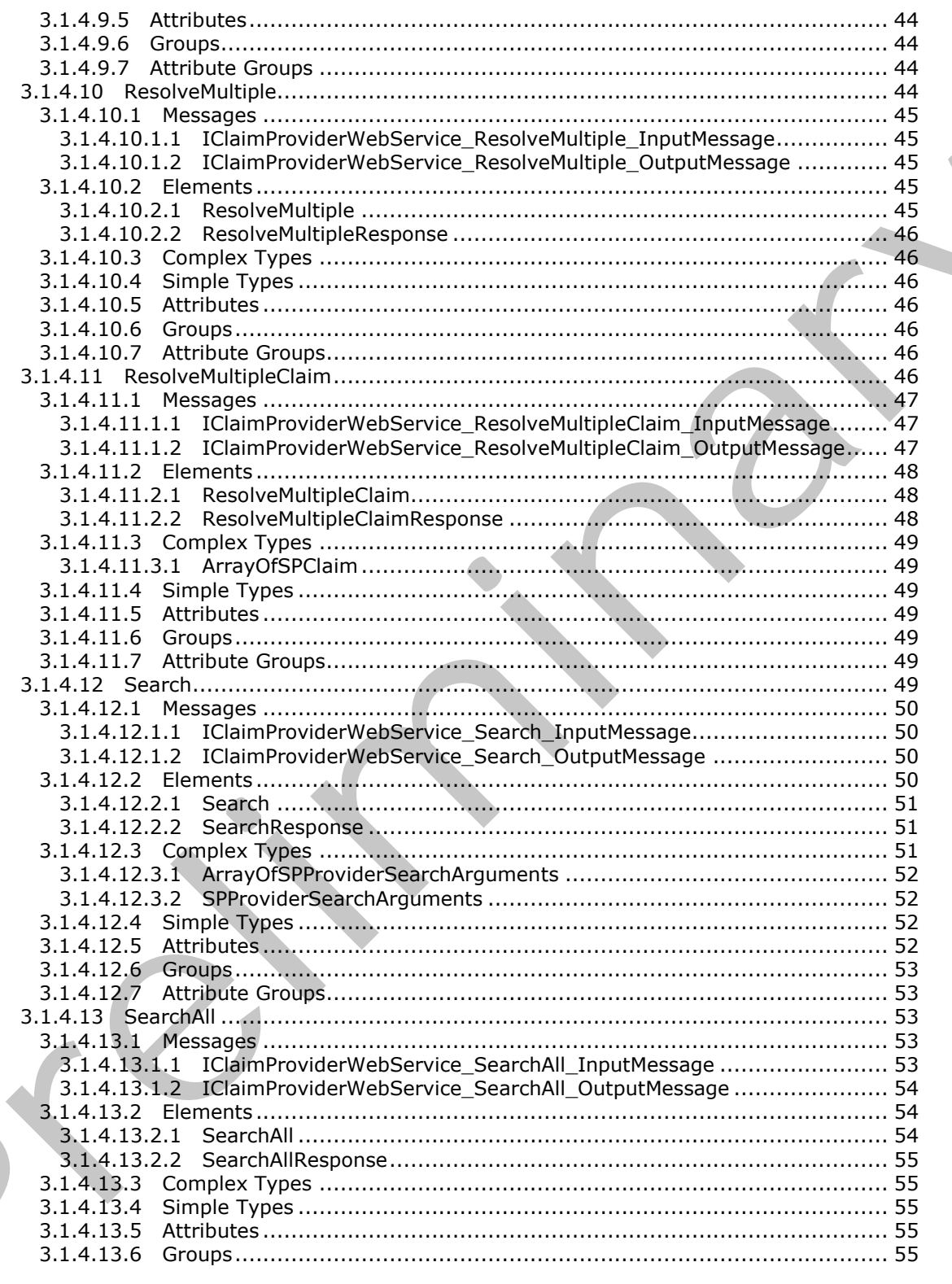

[MS-CPSWS] — v20120630<br>SharePoint Claim Provider Web Service Protocol Specification

Copyright © 2012 Microsoft Corporation.

Release: July 16, 2012

 $\blacksquare$ 

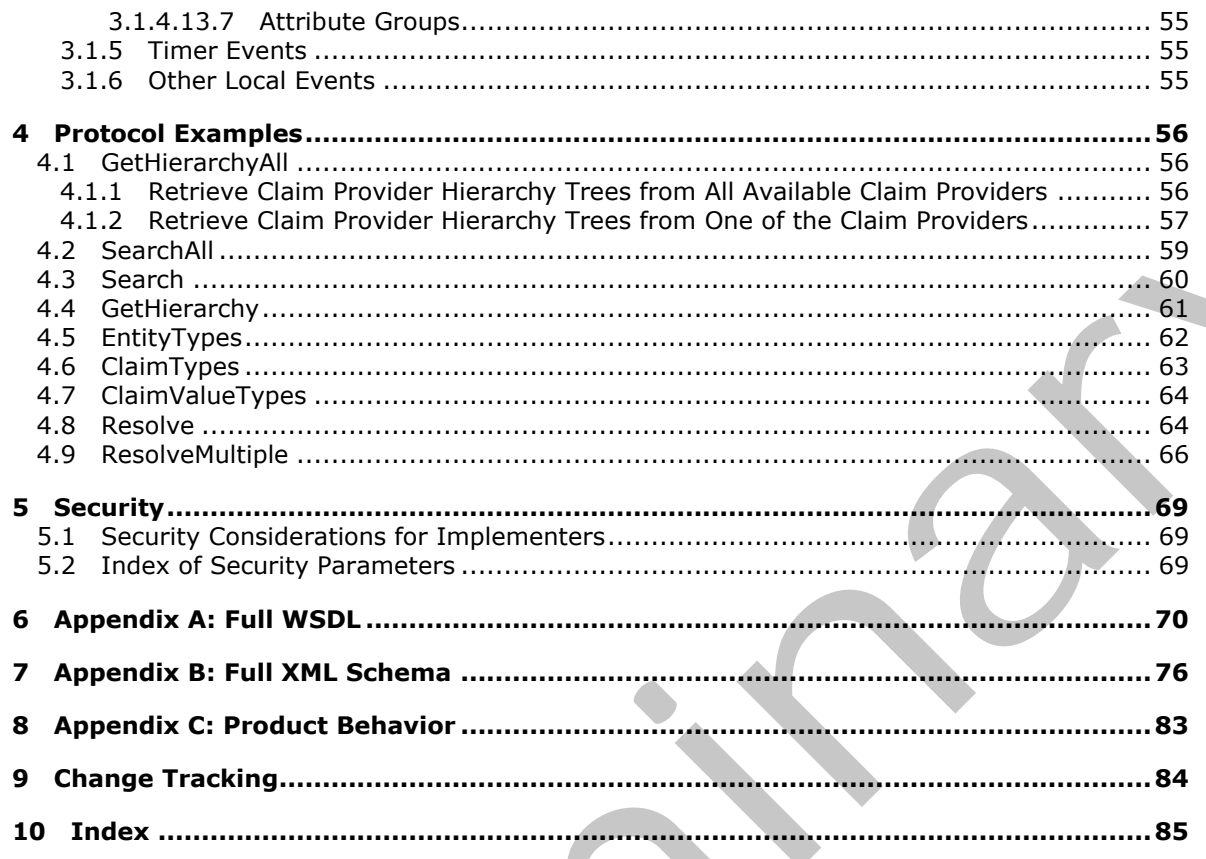

Copyright © 2012 Microsoft Corporation.

Release: July 16, 2012

# <span id="page-7-0"></span>**1 Introduction**

This document specifies the SharePoint Claim Provider Web Service Protocol. This protocol enables a protocol client to access claims, which are a set of statements one subject makes about itself or another subject. Claims are returned by the claims providers that are available on a protocol server. A typical scenario for this protocol is a client application that allows users to search and resolve users and groups from a set of directory services and external identity providers.

Sections 1.8, 2, and 3 of this specification are normative and can contain the terms MAY, SHOULD, MUST, MUST NOT, and SHOULD NOT as defined in RFC 2119. Sections 1.5 and 1.9 are also normative but cannot contain those terms. All other sections and examples in this specification are informative.

## <span id="page-7-1"></span>**1.1 Glossary**

The following terms are defined in [MS-GLOS]:

#### **Hypertext Transfer Protocol (HTTP) Hypertext Transfer Protocol over Secure Sockets Layer (HTTPS)**

The following terms are defined in [MS-OFCGLOS]:

**claim claim type claim value claim-based authentication mode claims provider claims provider schema hierarchy provider Simple Object Access Protocol (SOAP) SOAP action SOAP body SOAP fault Status-Code Uniform Resource Identifier (URI) Web application Web Services Description Language (WSDL) WSDL message WSDL operation XML namespace XML namespace prefix XML schema XML schema definition (XSD)** Sections 1.8, 2, and 3 of this spectration a[re](http://go.microsoft.com/fwlink/?LinkId=90317) normative and an onrath the terms MAV, SHOULD,<br>MSST, PAST NOT, and SHOULD NOT as defined in INC-2119. Sections 1.5 and 1.9 are size.<br>
Information:<br>
The following terms are def

The following terms are specific to this document:

**MAY, SHOULD, MUST, SHOULD NOT, MUST NOT:** These terms (in all caps) are used as described in [RFC2119]. All statements of optional behavior use either MAY, SHOULD, or SHOULD NOT.

## <span id="page-7-2"></span>**1.2 References**

References to Microsoft Open Specifications documentation do not include a publishing year because links are to the latest version of the technical documents, which are updated frequently. References to other documents include a publishing year when one is available.

*[MS-CPSWS] — v20120630 SharePoint Claim Provider Web Service Protocol Specification* 

 *Copyright © 2012 Microsoft Corporation.* 

## <span id="page-8-0"></span>**1.2.1 Normative References**

We conduct frequent surveys of the normative references to assure their continued availability. If you have any issue with finding a normative reference, please contact [dochelp@microsoft.com.](mailto:dochelp@microsoft.com) We will assist you in finding the relevant information. Please check the archive site, [http://msdn2.microsoft.com/en-us/library/E4BD6494-06AD-4aed-9823-445E921C9624,](http://msdn2.microsoft.com/en-us/library/E4BD6494-06AD-4aed-9823-445E921C9624) as an additional source.

[RFC2119] Bradner, S., "Key words for use in RFCs to Indicate Requirement Levels", BCP 14, RFC 2119, March 1997, http://www.rfc-editor.org/rfc/rfc2119.txt

[RFC2616] Fielding, R., Gettys, J., Mogul, J., et al., "Hypertext Transfer Protocol -- HTTP/1.1", RFC 2616, June 1999, http://www.ietf.org/rfc/rfc2616.txt

[SOAP1.1] Box, D., Ehnebuske, D., Kakivaya, G., et al., "Simple Object Access Protocol (SOAP) 1.1", May 2000, http://www.w3.org/TR/2000/NOTE-SOAP-20000508/

[SOAP1.2/1] Gudgin, M., Hadley, M., Mendelsohn, N., Moreau, J., and Nielsen, H.F., "SOAP Version 1.2 Part 1: Messaging Framework", W3C Recommendation, June 2003, http://www.w3.org/TR/2003/REC-soap12-part1-20030624

[WSDL] Christensen, E., Curbera, F., Meredith, G., and Weerawarana, S., "Web Services Description Language (WSDL) 1.1", W3C Note, March 2001, http://www.w3.org/TR/2001/NOTE-wsdl-20010315

[XMLNS] Bray, T., Hollander, D., Layman, A., et al., Eds., "Namespaces in XML 1.0 (Third Edition)", W3C Recommendation, December 2009, http://www.w3.org/TR/2009/REC-xml-names-20091208/

[XMLSCHEMA1] Thompson, H.S., Ed., Beech, D., Ed., Maloney, M., Ed., and Mendelsohn, N., Ed., "XML Schema Part 1: Structures", W3C Recommendation, May 2001, http://www.w3.org/TR/2001/REC-xmlschema-1-20010502/

[XMLSCHEMA2] Biron, P.V., Ed. and Malhotra, A., Ed., "XML Schema Part 2: Datatypes", W3C Recommendation, May 2001, http://www.w3.org/TR/2001/REC-xmlschema-2-20010502/

#### <span id="page-8-1"></span>**1.2.2 Informative References**

[MS-GLOS] Microsoft Corporation, "Windows Protocols Master Glossary".

[MS-OFCGLOS] Microsoft Corporation, "Microsoft Office Master Glossary".

[RFC2818] Rescorla, E., "HTTP Over TLS", RFC 2818, May 2000, http://www.ietf.org/rfc/rfc2818.txt

[SOAP1.2/2] Gudgin, M., Hadley, M., Mendelsohn, N., Moreau, J., and Nielsen, H.F., "SOAP Version 1.2 Part 2: Adjuncts", W3C Recommendation, June 2003, http://www.w3.org/TR/2003/REC-soap12 part2-20030624

#### <span id="page-8-2"></span>**1.3 Protocol Overview (Synopsis)**

This protocol enables a protocol client to access **claims (2)** returned by the **claims providers** available for a specific **Web application (2)**. A typical scenario for this protocol is a client application that allows users to browse, search, and resolve people and groups from a set of directory services and external identity providers. [RFC2119] Bradin[e](%5bMS-OFCGLOS%5d.pdf), S., "We words for use [i](http://go.microsoft.com/fwlink/?LinkId=195065)n RFC2 to Indicate Requirement Levels", BCP 14, RFC<br>
22134, March 1997, http://www.mt.festloc.org/http://text-france-Requirement Levels", BCP 14, RFC<br>
[RFC2618] Flash (1997, http:

This protocol allows a protocol client to send a search query of claims providers and obtain information necessary to store a reference to each claim.

*[MS-CPSWS] — v20120630 SharePoint Claim Provider Web Service Protocol Specification* 

 *Copyright © 2012 Microsoft Corporation.* 

Claims providers can also return metadata relevant to each claim and return claims in hierarchical trees for better presentation by the protocol client.

#### <span id="page-9-0"></span>**1.4 Relationship to Other Protocols**

This protocol uses the **[SOAP](%5bMS-OFCGLOS%5d.pdf)** message protocol for formatting request and response messages, as described in [\[SOAP1.1\],](http://go.microsoft.com/fwlink/?LinkId=90520) [\[SOAP1.2/1\]](http://go.microsoft.com/fwlink/?LinkId=90521) and [\[SOAP1.2/2\].](http://go.microsoft.com/fwlink/?LinkId=90522) It transmits those messages by using **[HTTP](%5bMS-GLOS%5d.pdf)**, as described in [\[RFC2616\],](http://go.microsoft.com/fwlink/?LinkId=90372) or **[Hypertext Transfer Protocol over Secure Sockets Layer](%5bMS-GLOS%5d.pdf)  (HTTPS)**, as described in [RFC2818].

The following diagram shows the underlying messaging and transport stack used by the protocol:

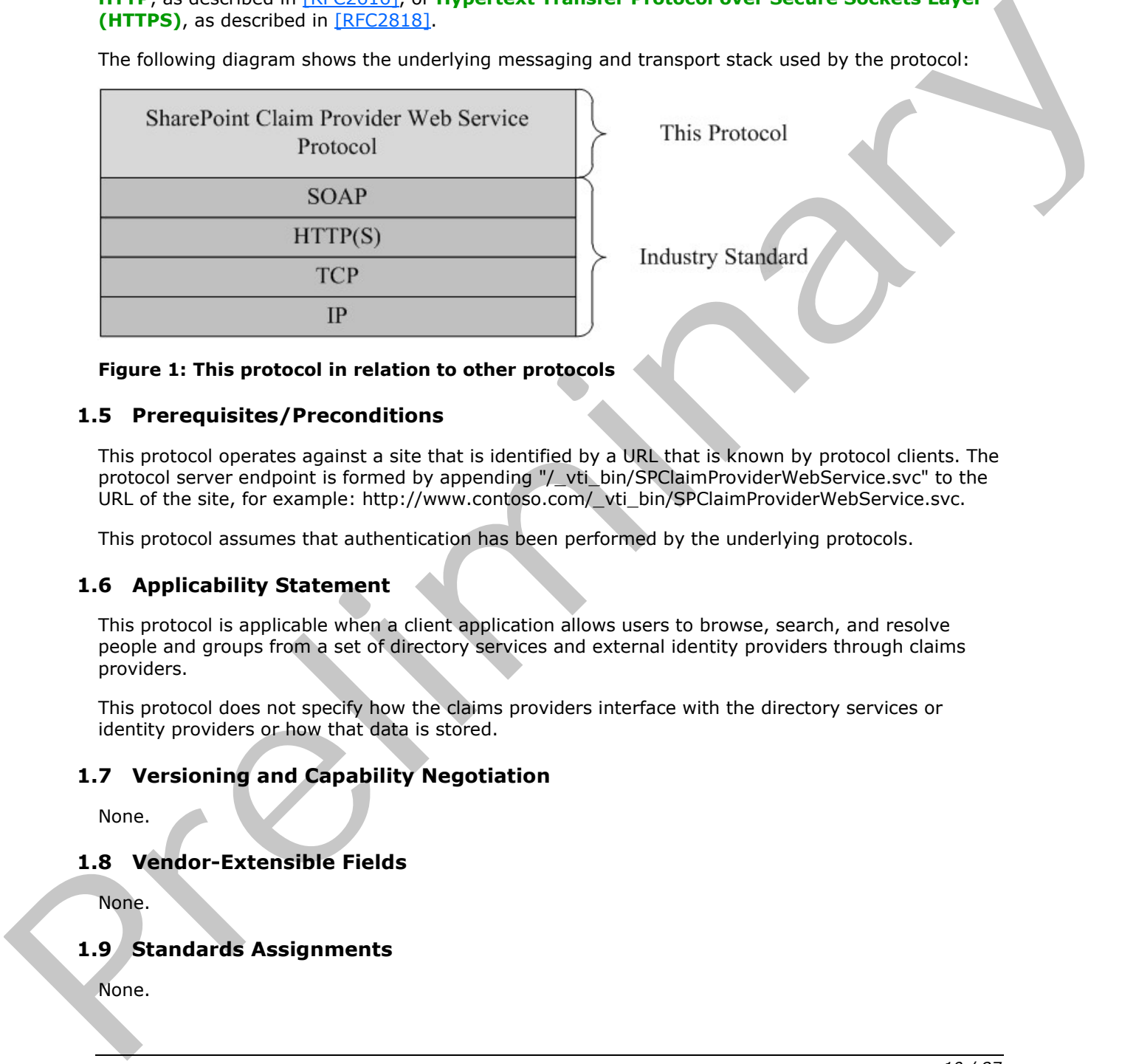

#### **Figure 1: This protocol in relation to other protocols**

#### <span id="page-9-1"></span>**1.5 Prerequisites/Preconditions**

This protocol operates against a site that is identified by a URL that is known by protocol clients. The protocol server endpoint is formed by appending "/\_vti\_bin/SPClaimProviderWebService.svc" to the URL of the site, for example: http://www.contoso.com/\_vti\_bin/SPClaimProviderWebService.svc.

This protocol assumes that authentication has been performed by the underlying protocols.

#### <span id="page-9-2"></span>**1.6 Applicability Statement**

This protocol is applicable when a client application allows users to browse, search, and resolve people and groups from a set of directory services and external identity providers through claims providers.

This protocol does not specify how the claims providers interface with the directory services or identity providers or how that data is stored.

#### <span id="page-9-3"></span>**1.7 Versioning and Capability Negotiation**

None.

#### <span id="page-9-4"></span>**1.8 Vendor-Extensible Fields**

None.

#### <span id="page-9-5"></span>**1.9 Standards Assignments**

None.

*[MS-CPSWS] — v20120630 SharePoint Claim Provider Web Service Protocol Specification* 

 *Copyright © 2012 Microsoft Corporation.* 

 *Release: July 16, 2012* 

# <span id="page-10-0"></span>**2 Messages**

In the following sections, the schema definition might differ from the processing rules imposed by the protocol. The **[WSDL](%5bMS-OFCGLOS%5d.pdf)** in this specification matches the WSDL that shipped with the product and provides a base description of the schema. The text that introduces the WSDL might specify differences that reflect actual Microsoft product behavior. For example, the schema definition might allow for an element to be **empty**, **null**, or **not present** but the behavior of the protocol as specified restricts the same elements to being **non-empty**, **present**, and **not null**.

## <span id="page-10-1"></span>**2.1 Transport**

Protocol servers MUST support SOAP over HTTP. Protocol servers SHOULD additionally support SOAP over HTTPS for securing communication with protocol clients.

Protocol messages MUST be formatted as specified in [SOAP1.1], section 4 or in [SOAP1.2/1], section 5. Protocol server faults MUST be returned using HTTP **Status-Codes** as specified in [RFC2616], section 10 or using **SOAP faults** as specified in [SOAP1.1], section 4.4 or [SOAP1.2/1], section 5.4.

## <span id="page-10-2"></span>**2.2 Common Message Syntax**

This section contains common structures used by this protocol. The syntax of the structures uses **XML schema definition (XSD)**, as specified in [XMLSCHEMA1] and [XMLSCHEMA2], and Web Services Description Language (WSDL), as specified in [WSDL].

#### <span id="page-10-3"></span>**2.2.1 Namespaces**

This specification defines and references various **XML namespaces** using the mechanisms specified in [XMLNS]. Although this specification associates a specific **XML namespace prefix** for each XML namespace that is used, the choice of any particular XML namespace prefix is implementationspecific and not significant for interoperability.

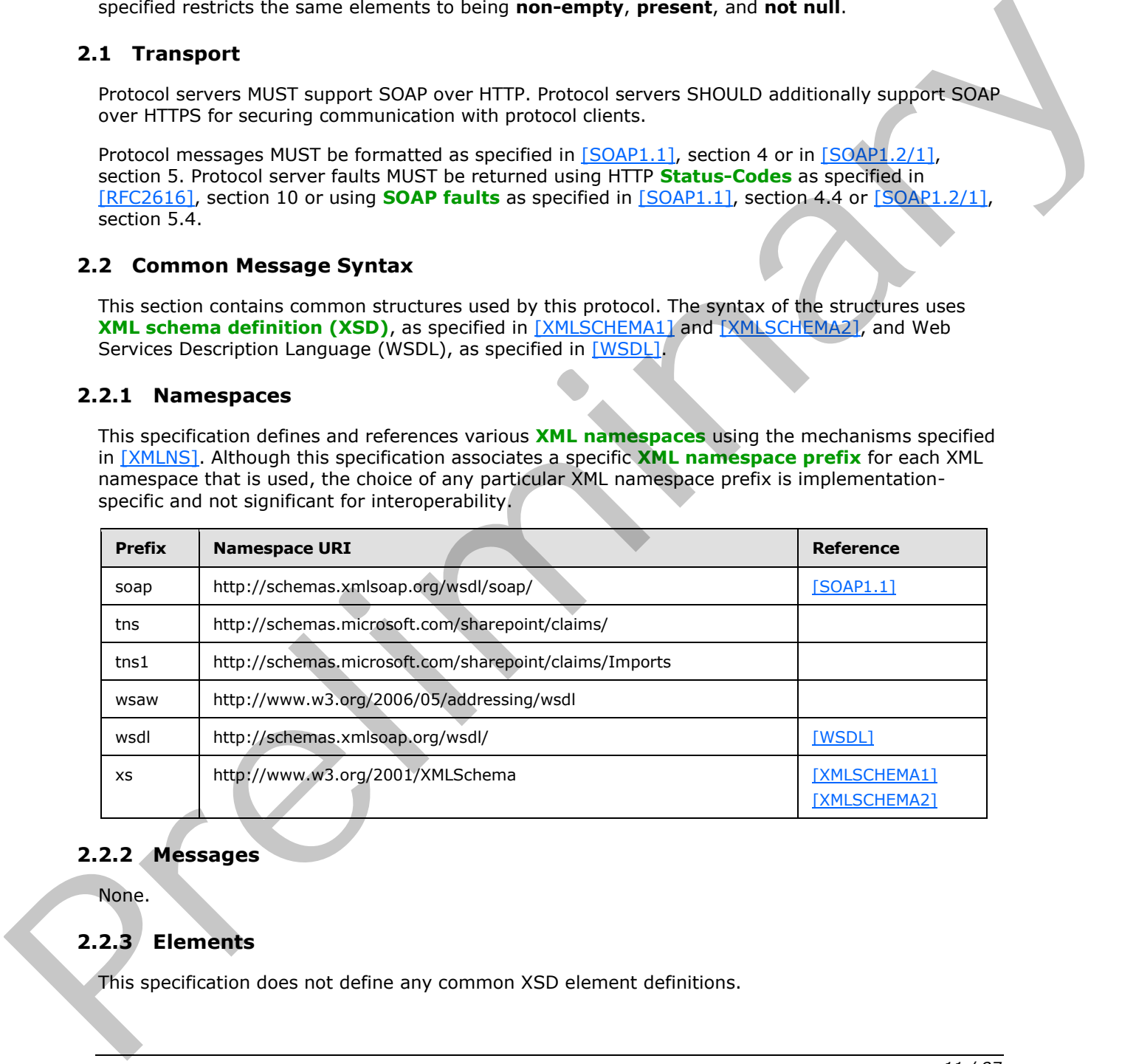

## <span id="page-10-4"></span>**2.2.2 Messages**

None.

# <span id="page-10-5"></span>**2.2.3 Elements**

This specification does not define any common XSD element definitions.

*[MS-CPSWS] — v20120630 SharePoint Claim Provider Web Service Protocol Specification* 

 *Copyright © 2012 Microsoft Corporation.* 

# <span id="page-11-0"></span>**2.2.4 Complex Types**

The following table summarizes the set of common **[XML schema](%5bMS-OFCGLOS%5d.pdf)** complex type definitions defined by this specification. XML schema complex type definitions that are specific to a particular operation are described with the operation.

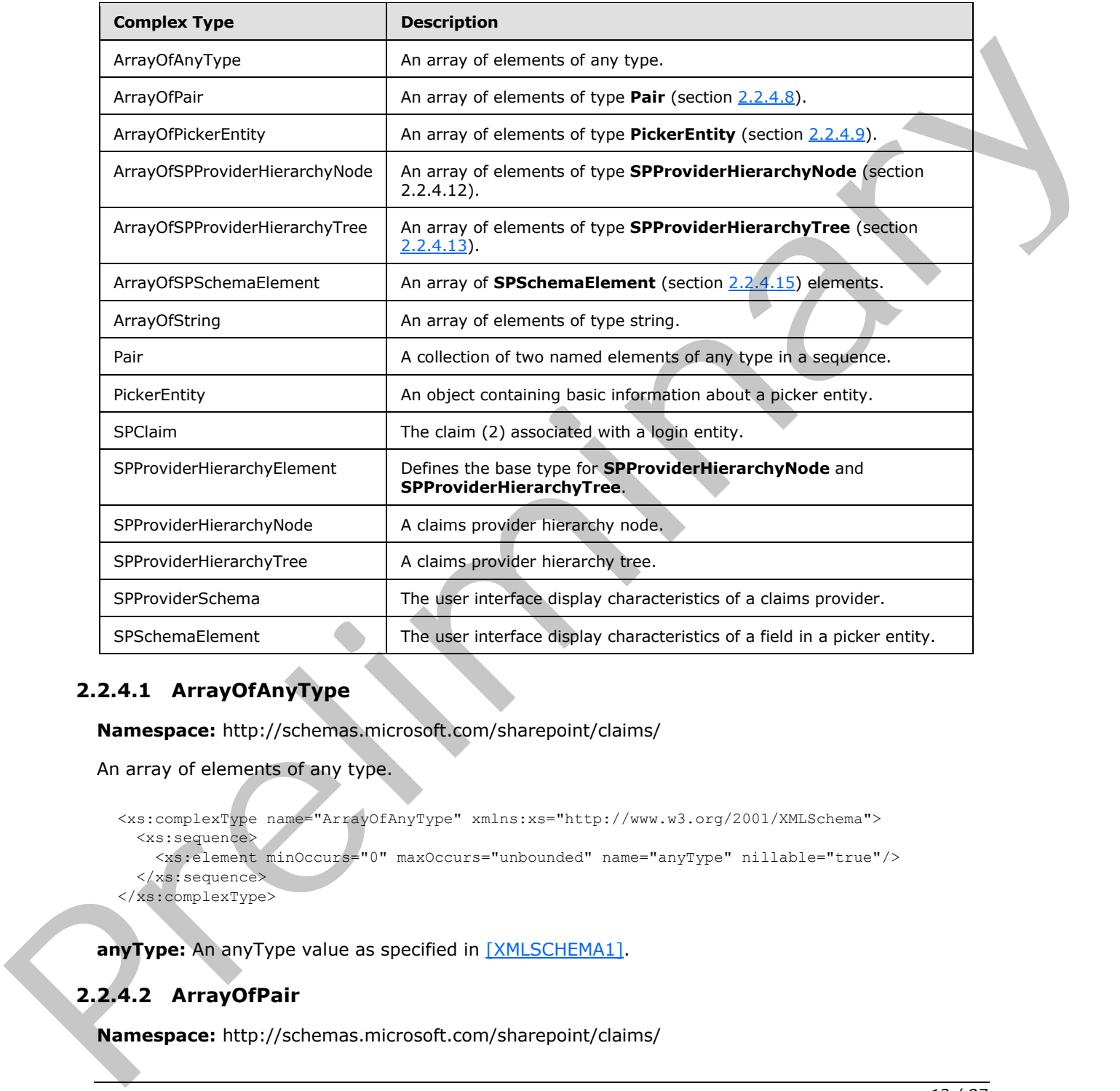

# <span id="page-11-1"></span>**2.2.4.1 ArrayOfAnyType**

**Namespace:** http://schemas.microsoft.com/sharepoint/claims/

```
An array of elements of any type.
```

```
<xs:complexType name="ArrayOfAnyType" xmlns:xs="http://www.w3.org/2001/XMLSchema">
  <xs:sequence>
     <xs:element minOccurs="0" maxOccurs="unbounded" name="anyType" nillable="true"/>
   </xs:sequence>
</xs:complexType>
```
anyType: An anyType value as specified in [XMLSCHEMA1].

# <span id="page-11-2"></span>**2.2.4.2 ArrayOfPair**

**Namespace:** http://schemas.microsoft.com/sharepoint/claims/

```
[MS-CPSWS] — v20120630 
 SharePoint Claim Provider Web Service Protocol Specification
```
 *Copyright © 2012 Microsoft Corporation.* 

An array of elements of type **Pair** (section [2.2.4.8\)](#page-13-3).

```
<xs:complexType name="ArrayOfPair" xmlns:xs="http://www.w3.org/2001/XMLSchema">
  <xs:sequence>
    <xs:element minOccurs="0" maxOccurs="unbounded" name="Pair" nillable="true" 
type="tns:Pair"/>
  </xs:sequence>
</xs:complexType>
```
**Pair:** A collection of two elements.

## <span id="page-12-0"></span>**2.2.4.3 ArrayOfPickerEntity**

**Namespace:** http://schemas.microsoft.com/sharepoint/claims/

An array of elements of type **PickerEntity** (section 2.2.4.9).

```
<xs:complexType name="ArrayOfPickerEntity" xmlns:xs="http://www.w3.org/2001/XMLSchema">
  <xs:sequence>
    <xs:element minOccurs="0" maxOccurs="unbounded" name="PickerEntity" nillable="true" 
type="tns:PickerEntity"/>
  </xs:sequence>
</xs:complexType>
```
**PickerEntity:** An element containing information about a picker entity.

## <span id="page-12-1"></span>**2.2.4.4 ArrayOfSPProviderHierarchyNode**

**Namespace:** http://schemas.microsoft.com/sharepoint/claims/

```
An array of elements of type SPProviderHierarchyNode (section 2.2.4.12).
```

```
<xs:complexType name="ArrayOfSPProviderHierarchyNode" 
                xmlns:xs="http://www.w3.org/2001/XMLSchema">
                   <xs:sequence>
                      <xs:element minOccurs="0" maxOccurs="unbounded" name="SPProviderHierarchyNode" 
                nillable="true" type="tns:SPProviderHierarchyNode"/>
                   </xs:sequence>
                </xs:complexType>
Pair A collection of two elements.<br>
2.2.4.3 ArrayOfPickerEntity<br>
Mannespee: http://victeme.mirrorsoft.com/sharepoint/stairing<br>
An array of elements of type PickerEntity (section 2.2.4.3).<br>
An array of elements consider th
```
**SPProviderHierarchyNode:** An element containing information about a provider hierarchy node.

#### <span id="page-12-2"></span>**2.2.4.5 ArrayOfSPProviderHierarchyTree**

**Namespace:** http://schemas.microsoft.com/sharepoint/claims/

An array of elements of type **SPProviderHierarchyTree** (section 2.2.4.13).

```
<xs:complexType name="ArrayOfSPProviderHierarchyTree" 
xmlns:xs="http://www.w3.org/2001/XMLSchema">
  <xs:sequence>
     <xs:element minOccurs="0" maxOccurs="unbounded" name="SPProviderHierarchyTree" 
nillable="true" type="tns:SPProviderHierarchyTree"/>
   </xs:sequence>
```
*[MS-CPSWS] — v20120630 SharePoint Claim Provider Web Service Protocol Specification* 

 *Copyright © 2012 Microsoft Corporation.* 

</xs:complexType>

**SPProviderHierarchyTree:** An element containing information about a claims provider hierarchy tree.

#### <span id="page-13-0"></span>**2.2.4.6 ArrayOfSPSchemaElement**

**Namespace:** http://schemas.microsoft.com/sharepoint/claims/

An array of **SPSchemaElement** (section 2.2.4.15) elements.

```
<xs:complexType name="ArrayOfSPSchemaElement" xmlns:xs="http://www.w3.org/2001/XMLSchema">
                 <xs:sequence>
                   <xs:element minOccurs="0" maxOccurs="unbounded" name="SPSchemaElement" nillable="true" 
              type="tns:SPSchemaElement"/>
                 </xs:sequence>
              </xs:complexType>
ims/<br>
An array of SPSchemas1ement (classical 2.2.4.1.3.) denotings.<br>
"According to the control of the control of the control of the control of the control of the contro
```
**SPSchemaElement:** The user interface display characteristics of a field in a login entity.

#### <span id="page-13-1"></span>**2.2.4.7 ArrayOfString**

**Namespace:** http://schemas.microsoft.com/sharepoint/claims/

An array of elements of type string.

```
<xs:complexType name="ArrayOfString" xmlns:xs="http://www.w3.org/2001/XMLSchema">
  <xs:sequence>
     <xs:element minOccurs="0" maxOccurs="unbounded" name="string" nillable="true" 
type="xs:string"/>
  </xs:sequence>
</xs:complexType>
```
<span id="page-13-3"></span>**string:** A string as specified in [XMLSCHEMA1].

#### <span id="page-13-2"></span>**2.2.4.8 Pair**

**Namespace:** http://schemas.microsoft.com/sharepoint/claims/

A collection of two named elements of any type in a sequence.

```
<xs:complexType name="Pair" xmlns:xs="http://www.w3.org/2001/XMLSchema">
  <xs:sequence>
     <xs:element minOccurs="0" maxOccurs="1" name="First"/>
     <xs:element minOccurs="0" maxOccurs="1" name="Second"/>
   </xs:sequence>
</xs:complexType>
```
**First:** The element at the first position.

**Second:** The element at the second position.

*[MS-CPSWS] — v20120630 SharePoint Claim Provider Web Service Protocol Specification* 

 *Copyright © 2012 Microsoft Corporation.* 

## <span id="page-14-0"></span>**2.2.4.9 PickerEntity**

<span id="page-14-2"></span>**Namespace:** http://schemas.microsoft.com/sharepoint/claims/

An object containing basic information about a picker entity.

```
<xs:complexType name="PickerEntity" xmlns:xs="http://www.w3.org/2001/XMLSchema">
                <xs:sequence>
                   <xs:element minOccurs="0" maxOccurs="1" name="Key" type="xs:string"/>
                   <xs:element minOccurs="0" maxOccurs="1" name="DisplayText" type="xs:string"/>
                   <xs:element minOccurs="1" maxOccurs="1" name="IsResolved" type="xs:boolean"/>
                   <xs:element minOccurs="0" maxOccurs="1" name="Description" type="xs:string"/>
                   <xs:element minOccurs="0" maxOccurs="1" name="EntityType" type="xs:string"/>
                   <xs:element minOccurs="0" maxOccurs="1" name="EntityGroupName" type="xs:string"/>
                   <xs:element minOccurs="0" maxOccurs="1" name="HierarchyIdentifier"/>
                   <xs:element minOccurs="0" maxOccurs="1" name="EntityDataElements" 
             type="tns:ArrayOfPair"/>
                  <xs:element minOccurs="0" maxOccurs="1" name="MultipleMatches" 
             type="tns:ArrayOfAnyType"/>
                  <xs:element minOccurs="0" maxOccurs="1" name="ProviderName" type="xs:string"/>
                </xs:sequence>
             </xs:complexType>
The solution of the state of the state of the prior can be the state state of the state of the state of the state of the state of the state of the state of the state of the state of the state of the state of the state of
```
**Key:** The name that uniquely identifies the picker entity.

**DisplayText:** The name to be used in the user interface.

**IsResolved:** A Boolean value that indicates if the picker entity has been successfully resolved to a unique match.

**Description:** The detailed description for the picker entity.

**EntityType:** The type for the picker entity.

**EntityGroupName:** The group name of the picker entity.

**HierarchyIdentifier:** The identifier of the picker entity in the hierarchy.

**EntityDataElements:** The list of name-value pairs representing the picker entity data.

**MultipleMatches:** The list of matched picker entities when there is more than one match.

**ProviderName:** The name of a claims provider.

### <span id="page-14-1"></span>**2.2.4.10 SPClaim**

**Namespace:** http://schemas.microsoft.com/sharepoint/claims/

The claim (2) associated with a login entity.

```
<xs:complexType name="SPClaim" xmlns:xs="http://www.w3.org/2001/XMLSchema">
   <xs:sequence>
    <xs:element minOccurs="0" maxOccurs="1" name="ClaimType" type="xs:string"/>
    <xs:element minOccurs="0" maxOccurs="1" name="Value" type="xs:string"/>
    <xs:element minOccurs="0" maxOccurs="1" name="ValueType" type="xs:string"/>
     <xs:element minOccurs="0" maxOccurs="1" name="OriginalIssuer" type="xs:string"/>
   </xs:sequence>
```
*[MS-CPSWS] — v20120630 SharePoint Claim Provider Web Service Protocol Specification* 

 *Copyright © 2012 Microsoft Corporation.* 

</xs:complexType>

#### **ClaimType:** The **[claim type](%5bMS-OFCGLOS%5d.pdf)**.

**Value:** The **[claim value](%5bMS-OFCGLOS%5d.pdf)**.

**ValueType:** The type of the claim value.

**OriginalIssuer:** The original issuer of the claim (2). The original issuer string MUST begin with one of the following strings representing type of the issuer followed by an optional valid identifier of the issuer. The original issuer type and identifier MUST be separated by a single colon (:) character.

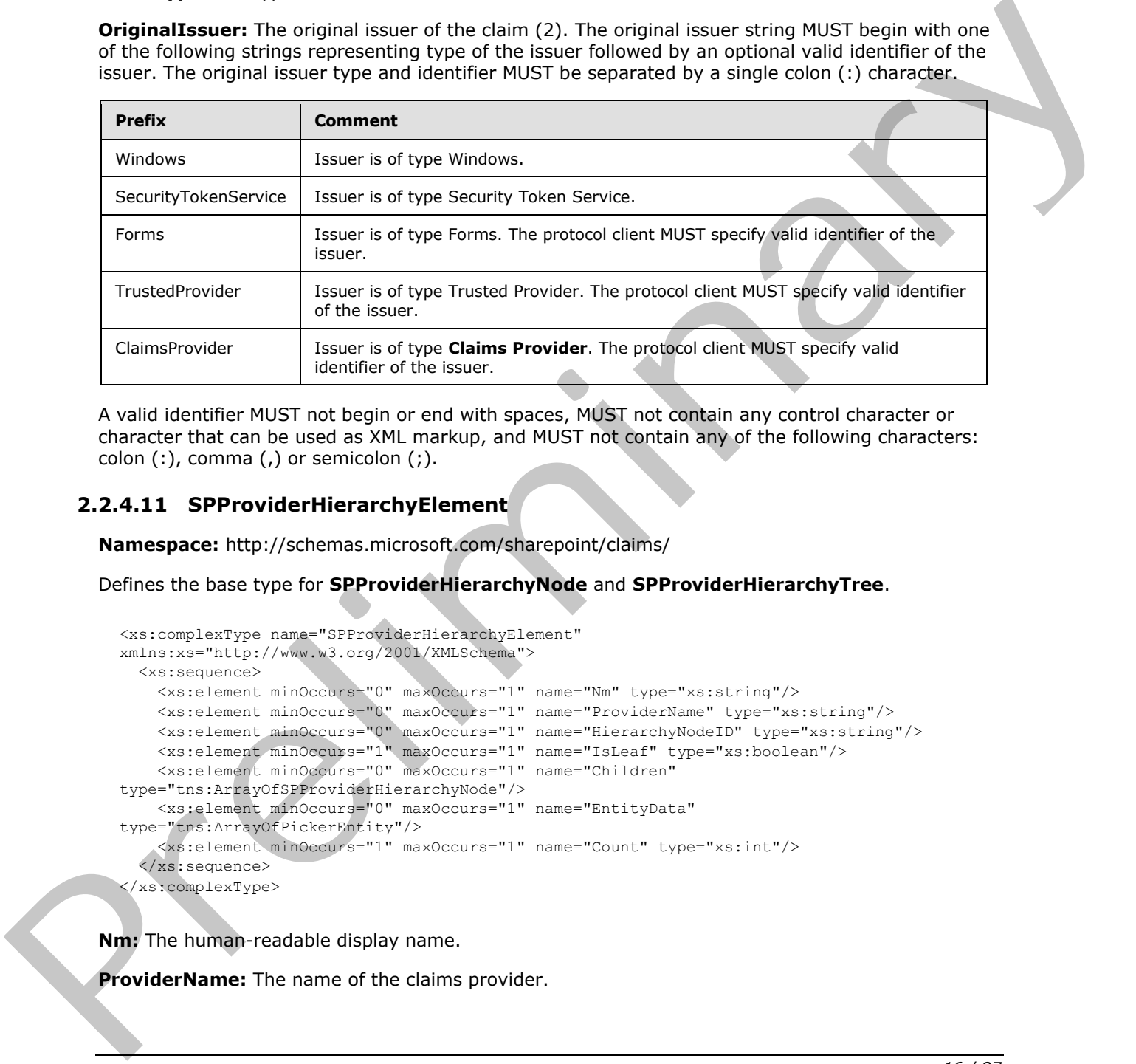

A valid identifier MUST not begin or end with spaces, MUST not contain any control character or character that can be used as XML markup, and MUST not contain any of the following characters: colon  $(:)$ , comma  $(,)$  or semicolon  $(;)$ .

#### <span id="page-15-0"></span>**2.2.4.11 SPProviderHierarchyElement**

**Namespace:** http://schemas.microsoft.com/sharepoint/claims/

Defines the base type for **SPProviderHierarchyNode** and **SPProviderHierarchyTree**.

```
<xs:complexType name="SPProviderHierarchyElement" 
xmlns:xs="http://www.w3.org/2001/XMLSchema">
  <xs:sequence>
    <xs:element minOccurs="0" maxOccurs="1" name="Nm" type="xs:string"/>
     <xs:element minOccurs="0" maxOccurs="1" name="ProviderName" type="xs:string"/>
    <xs:element minOccurs="0" maxOccurs="1" name="HierarchyNodeID" type="xs:string"/>
     <xs:element minOccurs="1" maxOccurs="1" name="IsLeaf" type="xs:boolean"/>
     <xs:element minOccurs="0" maxOccurs="1" name="Children" 
type="tns:ArrayOfSPProviderHierarchyNode"/>
    <xs:element minOccurs="0" maxOccurs="1" name="EntityData" 
type="tns:ArrayOfPickerEntity"/>
     <xs:element minOccurs="1" maxOccurs="1" name="Count" type="xs:int"/>
   </xs:sequence>
</xs:complexType>
```
**Nm:** The human-readable display name.

**ProviderName:** The name of the claims provider.

*[MS-CPSWS] — v20120630 SharePoint Claim Provider Web Service Protocol Specification* 

 *Copyright © 2012 Microsoft Corporation.* 

 *Release: July 16, 2012* 

**HierarchyNodeID:** The unique identifier for the element.

**IsLeaf:** Whether or not the element is a leaf element. This value is true if and only if the element has no subelements. Otherwise, it is false.

**Children:** The list of immediate child elements.

**EntityData:** The **PickerEntity** objects associated with this element.

**Count:** The number of **PickerEntity** objects in this element and all child elements, calculated recursively.

#### <span id="page-16-0"></span>**2.2.4.12 SPProviderHierarchyNode**

**Namespace:** http://schemas.microsoft.com/sharepoint/claims/

A claims provider hierarchy node.

```
<xs:complexType name="SPProviderHierarchyNode" xmlns:xs="http://www.w3.org/2001/XMLSchema">
  <xs:complexContent mixed="false">
    <xs:extension base="tns:SPProviderHierarchyElement"/>
  </xs:complexContent>
</xs:complexType>
```
#### <span id="page-16-1"></span>**2.2.4.13 SPProviderHierarchyTree**

**Namespace:** http://schemas.microsoft.com/sharepoint/claims/

A claims provider hierarchy tree.

```
<xs:complexType name="SPProviderHierarchyTree" xmlns:xs="http://www.w3.org/2001/XMLSchema">
                   <xs:complexContent mixed="false">
                     <xs:extension base="tns:SPProviderHierarchyElement">
                        <xs:sequence>
                          <xs:element minOccurs="1" maxOccurs="1" name="IsRoot" type="xs:boolean"/>
                        </xs:sequence>
                     </xs:extension>
                   </xs:complexContent>
               </xs:complexType>
Counter The unionistic of PickerEndity dejects in this element and all distinctively, calculated<br>
2.2.4.12 SPProvident HierarchyNode<br>
Namespee: http://scienars.microsoft.com/sherepoint/daimy<br>
Addins provident hierarchy ho
```
**IsRoot:** A Boolean value that indicates whether the node root of this tree is also root of the claims provider's complete hierarchy tree.

#### <span id="page-16-2"></span>**2.2.4.14 SPProviderSchema**

**Namespace:** http://schemas.microsoft.com/sharepoint/claims/

The user interface display characteristics of a claims provider.

```
<xs:complexType name="SPProviderSchema" xmlns:xs="http://www.w3.org/2001/XMLSchema">
  <xs:sequence>
    <xs:element minOccurs="0" maxOccurs="1" name="DisplayName" type="xs:string"/>
    <xs:element minOccurs="0" maxOccurs="1" name="ProviderName" type="xs:string"/>
    <xs:element minOccurs="0" maxOccurs="1" name="ProviderSchema" 
type="tns:ArrayOfSPSchemaElement"/>
```
*[MS-CPSWS] — v20120630 SharePoint Claim Provider Web Service Protocol Specification* 

 *Copyright © 2012 Microsoft Corporation.* 

```
 <xs:element minOccurs="1" maxOccurs="1" name="SupportsHierarchy" type="xs:boolean"/>
   </xs:sequence>
</xs:complexType>
```
**DisplayName:** The name to be used in user interfaces.

**ProviderName:** The name of a claims provider.

**ProviderSchema:** The list of schema elements that comprise the claims provider schema.

**SupportsHierarchy:** A Boolean value that indicates whether the claims provider supports hierarchy.

#### <span id="page-17-0"></span>**2.2.4.15 SPSchemaElement**

<span id="page-17-3"></span>**Namespace:** http://schemas.microsoft.com/sharepoint/claims/

The user interface display characteristics of a field in a picker entity.

```
<xs:complexType name="SPSchemaElement" xmlns:xs="http://www.w3.org/2001/XMLSchema">
  <xs:sequence>
    <xs:element minOccurs="0" maxOccurs="1" name="Name" type="xs:string"/>
    <xs:element minOccurs="0" maxOccurs="1" name="DisplayName" type="xs:string"/>
    <xs:element minOccurs="1" maxOccurs="1" name="Type" type="tns:SPSchemaElementType"/>
   </xs:sequence>
</xs:complexType>
```
**Name:** The name that uniquely identifies the field.

**DisplayName:** The name to be used for the field in user interfaces.

**Type:** The display type of a field in a picker entity.

#### <span id="page-17-1"></span>**2.2.5 Simple Types**

The following table summarizes the set of common XML schema simple type definitions defined by this specification. XML schema simple type definitions that are specific to a particular operation are described with the operation.

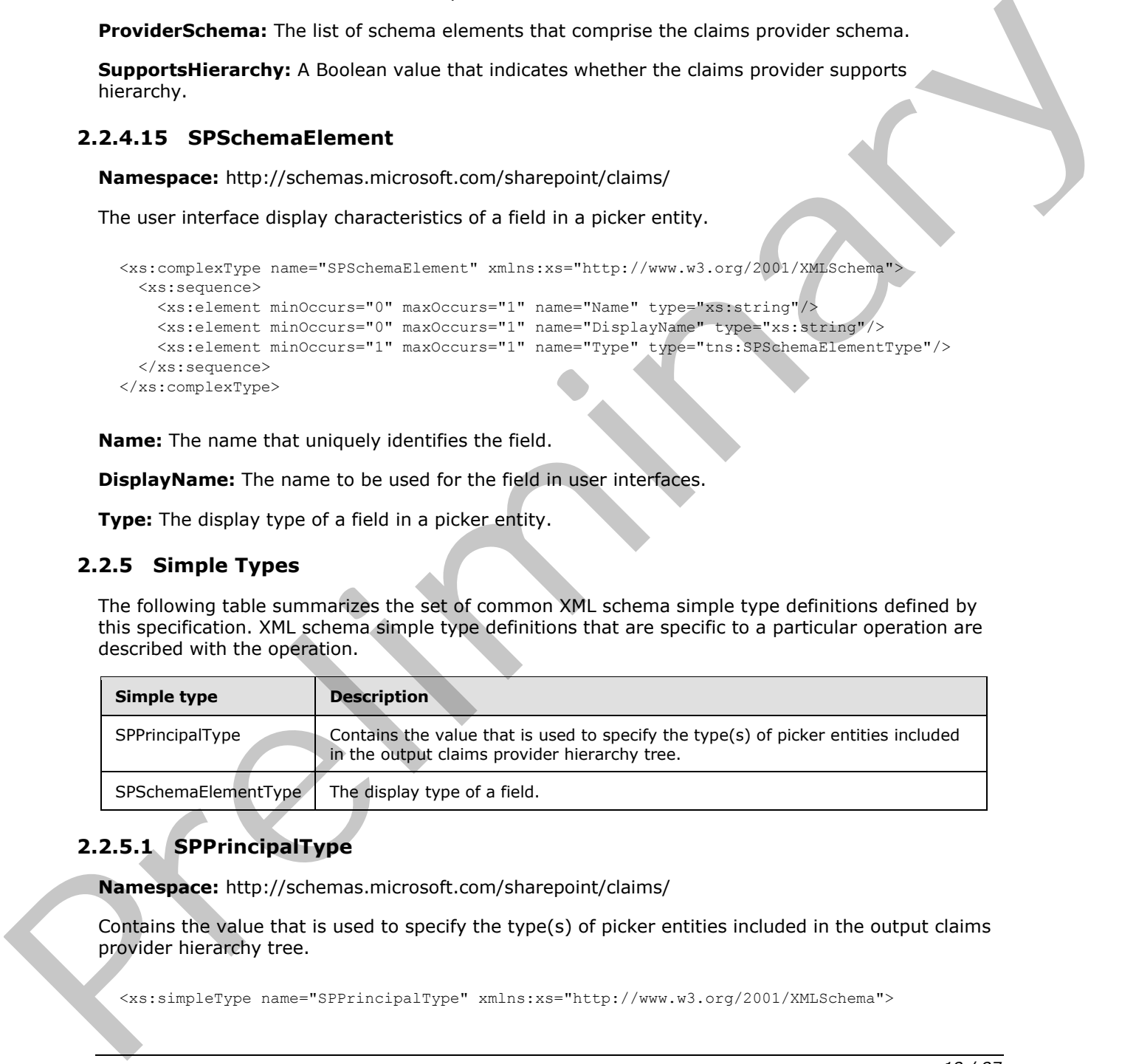

#### <span id="page-17-2"></span>**2.2.5.1 SPPrincipalType**

**Namespace:** http://schemas.microsoft.com/sharepoint/claims/

Contains the value that is used to specify the type(s) of picker entities included in the output claims provider hierarchy tree.

```
[MS-CPSWS] — v20120630 
 SharePoint Claim Provider Web Service Protocol Specification
```
 *Copyright © 2012 Microsoft Corporation.* 

```
 <xs:list>
     <xs:simpleType>
       <xs:restriction base="xs:string">
         <xs:enumeration value="None"/>
         <xs:enumeration value="User"/>
         <xs:enumeration value="DistributionList"/>
         <xs:enumeration value="SecurityGroup"/>
         <xs:enumeration value="SharePointGroup"/>
         <xs:enumeration value="All"/>
       </xs:restriction>
     </xs:simpleType>
  \langle xs:list\rangle</xs:simpleType>
```
The following table specifies the allowable values for **SPPrincipalType**.

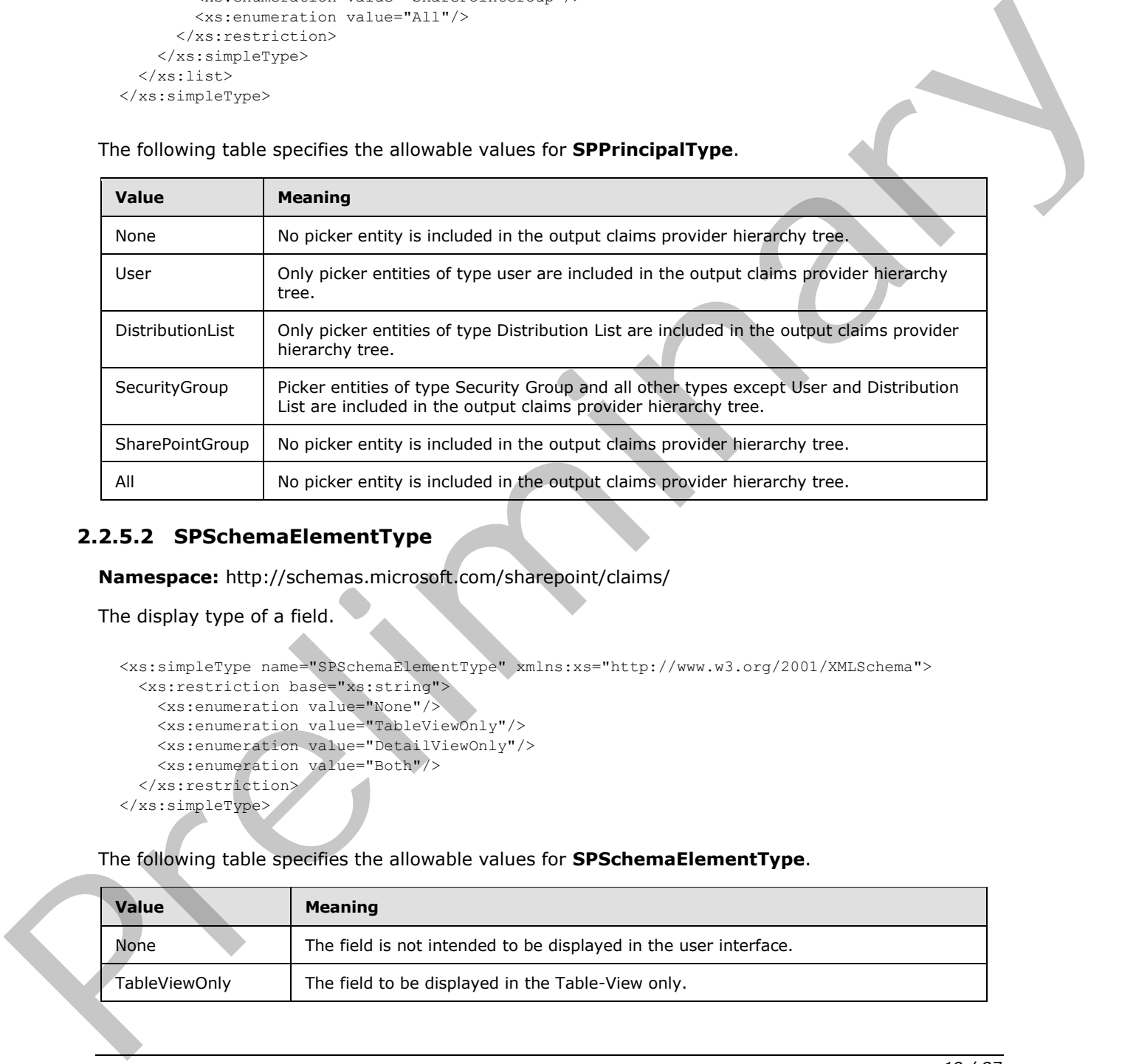

## <span id="page-18-0"></span>**2.2.5.2 SPSchemaElementType**

**Namespace:** http://schemas.microsoft.com/sharepoint/claims/

```
The display type of a field.
```

```
<xs:simpleType name="SPSchemaElementType" xmlns:xs="http://www.w3.org/2001/XMLSchema">
  <xs:restriction base="xs:string">
     <xs:enumeration value="None"/>
     <xs:enumeration value="TableViewOnly"/>
     <xs:enumeration value="DetailViewOnly"/>
     <xs:enumeration value="Both"/>
  </xs:restriction>
</xs:simpleType>
```
The following table specifies the allowable values for **SPSchemaElementType**.

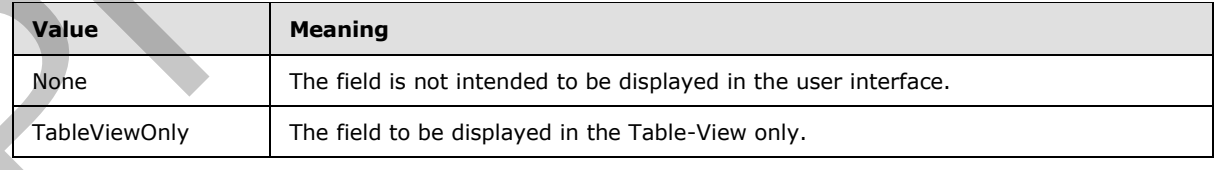

*[MS-CPSWS] — v20120630 SharePoint Claim Provider Web Service Protocol Specification* 

 *Copyright © 2012 Microsoft Corporation.* 

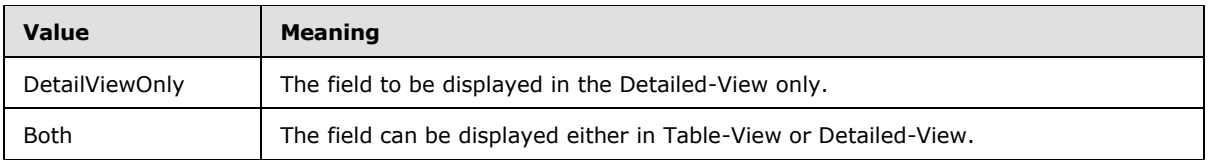

#### <span id="page-19-0"></span>**2.2.6 Attributes**

This specification does not define any common XSD attribute definitions.

### <span id="page-19-1"></span>**2.2.7 Groups**

This specification does not define any common XSD group definitions.

### <span id="page-19-2"></span>**2.2.8 Attribute Groups**

This specification does not define any common XSD attribute group definitions. This specification does not define any common XSD attribute definitions.<br>This specification does not define any common XSD attribute grave definitions.<br>This specification does not define any common XSD attribute grave defi

*[MS-CPSWS] — v20120630 SharePoint Claim Provider Web Service Protocol Specification* 

 *Copyright © 2012 Microsoft Corporation.* 

 *Release: July 16, 2012* 

# <span id="page-20-0"></span>**3 Protocol Details**

In the following sections, the schema definition might be less restrictive than the processing rules imposed by the protocol. The WSDL in this specification matches the WSDL that shipped with the product and provides a base description of the schema. The text that introduces the WSDL specifies additional restrictions that reflect protocol behavior. For example, the schema definition might allow for an element to be **empty**, **null**, or **not present** but the behavior of the protocol as specified restricts the same elements to being **non-empty**, **present**, and **not null**.

The client side of this protocol is simply a pass-through. That is, no additional timers or other state is required on the client side of this protocol. Calls made by the higher-layer protocol or application are passed directly to the transport, and the results returned by the transport are passed directly back to the higher-layer protocol or application.

Except where specified, protocol clients SHOULD interpret HTTP Status-Codes returned by the protocol server as specified in [RFC2616], section 10, Status-Code Definitions.

This protocol allows protocol servers to notify protocol clients of application-level faults using SOAP faults. Except where specified, these SOAP faults are not significant for interoperability, and protocol clients can interpret them in an implementation-specific manner.

This protocol allows protocol servers to perform implementation-specific authorization checks and notify protocol clients of authorization faults either using HTTP Status-Codes or using SOAP faults as specified previously in this section.

#### <span id="page-20-1"></span>**3.1 Server Details**

All operations consist of a basic request-response pair and the protocol server treats each request as an independent transaction that is unrelated to any previous request.

#### <span id="page-20-2"></span>**3.1.1 Abstract Data Model**

This section describes a conceptual model of possible data organization that an implementation maintains to participate in this protocol. The described organization is provided to facilitate the explanation of how the protocol behaves. This document does not mandate that implementations adhere to this model as long as their external behavior is consistent with that described in this document. restrict the same elements to being non-empty, present, and not multiple measure of the requirements of the distribution of the distribution of the distribution of the distribution of the distribution of the distribution o

The protocol server maintains the following data:

- A list of Web applications (2) in **claim-based authentication mode**.
- A list of claims providers available to the protocol client.

Each claims provider maintains the following data:

- A list of claims (2) that the protocol client can search or resolve against. This protocol does not enforce any implementation on how the list of claims is maintained or the search and resolve operations determined by each claims provider.
- A claims provider hierarchy tree: The tree structure representing the hierarchy of claims as determined by the claim provider. For example, an organization tree could contain a top-level "Contoso" node, a "Sales" child node with 23 claims and an "Engineering" node with 18 claims.
- A **claims provider schema**.

*[MS-CPSWS] — v20120630 SharePoint Claim Provider Web Service Protocol Specification* 

 *Copyright © 2012 Microsoft Corporation.* 

Each claim (2) maintains the following data:

- A claim value.
- A claim type.
- A claim value type.

#### <span id="page-21-0"></span>**3.1.2 Timers**

None.

### <span id="page-21-1"></span>**3.1.3 Initialization**

None.

#### <span id="page-21-2"></span>**3.1.4 Message Processing Events and Sequencing Rules**

There are no special sequencing rules for the operations defined in this specification.

The following table summarizes the list of operations as defined by this specification:

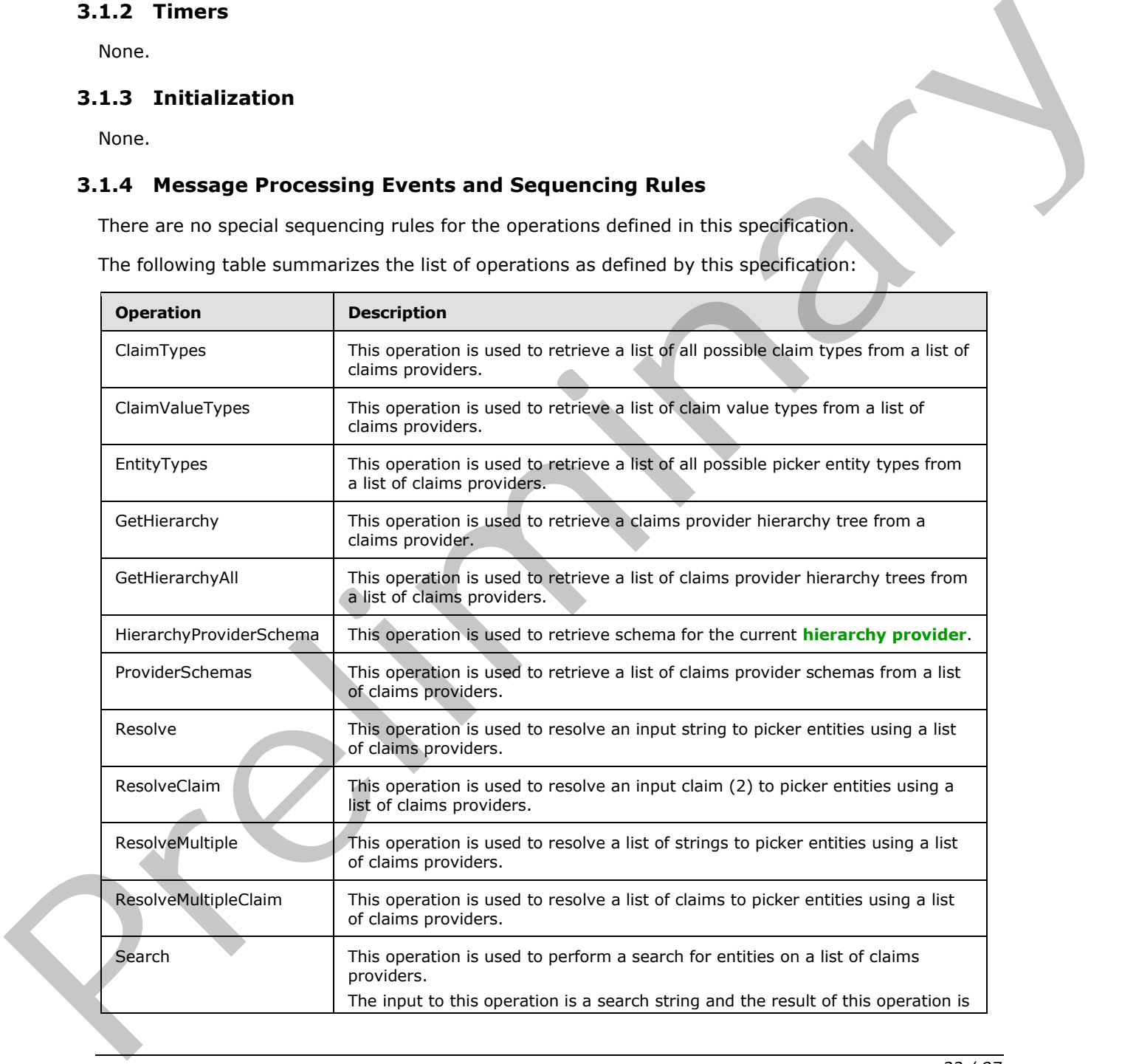

*[MS-CPSWS] — v20120630 SharePoint Claim Provider Web Service Protocol Specification* 

 *Copyright © 2012 Microsoft Corporation.* 

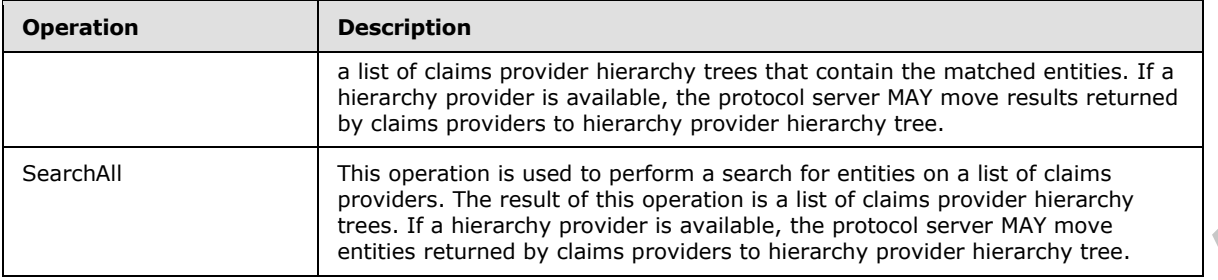

# <span id="page-22-0"></span>**3.1.4.1 ClaimTypes**

This operation is used to retrieve a list of all possible claim types from a list of claims providers.

```
<wsdl:operation name="ClaimTypes" xmlns:wsdl="http://schemas.xmlsoap.org/wsdl/">
                 <wsdl:input 
              wsaw:Action="http://schemas.microsoft.com/sharepoint/claims/IClaimProviderWebService/ClaimTyp
              es" message="tns:IClaimProviderWebService_ClaimTypes_InputMessage" 
              xmlns:wsaw="http://www.w3.org/2006/05/addressing/wsdl"/>
                 <wsdl:output 
              wsaw:Action="http://schemas.microsoft.com/sharepoint/claims/IClaimProviderWebService/ClaimTyp
              esResponse" message="tns:IClaimProviderWebService_ClaimTypes_OutputMessage" 
              xmlns:wsaw="http://www.w3.org/2006/05/addressing/wsdl"/>
              </wsdl:operation>
im Typesncredibute is the more of the present of the present of the state of the state of the state of the state of the state of the state of the state of the state of the state of the state of the stat
```
The protocol client sends an **IClaimProviderWebService\_ClaimTypes\_InputMessage** (section 3.1.4.1.1.1) request WSDL message and the protocol server responds with an **IClaimProviderWebService\_ClaimTypes\_OutputMessage** (section 3.1.4.1.1.2) response message.

The protocol server MUST retrieve all known basic claim types. In addition, the protocol server MUST retrieve claim types from claims providers that meet both of the following criteria:

- The claims providers are associated with the Web application (2) specified in the input message.
- The claims providers are listed in the provider names in the input message.

If the list of provider names is NULL, the protocol server MUST use all the available claims providers.

#### <span id="page-22-1"></span>**3.1.4.1.1 Messages**

The following table summarizes the set of **WSDL message** definitions that are specific to this operation.

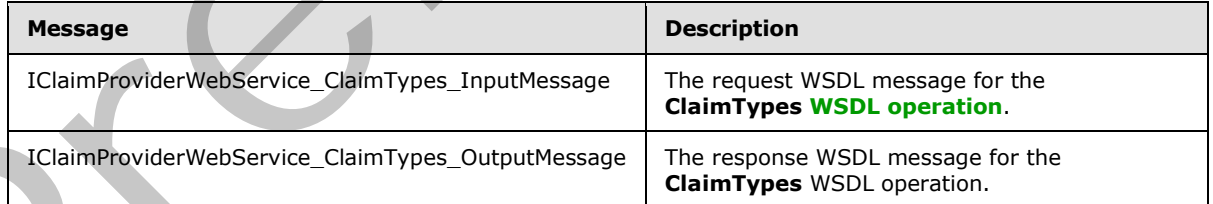

# <span id="page-22-2"></span>**3.1.4.1.1.1 IClaimProviderWebService\_ClaimTypes\_InputMessage**

<span id="page-22-3"></span>The request WSDL message for the **ClaimTypes** WSDL operation.

*[MS-CPSWS] — v20120630 SharePoint Claim Provider Web Service Protocol Specification* 

 *Copyright © 2012 Microsoft Corporation.* 

The **[SOAP action](%5bMS-OFCGLOS%5d.pdf)** value is:

<span id="page-23-4"></span>http://schemas.microsoft.com/sharepoint/claims/IClaimProviderWebService/ClaimTypes

The **[SOAP body](%5bMS-OFCGLOS%5d.pdf)** contains the **ClaimTypes** element.

#### <span id="page-23-0"></span>**3.1.4.1.1.2 IClaimProviderWebService\_ClaimTypes\_OutputMessage**

The response WSDL message for the **ClaimTypes** WSDL operation.

The SOAP body contains the **ClaimTypesResponse** element.

### <span id="page-23-1"></span>**3.1.4.1.2 Elements**

The following table summarizes the XML schema element definitions that are specific to this operation.

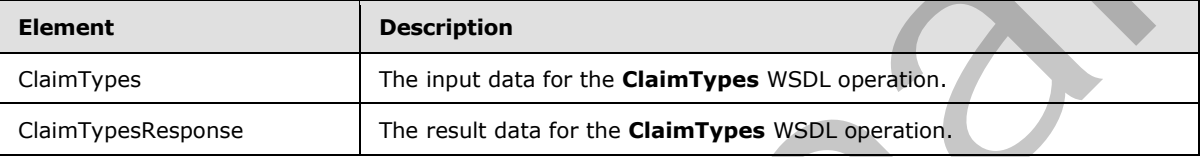

## <span id="page-23-2"></span>**3.1.4.1.2.1 ClaimTypes**

The input data for the **ClaimTypes** WSDL operation.

```
<xs:element name="ClaimTypes" xmlns:xs="http://www.w3.org/2001/XMLSchema">
  <xs:complexType>
    <xs:sequence>
      <xs:element minOccurs="0" maxOccurs="1" name="providerNames" type="tns:ArrayOfString"/>
    </xs:sequence>
   </xs:complexType>
</xs:element>
```
**providerNames:** The list of claims provider names.

## <span id="page-23-3"></span>**3.1.4.1.2.2 ClaimTypesResponse**

The result data for the **ClaimTypes** WSDL operation.

```
<xs:element name="ClaimTypesResponse" xmlns:xs="http://www.w3.org/2001/XMLSchema">
                    <xs:complexType>
                      <xs:sequence>
                         <xs:element minOccurs="0" maxOccurs="1" name="ClaimTypesResult" 
                type="tns:ArrayOfString"/>
                      </xs:sequence>
                    </xs:complexType>
                </xs:element>
The response tysolomics and for the ClaimTypes WSD, operation.<br>
The response tysolomics the ClaimTypes WSD, operation.<br>
The SOAP bady contains the ClaimTypes Response element.<br>
3.1.4.1.2.2 ClaimTypes WSD, operation.<br>
The f
```
**ClaimTypesResult:** The list of claim types supported by the claims providers.

*[MS-CPSWS] — v20120630 SharePoint Claim Provider Web Service Protocol Specification* 

 *Copyright © 2012 Microsoft Corporation.* 

 *Release: July 16, 2012* 

## <span id="page-24-0"></span>**3.1.4.1.3 Complex Types**

None.

#### <span id="page-24-1"></span>**3.1.4.1.4 Simple Types**

None.

#### <span id="page-24-2"></span>**3.1.4.1.5 Attributes**

None.

#### <span id="page-24-3"></span>**3.1.4.1.6 Groups**

None.

## <span id="page-24-4"></span>**3.1.4.1.7 Attribute Groups**

None.

## <span id="page-24-5"></span>**3.1.4.2 ClaimValueTypes**

This operation is used to retrieve a list of claim value types from a list of claims providers.

```
<wsdl:operation name="ClaimValueTypes" xmlns:wsdl="http://schemas.xmlsoap.org/wsdl/">
                  <wsdl:input 
              wsaw:Action="http://schemas.microsoft.com/sharepoint/claims/IClaimProviderWebService/ClaimVal
              ueTypes" message="tns:IClaimProviderWebService_ClaimValueTypes_InputMessage" 
              xmlns:wsaw="http://www.w3.org/2006/05/addressing/wsdl"/>
                  <wsdl:output 
              wsaw:Action="http://schemas.microsoft.com/sharepoint/claims/IClaimProviderWebService/ClaimVal
              ueTypesResponse" message="tns:IClaimProviderWebService ClaimValueTypes OutputMessage"
              xmlns:wsaw="http://www.w3.org/2006/05/addressing/wsdl"/>
              </wsdl:operation>
3.1.4.1.5 Attributes<br>
None.<br>
2.1.4.1.6 Groups<br>
None.<br>
2.1.4.1.6 Groups<br>
None.<br>
2.1.4.2 ClaimValueTypes<br>
This operation is used to retrieve a list of claim value types from $14 of claim game<br>level.<br>
2.1.4.2 ClaimValueTypes
```
The protocol client sends an **IClaimProviderWebService\_ClaimValueTypes\_InputMessage** (section  $3.1.4.2.1.1$ ) request WSDL message and the protocol server responds with an **IClaimProviderWebService\_ClaimValueTypes\_OutputMessage** (section 3.1.4.2.1.2) response message.

The protocol server MUST retrieve all known basic claim value types. In addition, the protocol server MUST retrieve claim value types from claims providers that meet both of the following criteria:

- The claims providers are associated with the Web application (2) specified in the input message.
- The claims providers are listed in the provider names in the input message.

If no provider names are specified, the protocol server MUST use all the available claims providers.

*25 / 87*

#### <span id="page-24-6"></span>**3.1.4.2.1 Messages**

The following table summarizes the set of WSDL message definitions that are specific to this operation.

*[MS-CPSWS] — v20120630 SharePoint Claim Provider Web Service Protocol Specification* 

 *Copyright © 2012 Microsoft Corporation.* 

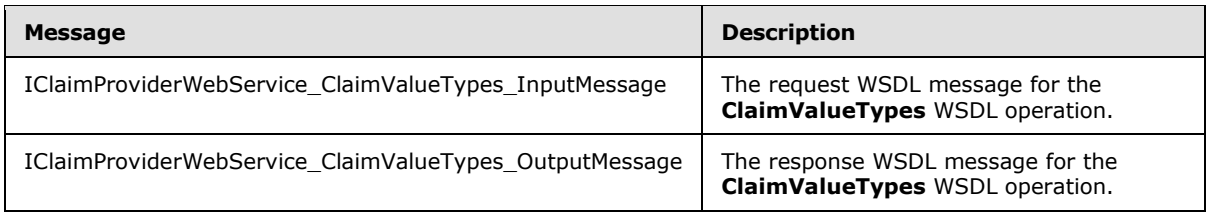

# <span id="page-25-0"></span>**3.1.4.2.1.1 IClaimProviderWebService\_ClaimValueTypes\_InputMessage**

The request WSDL message for the **ClaimValueTypes** WSDL operation.

The SOAP action value is:

<span id="page-25-6"></span><span id="page-25-5"></span>http://schemas.microsoft.com/sharepoint/claims/IClaimProviderWebService/ClaimValueTypes

The SOAP body contains the **ClaimValueTypes** element.

## <span id="page-25-1"></span>**3.1.4.2.1.2 IClaimProviderWebService\_ClaimValueTypes\_OutputMessage**

The response WSDL message for the **ClaimValueTypes** WSDL operation.

The SOAP body contains the **ClaimValueTypesResponse** element.

### <span id="page-25-2"></span>**3.1.4.2.2 Elements**

The following table summarizes the XML schema element definitions that are specific to this operation.

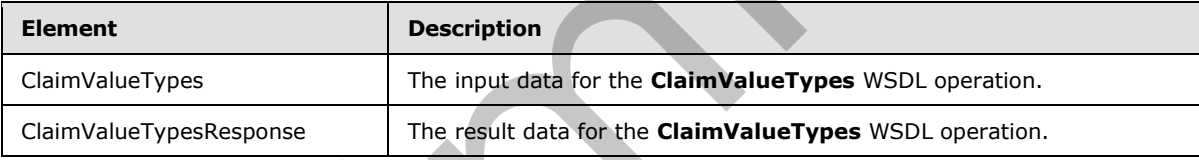

## <span id="page-25-3"></span>**3.1.4.2.2.1 ClaimValueTypes**

The input data for the **ClaimValueTypes** WSDL operation.

```
<xs:element name="ClaimValueTypes" xmlns:xs="http://www.w3.org/2001/XMLSchema">
                   <xs:complexType>
                      <xs:sequence>
                         <xs:element minOccurs="0" maxOccurs="1" name="providerNames" type="tns:ArrayOfString"/>
                      </xs:sequence>
                    </xs:complexType>
                </xs:element>
3.1.4.2.1.1 I ClaimProviderWebService_ClaimValueTypes_InputMessage<br>
The record WebU message for the ClaimValueTypes WSD, coencies,<br>
The SOAP action value is:<br>
xxy://schema.nerrorit.cor/state/particles/these-dement.<br>
3.1.
```
**providerNames:** The list of claims provider names.

## <span id="page-25-4"></span>**3.1.4.2.2.2 ClaimValueTypesResponse**

The result data for the **ClaimValueTypes** WSDL operation.

*[MS-CPSWS] — v20120630 SharePoint Claim Provider Web Service Protocol Specification* 

 *Copyright © 2012 Microsoft Corporation.* 

```
<xs:element name="ClaimValueTypesResponse" xmlns:xs="http://www.w3.org/2001/XMLSchema">
  <xs:complexType>
     <xs:sequence>
      <xs:element minOccurs="0" maxOccurs="1" name="ClaimValueTypesResult" 
type="tns:ArrayOfString"/>
    </xs:sequence>
  </xs:complexType>
</xs:element>
```
**ClaimValueTypesResult:** The list of claim value types.

#### <span id="page-26-0"></span>**3.1.4.2.3 Complex Types**

None.

#### <span id="page-26-1"></span>**3.1.4.2.4 Simple Types**

None.

#### <span id="page-26-2"></span>**3.1.4.2.5 Attributes**

None.

#### <span id="page-26-3"></span>**3.1.4.2.6 Groups**

None.

#### <span id="page-26-4"></span>**3.1.4.2.7 Attribute Groups**

None.

## <span id="page-26-5"></span>**3.1.4.3 EntityTypes**

This operation is used to retrieve a list of all possible picker entity types from a list of claims providers.

```
<wsdl:operation name="EntityTypes" xmlns:wsdl="http://schemas.xmlsoap.org/wsdl/">
                  <wsdl:input 
              wsaw:Action="http://schemas.microsoft.com/sharepoint/claims/IClaimProviderWebService/EntityTy
              pes" message="tns:IClaimProviderWebService_EntityTypes_InputMessage" 
              xmlns:wsaw="http://www.w3.org/2006/05/addressing/wsdl"/>
                 <wsdl:output 
              wsaw:Action="http://schemas.microsoft.com/sharepoint/claims/IClaimProviderWebService/EntityTy
              pesResponse" message="tns:IClaimProviderWebService_EntityTypes_OutputMessage" 
              xmlns:wsaw="http://www.w3.org/2006/05/addressing/wsdl"/>
              </wsdl:operation>
ClaimValueTypesReault: The list of claim value types.<br>
3.1.4.2.3 Complex Types<br>
None.<br>
3.1.4.2.5 Altributes<br>
None.<br>
3.1.4.2.7 Altributes<br>
None.<br>
3.1.4.2.7 Altributes<br>
None.<br>
2.1.4.2.7 Altributes<br>
None.<br>
2.1.4.2.7 Altribute
```
The protocol client sends an **IClaimProviderWebService\_EntityTypes\_InputMessage** (section 3.1.4.3.1.1) request WSDL message and the protocol server responds with an **IClaimProviderWebService\_EntityTypes\_OutputMessage** (section 3.1.4.3.1.2) response message.

The protocol server MUST retrieve picker entity types from **claims providers** that meet both of the following criteria:

*[MS-CPSWS] — v20120630 SharePoint Claim Provider Web Service Protocol Specification* 

 *Copyright © 2012 Microsoft Corporation.* 

 *Release: July 16, 2012* 

- The claims providers are associated with the Web application specified in the input message.
- The claims providers are listed in the provider names in the input message.

If no provider names are specified, the protocol server MUST use all the available claims providers.

## <span id="page-27-0"></span>**3.1.4.3.1 Messages**

The following table summarizes the set of WSDL message definitions that are specific to this operation.

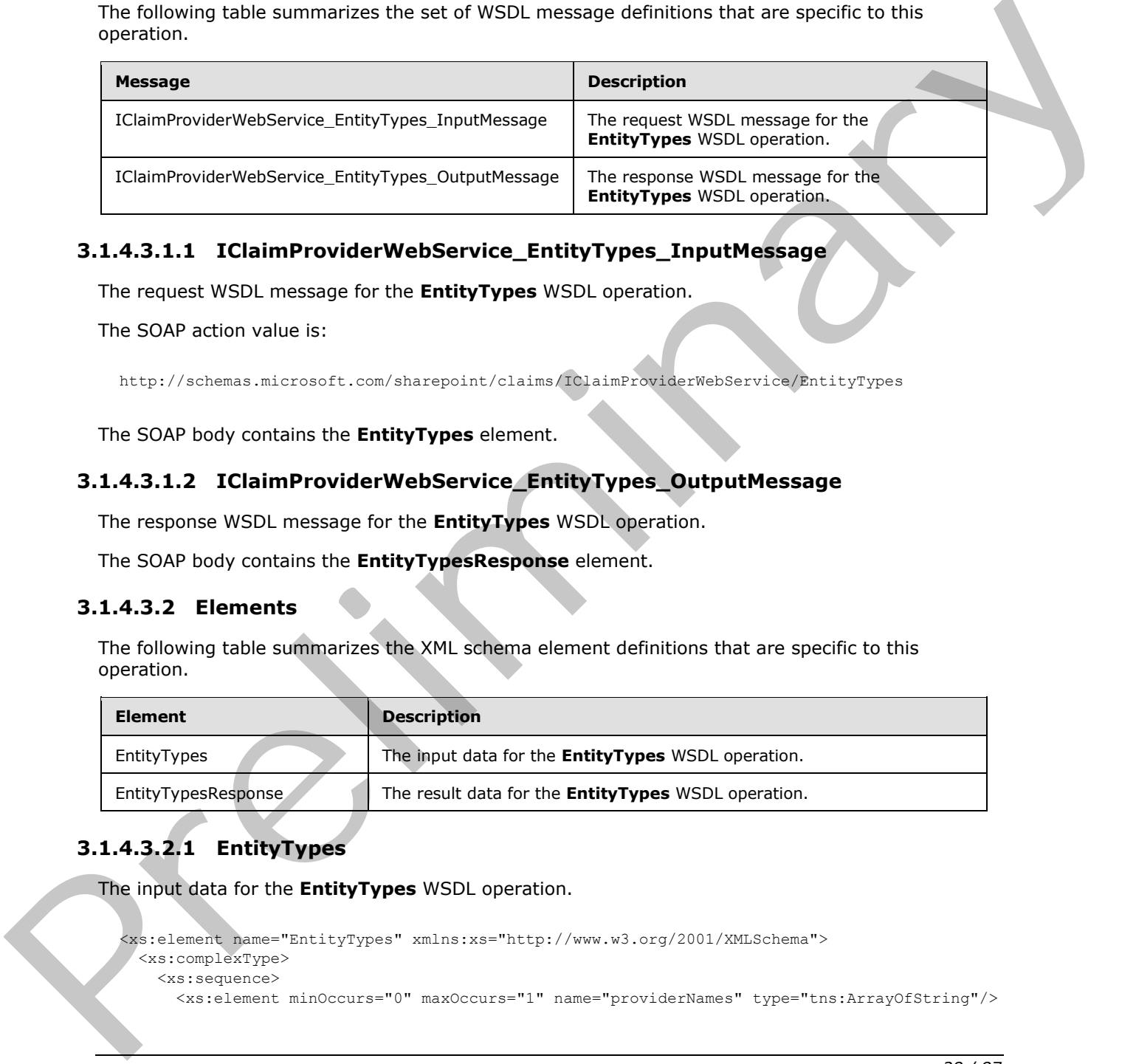

## <span id="page-27-1"></span>**3.1.4.3.1.1 IClaimProviderWebService\_EntityTypes\_InputMessage**

The request WSDL message for the **EntityTypes** WSDL operation.

The SOAP action value is:

<span id="page-27-6"></span><span id="page-27-5"></span>http://schemas.microsoft.com/sharepoint/claims/IClaimProviderWebService/EntityTypes

The SOAP body contains the **EntityTypes** element.

## <span id="page-27-2"></span>**3.1.4.3.1.2 IClaimProviderWebService\_EntityTypes\_OutputMessage**

The response WSDL message for the **EntityTypes** WSDL operation.

The SOAP body contains the **EntityTypesResponse** element.

#### <span id="page-27-3"></span>**3.1.4.3.2 Elements**

The following table summarizes the XML schema element definitions that are specific to this operation.

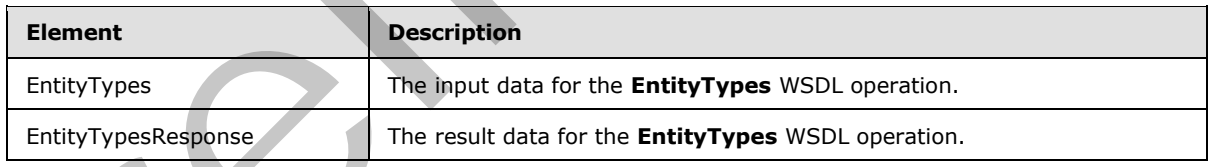

# <span id="page-27-4"></span>**3.1.4.3.2.1 EntityTypes**

The input data for the **EntityTypes** WSDL operation.

```
<xs:element name="EntityTypes" xmlns:xs="http://www.w3.org/2001/XMLSchema">
  <xs:complexType>
    <xs:sequence>
```

```
[MS-CPSWS] — v20120630 
 SharePoint Claim Provider Web Service Protocol Specification
```
 *Copyright © 2012 Microsoft Corporation.* 

```
 </xs:sequence>
   </xs:complexType>
</xs:element>
```
**providerNames:** The list of claims provider names. If this is not specified, the protocol server MUST return results from all available claims providers.

# <span id="page-28-0"></span>**3.1.4.3.2.2 EntityTypesResponse**

The result data for the **EntityTypes** WSDL operation.

```
<xs:element name="EntityTypesResponse" xmlns:xs="http://www.w3.org/2001/XMLSchema">
  <xs:complexType>
     <xs:sequence>
      <xs:element minOccurs="0" maxOccurs="1" name="EntityTypesResult" 
type="tns:ArrayOfString"/>
     </xs:sequence>
   </xs:complexType>
</xs:element>
```
**EntityTypesResult:** The list of picker entity types supported by the claims providers.

#### <span id="page-28-1"></span>**3.1.4.3.3 Complex Types**

None.

#### <span id="page-28-2"></span>**3.1.4.3.4 Simple Types**

None.

#### <span id="page-28-3"></span>**3.1.4.3.5 Attributes**

None.

#### <span id="page-28-4"></span>**3.1.4.3.6 Groups**

None.

#### <span id="page-28-5"></span>**3.1.4.3.7 Attribute Groups**

None.

#### <span id="page-28-6"></span>**3.1.4.4 GetHierarchy**

This operation is used to retrieve a claims provider hierarchy tree from a claims provider.

```
<wsdl:operation name="GetHierarchy" xmlns:wsdl="http://schemas.xmlsoap.org/wsdl/">
                  <wsdl:input 
               wsaw:Action="http://schemas.microsoft.com/sharepoint/claims/IClaimProviderWebService/GetHiera
               rchy" message="tns:IClaimProviderWebService_GetHierarchy_InputMessage" 
               xmlns:wsaw="http://www.w3.org/2006/05/addressing/wsdl"/>
                  <wsdl:output 
               wsaw:Action="http://schemas.microsoft.com/sharepoint/claims/IClaimProviderWebService/GetHiera
3.1.4.3.2 EntityTypesResponse<br>
The mesilihida for the EntityTypes WSD operation.<br>
Securitizative and Solicitative and Solicitative and Solicitative and Solicitative and Solicitative and Solicitative and Solicitative and S
```
*[MS-CPSWS] — v20120630 SharePoint Claim Provider Web Service Protocol Specification* 

 *Copyright © 2012 Microsoft Corporation.* 

 *Release: July 16, 2012* 

```
rchyResponse" message="tns:IClaimProviderWebService_GetHierarchy_OutputMessage" 
xmlns:wsaw="http://www.w3.org/2006/05/addressing/wsdl"/>
</wsdl:operation>
```
The protocol client sends an **IClaimProviderWebService\_GetHierarchy\_InputMessage** (section [3.1.4.4.1.1\)](#page-29-4) request WSDL message and the protocol server responds with an **IClaimProviderWebService\_GetHierarchy\_OutputMessage** (section [3.1.4.4.1.2\)](#page-29-5) response message.

The protocol server MUST retrieve a claims provider hierarchy tree from the claims provider that meets all the following criteria:

- The claims provider name is specified in the input message.
- The claims provider is associated with the Web application (2) specified in the input message.
- The claims provider supports hierarchy.

#### <span id="page-29-0"></span>**3.1.4.4.1 Messages**

The following table summarizes the set of WSDL message definitions that are specific to this operation.

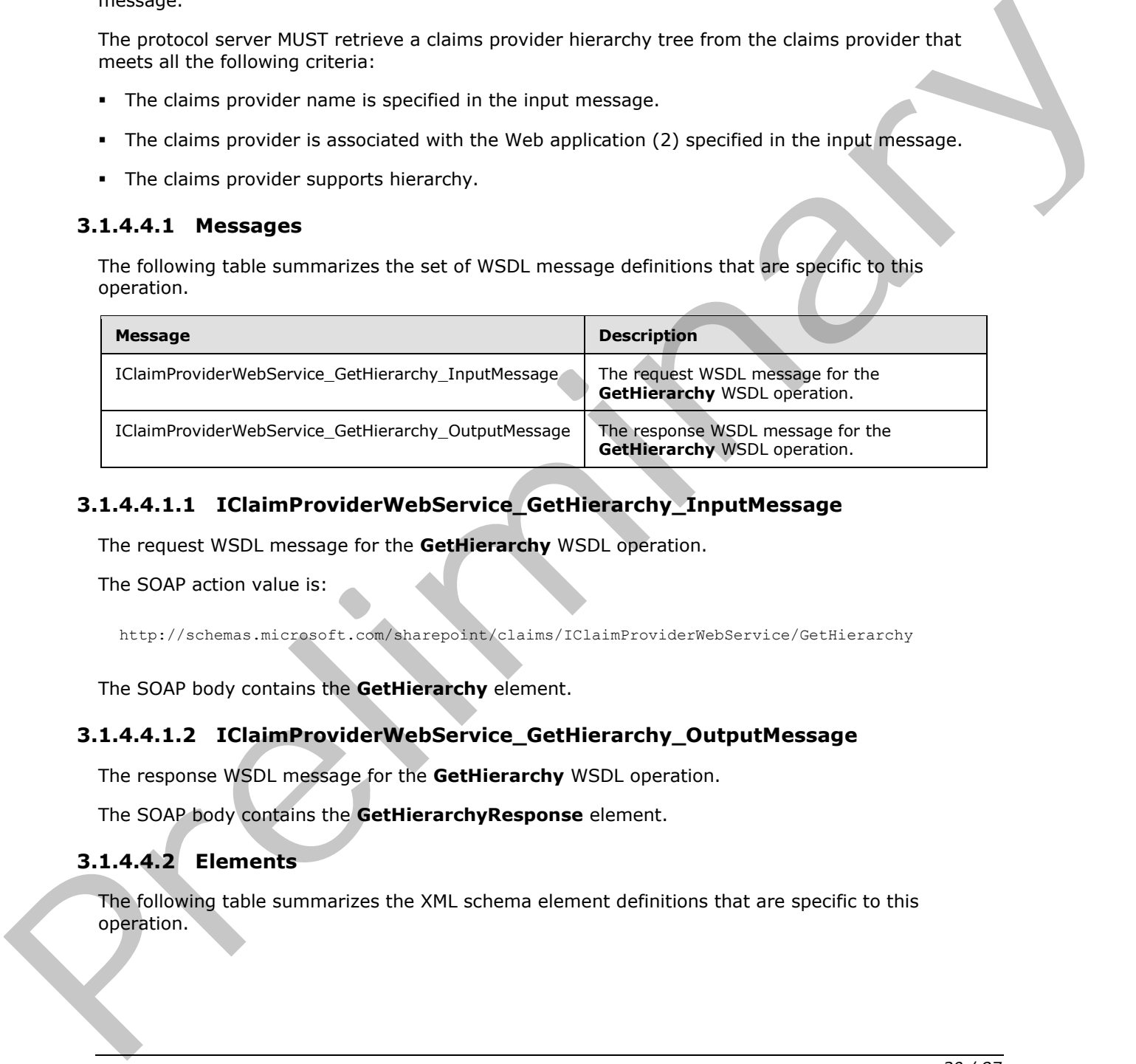

### <span id="page-29-1"></span>**3.1.4.4.1.1 IClaimProviderWebService\_GetHierarchy\_InputMessage**

The request WSDL message for the **GetHierarchy** WSDL operation.

The SOAP action value is:

<span id="page-29-5"></span><span id="page-29-4"></span>http://schemas.microsoft.com/sharepoint/claims/IClaimProviderWebService/GetHierarchy

The SOAP body contains the **GetHierarchy** element.

## <span id="page-29-2"></span>**3.1.4.4.1.2 IClaimProviderWebService\_GetHierarchy\_OutputMessage**

The response WSDL message for the **GetHierarchy** WSDL operation.

The SOAP body contains the **GetHierarchyResponse** element.

#### <span id="page-29-3"></span>**3.1.4.4.2 Elements**

The following table summarizes the XML schema element definitions that are specific to this operation.

*[MS-CPSWS] — v20120630 SharePoint Claim Provider Web Service Protocol Specification* 

 *Copyright © 2012 Microsoft Corporation.* 

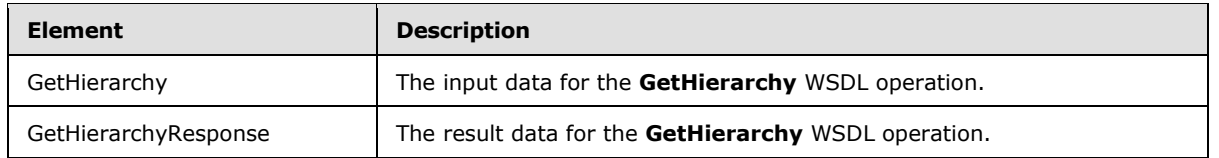

## <span id="page-30-0"></span>**3.1.4.4.2.1 GetHierarchy**

The input data for the **GetHierarchy** WSDL operation.

```
<xs:element name="GetHierarchy" xmlns:xs="http://www.w3.org/2001/XMLSchema">
                  <xs:complexType>
                    <xs:sequence>
                      <xs:element minOccurs="0" maxOccurs="1" name="providerName" type="xs:string"/>
                      <xs:element minOccurs="1" maxOccurs="1" name="principalType" 
              type="tns:SPPrincipalType"/>
                      <xs:element minOccurs="0" maxOccurs="1" name="hierarchyNodeID" type="xs:string"/>
                      <xs:element minOccurs="1" maxOccurs="1" name="numberOfLevels" type="xs:int"/>
                    </xs:sequence>
                  </xs:complexType>
              </xs:element>
The input data for the Gettilerarchy WSD, operation,<br>
\alpha corresponding to the corresponding to the corresponding to the corresponding to the corresponding to the corresponding to the corresponding to the corresponding
```
**providerName:** The claims provider name. The value of this element MUST NOT be NULL.

**principalType:** The SPPrincipalType value that is used to specify the type(s) of picker entities to be included in the output claims provider hierarchy tree.

**hierarchyNodeID:** Identifier of the node to be used as root of the returned claims provider hierarchy tree. If NULL is specified, then the protocol server MUST return the existing root of claims provider hierarchy tree.

**numberOfLevels:** The maximum number of levels that can be returned by the protocol server in any of the output claims provider hierarchy tree. The value of this element MUST NOT be less than 1.

The protocol server MUST return all levels up to the specified number of levels from the root of the claims provider hierarchy tree. If a claims provider hierarchy tree has more than specified number of levels, then the protocol server MUST only return the specified number of levels from the root of the claims provider hierarchy tree.

The protocol server MUST return **ArgumentOutOfRangeException<"numberOfLevels">** message if the value of this element is less than 1.

# <span id="page-30-1"></span>**3.1.4.4.2.2 GetHierarchyResponse**

The result data for the **GetHierarchy** WSDL operation.

```
<xs:element name="GetHierarchyResponse" xmlns:xs="http://www.w3.org/2001/XMLSchema">
   <xs:complexType>
     <xs:sequence>
       <xs:element minOccurs="0" maxOccurs="1" name="GetHierarchyResult" 
type="tns:SPProviderHierarchyTree"/>
    </xs:sequence>
   </xs:complexType>
</xs:element>
```
*[MS-CPSWS] — v20120630 SharePoint Claim Provider Web Service Protocol Specification* 

 *Copyright © 2012 Microsoft Corporation.* 

**GetHierarchyResult:** A claims provider hierarchy tree.

#### <span id="page-31-0"></span>**3.1.4.4.3 Complex Types**

None.

#### <span id="page-31-1"></span>**3.1.4.4.4 Simple Types**

None.

#### <span id="page-31-2"></span>**3.1.4.4.5 Attributes**

None.

#### <span id="page-31-3"></span>**3.1.4.4.6 Groups**

None.

#### <span id="page-31-4"></span>**3.1.4.4.7 Attribute Groups**

None.

## <span id="page-31-5"></span>**3.1.4.5 GetHierarchyAll**

This operation is used to retrieve a list of claims provider hierarchy trees from a list of claims providers.

```
<wsdl:operation name="GetHierarchyAll" xmlns:wsdl="http://schemas.xmlsoap.org/wsdl/">
                 <wsdl:input 
              wsaw:Action="http://schemas.microsoft.com/sharepoint/claims/IClaimProviderWebService/GetHiera
              rchyAll" message="tns:IClaimProviderWebService_GetHierarchyAll_InputMessage" 
              xmlns:wsaw="http://www.w3.org/2006/05/addressing/wsdl"/>
                 <wsdl:output 
              wsaw:Action="http://schemas.microsoft.com/sharepoint/claims/IClaimProviderWebService/GetHiera
              rchyAllResponse" message="tns:IClaimProviderWebService_GetHierarchyAll_OutputMessage" 
              xmlns:wsaw="http://www.w3.org/2006/05/addressing/wsdl"/>
              </wsdl:operation>
None.<br>
3.1.4.4.5 Attribute Sroups<br>
None.<br>
2.1.4.4.5 GettierarchyAll<br>
This appearing is used to retrieve a list of claims provider, higher a list of claims<br>
2.1.4.5 GettierarchyAll<br>
This appearing is used to retrieve a lis
```
The protocol client sends an *IClaimProviderWebService GetHierarchyAll InputMessage* (section 3.1.4.5.1.1) request WSDL message and the protocol server responds with an **IClaimProviderWebService\_GetHierarchyAll\_OutputMessage** (section 3.1.4.5.1.2) response message.

The protocol server MUST retrieve claims provider hierarchy trees from claims providers that meet all the following criteria:

- The claims providers are associated with the Web application (2) specified in the input message.
- The claims providers are listed in the provider names in the input message.
- The claims providers support hierarchy.

The protocol server MUST also retrieve hierarchy provider hierarchy tree if one is available.

If no provider names are specified, the protocol server MUST use all the available claims providers.

*[MS-CPSWS] — v20120630 SharePoint Claim Provider Web Service Protocol Specification* 

 *Copyright © 2012 Microsoft Corporation.* 

## <span id="page-32-0"></span>**3.1.4.5.1 Messages**

The following table summarizes the set of WSDL message definitions that are specific to this operation.

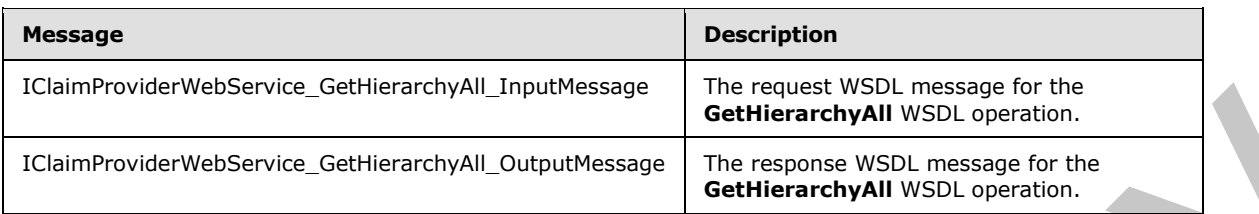

## <span id="page-32-1"></span>**3.1.4.5.1.1 IClaimProviderWebService\_GetHierarchyAll\_InputMessage**

The request WSDL message for the **GetHierarchyAll** WSDL operation.

The SOAP action value is:

<span id="page-32-6"></span><span id="page-32-5"></span>http://schemas.microsoft.com/sharepoint/claims/IClaimProviderWebService/GetHierarchyAll

The SOAP body contains the **GetHierarchyAll** element.

#### <span id="page-32-2"></span>**3.1.4.5.1.2 IClaimProviderWebService\_GetHierarchyAll\_OutputMessage**

The response WSDL message for the **GetHierarchyAll** WSDL operation.

The SOAP body contains the **GetHierarchyAllResponse** element.

#### <span id="page-32-3"></span>**3.1.4.5.2 Elements**

The following table summarizes the XML schema element definitions that are specific to this operation.

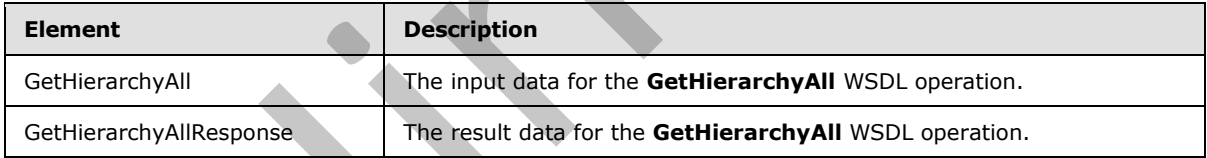

## <span id="page-32-4"></span>**3.1.4.5.2.1 GetHierarchyAll**

The input data for the **GetHierarchyAll** WSDL operation.

```
<xs:element name="GetHierarchyAll" xmlns:xs="http://www.w3.org/2001/XMLSchema">
                  <xs:complexType>
                    <xs:sequence>
                       <xs:element minOccurs="0" maxOccurs="1" name="providerNames" type="tns:ArrayOfString"/>
                       <xs:element minOccurs="1" maxOccurs="1" name="principalType" 
               type="tns:SPPrincipalType"/>
                      <xs:element minOccurs="1" maxOccurs="1" name="numberOfLevels" type="xs:int"/>
                    </xs:sequence>
                  </xs:complexType>
               </xs:element>
Colombovote WebService, Gebiennesspape (colombosspape Colombosspape Colombosspape Colombosspape Colombosspape Colombosspape Colombosspape Colombosspape Colombosspape Colombosspape Colombosspape Colombosspape Colombosspape
```
*[MS-CPSWS] — v20120630 SharePoint Claim Provider Web Service Protocol Specification* 

 *Copyright © 2012 Microsoft Corporation.* 

**providerNames:** The list of claims provider names. If this is not specified, the protocol server MUST return hierarchy tree for all available claims providers.

**principalType:** The SPPrincipalType value that is used to specify the type(s) of picker entities to be included in the output claims provider hierarchy tree.

**numberOfLevels:** The maximum number of levels that can be returned by the protocol server in any of the output claims provider hierarchy trees. The value of this element MUST NOT be less than 1.

The protocol server MUST return all levels up to the specified number of levels from the root of the claims provider hierarchy tree. If a claims provider hierarchy tree has more than the specified number of levels, then the protocol server MUST only return the specified number of levels from the root of the claims provider hierarchy tree.

The protocol server MUST return an **ArgumentOutOfRangeException<"numberOfLevels">** message if the value of this element is less than 1.

## <span id="page-33-0"></span>**3.1.4.5.2.2 GetHierarchyAllResponse**

The result data for the **GetHierarchyAll** WSDL operation.

```
<xs:element name="GetHierarchyAllResponse" xmlns:xs="http://www.w3.org/2001/XMLSchema">
                   <xs:complexType>
                      <xs:sequence>
                        <xs:element minOccurs="0" maxOccurs="1" name="GetHierarchyAllResult" 
               type="tns:ArrayOfSPProviderHierarchyTree"/>
                      </xs:sequence>
                   </xs:complexType>
               </xs:element>
1.<br>
The protocol server MUST return at levels up to the specified number of levels from the mod of the claim provider hierarchy term the protocol server MUST rolly eigenful comparison that claims provide in the specified n
```
**GetHierarchyAllResult:** The list of claims provider hierarchy trees.

The protocol server MUST return one claims provider hierarchy tree for each claims provider that match the criteria specified in the input message.

#### <span id="page-33-1"></span>**3.1.4.5.3 Complex Types**

None.

#### <span id="page-33-2"></span>**3.1.4.5.4 Simple Types**

None.

#### <span id="page-33-3"></span>**3.1.4.5.5 Attributes**

None.

#### <span id="page-33-4"></span>**3.1.4.5.6 Groups**

None.

#### <span id="page-33-5"></span>**3.1.4.5.7 Attribute Groups**

None.

*[MS-CPSWS] — v20120630 SharePoint Claim Provider Web Service Protocol Specification* 

 *Copyright © 2012 Microsoft Corporation.* 

 *Release: July 16, 2012* 

# <span id="page-34-0"></span>**3.1.4.6 HierarchyProviderSchema**

This operation is used to retrieve schema for the current hierarchy provider.

```
<wsdl:operation name="HierarchyProviderSchema" xmlns:wsdl="http://schemas.xmlsoap.org/wsdl/">
   <wsdl:input 
wsaw:Action="http://schemas.microsoft.com/sharepoint/claims/IClaimProviderWebService/Hierarch
yProviderSchema" message="tns:IClaimProviderWebService_HierarchyProviderSchema_InputMessage" 
xmlns:wsaw="http://www.w3.org/2006/05/addressing/wsdl"/>
   <wsdl:output 
wsaw:Action="http://schemas.microsoft.com/sharepoint/claims/IClaimProviderWebService/Hierarch
yProviderSchemaResponse" 
message="tns:IClaimProviderWebService_HierarchyProviderSchema_OutputMessage" 
xmlns:wsaw="http://www.w3.org/2006/05/addressing/wsdl"/>
</wsdl:operation>
```
#### The protocol client sends an

```
IClaimProviderWebService_HierarchyProviderSchema_InputMessage (section 3.1.4.6.1.1) 
request WSDL message and the protocol server responds with an 
IClaimProviderWebService_HierarchyProviderSchema_OutputMessage (section 3.1.4.6.1.2) 
response message.
```
#### <span id="page-34-1"></span>**3.1.4.6.1 Messages**

The following table summarizes the set of WSDL message definitions that are specific to this operation.

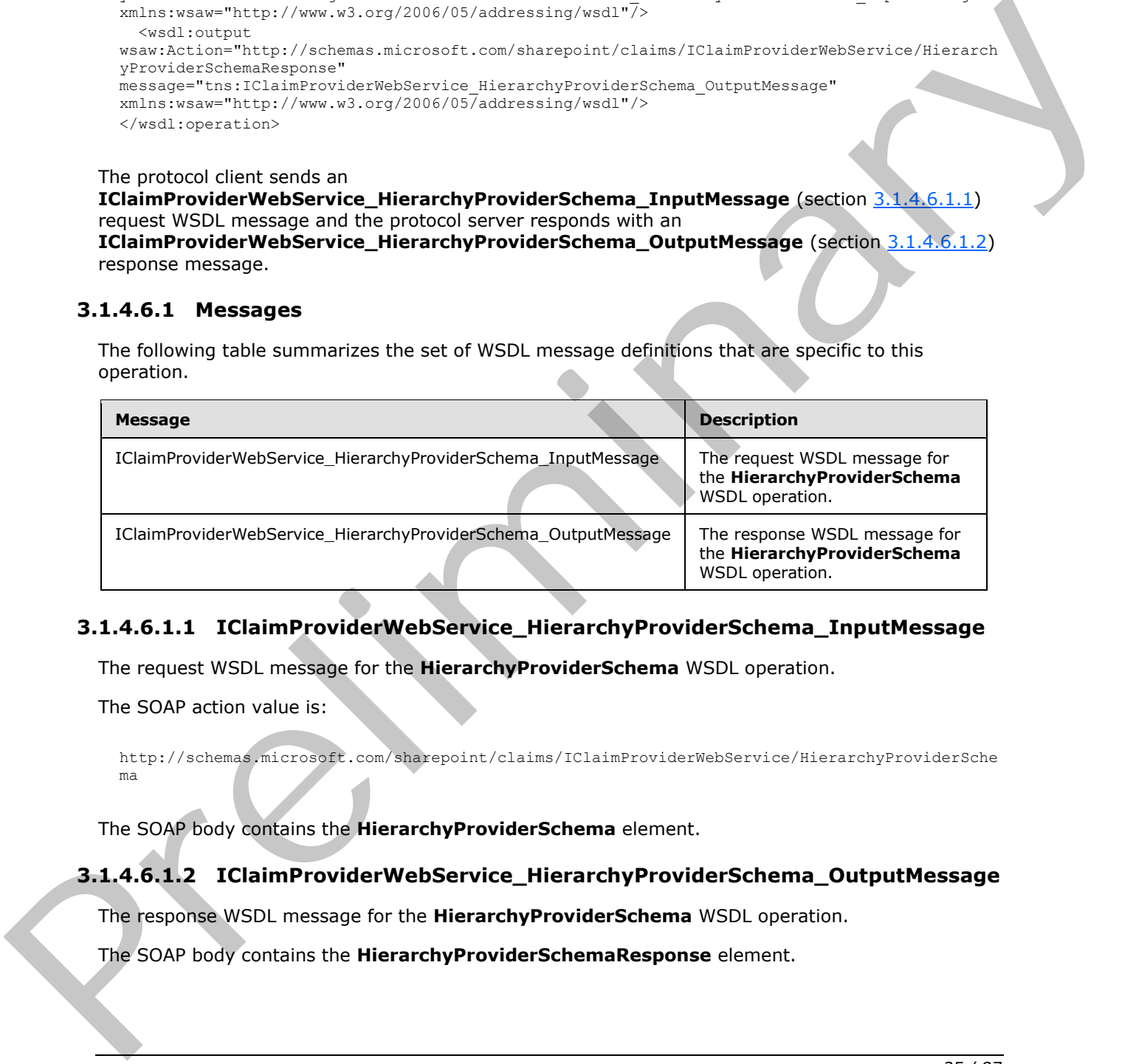

### <span id="page-34-2"></span>**3.1.4.6.1.1 IClaimProviderWebService\_HierarchyProviderSchema\_InputMessage**

The request WSDL message for the **HierarchyProviderSchema** WSDL operation.

The SOAP action value is:

```
http://schemas.microsoft.com/sharepoint/claims/IClaimProviderWebService/HierarchyProviderSche
ma
```
The SOAP body contains the **HierarchyProviderSchema** element.

#### <span id="page-34-3"></span>**3.1.4.6.1.2 IClaimProviderWebService\_HierarchyProviderSchema\_OutputMessage**

The response WSDL message for the **HierarchyProviderSchema** WSDL operation.

The SOAP body contains the **HierarchyProviderSchemaResponse** element.

*[MS-CPSWS] — v20120630 SharePoint Claim Provider Web Service Protocol Specification* 

 *Copyright © 2012 Microsoft Corporation.* 

## <span id="page-35-0"></span>**3.1.4.6.2 Elements**

The following table summarizes the XML schema element definitions that are specific to this operation.

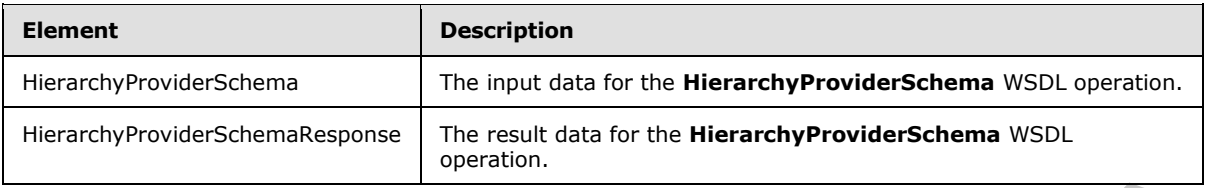

## <span id="page-35-1"></span>**3.1.4.6.2.1 HierarchyProviderSchema**

The input data for the **HierarchyProviderSchema** WSDL operation.

```
<xs:element name="HierarchyProviderSchema" xmlns:xs="http://www.w3.org/2001/XMLSchema">
  <xs:complexType/>
</xs:element>
```
# <span id="page-35-2"></span>**3.1.4.6.2.2 HierarchyProviderSchemaResponse**

The result data for the **HierarchyProviderSchema** WSDL operation.

```
<xs:element name="HierarchyProviderSchemaResponse" 
                xmlns:xs="http://www.w3.org/2001/XMLSchema">
                   <xs:complexType>
                      <xs:sequence>
                        <xs:element minOccurs="0" maxOccurs="1" name="HierarchyProviderSchemaResult" 
                type="tns:SPProviderSchema"/>
                     </xs:sequence>
                   </xs:complexType>
                </xs:element>
FrenchyProviderSchemakesons The most dat for the HierarchyProviderSchema WSC<br>
3.1.4.6.2.1 HierarchyProviderSchema VSC operation.<br>
The input data for the HierarchyProviderSchema VSC operation.<br>
Containing the press precise
```
**HierarchyProviderSchemaResult:** The list of hierarchy claims provider schemas.

#### <span id="page-35-3"></span>**3.1.4.6.3 Complex Types**

None.

#### <span id="page-35-4"></span>**3.1.4.6.4 Simple Types**

None.

#### <span id="page-35-5"></span>**3.1.4.6.5 Attributes**

None.

## <span id="page-35-6"></span>**3.1.4.6.6 Groups**

None.

*[MS-CPSWS] — v20120630 SharePoint Claim Provider Web Service Protocol Specification* 

 *Copyright © 2012 Microsoft Corporation.* 

 *Release: July 16, 2012*
# **3.1.4.6.7 Attribute Groups**

None.

# **3.1.4.7 ProviderSchemas**

This operation is used to retrieve a list of claims provider schemas from a list of claims providers.

```
<wsdl:operation name="ProviderSchemas" xmlns:wsdl="http://schemas.xmlsoap.org/wsdl/">
               <wsdl:input 
            wsaw:Action="http://schemas.microsoft.com/sharepoint/claims/IClaimProviderWebService/Provider
            Schemas" message="tns:IClaimProviderWebService_ProviderSchemas_InputMessage" 
            xmlns:wsaw="http://www.w3.org/2006/05/addressing/wsdl"/>
               <wsdl:output 
            wsaw:Action="http://schemas.microsoft.com/sharepoint/claims/IClaimProviderWebService/Provider
            SchemasResponse" message="tns:IClaimProviderWebService_ProviderSchemas_OutputMessage" 
            xmlns:wsaw="http://www.w3.org/2006/05/addressing/wsdl"/>
            </wsdl:operation>
nation of the specifical contribution of the specifical contribution of the specifical contribution of the specifical contribution in
```
The protocol client sends an **IClaimProviderWebService\_ProviderSchemas\_InputMessage** (section  $3.1.4.7.1.1$ ) request WSDL message and the protocol server responds with an **IClaimProviderWebService\_ProviderSchemas\_OutputMessage** (section 3.1.4.7.1.2) response message.

The protocol server MUST retrieve claims provider schemas from claims providers that meet all the following criteria:

- The claims providers are enabled for the Web application (2) specified in the input message.
- The claims providers are listed in the provider names in the input message or SharePoint Groups provider.
- The claims providers support search and resolve.

If no provider names are specified, the protocol server MUST use all the available claims providers.

# **3.1.4.7.1 Messages**

The following table summarizes the set of WSDL message definitions that are specific to this operation.

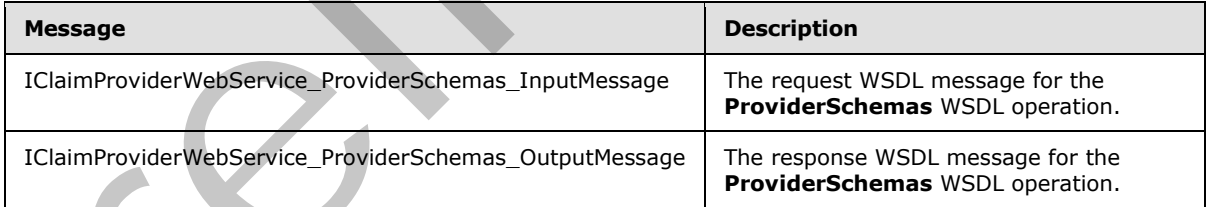

# **3.1.4.7.1.1 IClaimProviderWebService\_ProviderSchemas\_InputMessage**

<span id="page-36-0"></span>The request WSDL message for the **ProviderSchemas** WSDL operation.

The SOAP action value is:

*[MS-CPSWS] — v20120630 SharePoint Claim Provider Web Service Protocol Specification* 

 *Copyright © 2012 Microsoft Corporation.* 

<span id="page-37-0"></span>http://schemas.microsoft.com/sharepoint/claims/IClaimProviderWebService/ProviderSchemas

The SOAP body contains the **ProviderSchemas** element.

### **3.1.4.7.1.2 IClaimProviderWebService\_ProviderSchemas\_OutputMessage**

The response WSDL message for the **ProviderSchemas** WSDL operation.

The SOAP body contains the **ProviderSchemasResponse** element.

### **3.1.4.7.2 Elements**

The following table summarizes the XML schema element definitions that are specific to this operation.

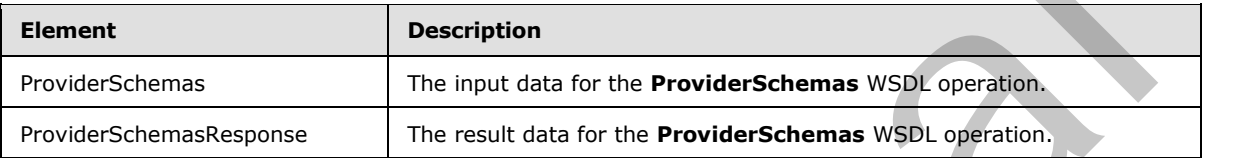

# **3.1.4.7.2.1 ProviderSchemas**

The input data for the **ProviderSchemas** WSDL operation.

```
<xs:element name="ProviderSchemas" xmlns:xs="http://www.w3.org/2001/XMLSchema">
  <xs:complexType>
    <xs:sequence>
      <xs:element minOccurs="0" maxOccurs="1" name="providerNames" type="tns:ArrayOfString"/>
    </xs:sequence>
   </xs:complexType>
</xs:element>
```
**providerNames:** The list of claims provider names. If this is not specified, the protocol server MUST return results from all available claims providers.

# **3.1.4.7.2.2 ProviderSchemasResponse**

The result data for the **ProviderSchemas** WSDL operation.

```
<xs:element name="ProviderSchemasResponse" xmlns:xs="http://www.w3.org/2001/XMLSchema">
                   <xs:complexType>
                      <xs:sequence>
                         <xs:element minOccurs="0" maxOccurs="1" name="ProviderSchemasResult" 
                type="tns:ArrayOfSPProviderSchema"/>
                      </xs:sequence>
                    </xs:complexType>
                </xs:element>
The SOAP body contains the Providers Schemars Response element.<br>
3.1.4.7.2. Elements<br>
The following table summarizes the XMI achieves element definitions that are specific to this<br>
contactions contact the pressure of the p
```
**ProviderSchemasResult:** The list of claims provider schemas.

*[MS-CPSWS] — v20120630 SharePoint Claim Provider Web Service Protocol Specification* 

 *Copyright © 2012 Microsoft Corporation.* 

# **3.1.4.7.3 Complex Types**

The following table summarizes the XML schema complex type definitions that are specific to this operation.

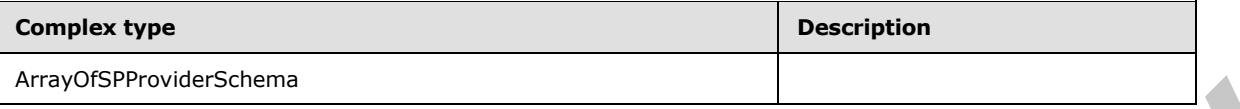

# **3.1.4.7.3.1 ArrayOfSPProviderSchema**

**Namespace:** http://schemas.microsoft.com/sharepoint/claims/

An array of **SPProviderSchema** (section 2.2.4.14) elements.

```
<xs:complexType name="ArrayOfSPProviderSchema" xmlns:xs="http://www.w3.org/2001/XMLSchema">
  <xs:sequence>
     <xs:element minOccurs="0" maxOccurs="unbounded" name="SPProviderSchema" nillable="true" 
type="tns:SPProviderSchema"/>
   </xs:sequence>
</xs:complexType>
```
**SPProviderSchema:** The user interface display characteristics of a field in an entity.

### **3.1.4.7.4 Simple Types**

None.

### **3.1.4.7.5 Attributes**

None.

### **3.1.4.7.6 Groups**

None.

# **3.1.4.7.7 Attribute Groups**

None.

# **3.1.4.8 Resolve**

This operation is used to resolve an input string to picker entities using a list of claims providers.

```
<wsdl:operation name="Resolve" xmlns:wsdl="http://schemas.xmlsoap.org/wsdl/">
                  <wsdl:input 
               wsaw:Action="http://schemas.microsoft.com/sharepoint/claims/IClaimProviderWebService/Resolve" 
               message="tns:IClaimProviderWebService_Resolve_InputMessage" 
               xmlns:wsaw="http://www.w3.org/2006/05/addressing/wsdl"/>
                  <wsdl:output 
               wsaw:Action="http://schemas.microsoft.com/sharepoint/claims/IClaimProviderWebService/ResolveR
               esponse" message="tns:IClaimProviderWebService_Resolve_OutputMessage" 
               xmlns:wsaw="http://www.w3.org/2006/05/addressing/wsdl"/>
               </wsdl:operation>
3.1.4.7.3.1 Array Of SPProvider Schema<br>
Managence http://schema.amicrosoft.com/sharepoint/claims/<br>
An array of SPProviderSchema (action 2.2.4.14) elements.<br>
\frac{1}{2}<br>
\frac{1}{2}<br>
\frac{1}{2}<br>
\frac{1}{2}<br>
\frac{1}{2}<br>
\frac{1}{2}
```
*[MS-CPSWS] — v20120630 SharePoint Claim Provider Web Service Protocol Specification* 

 *Copyright © 2012 Microsoft Corporation.* 

 *Release: July 16, 2012* 

The protocol client sends an **IClaimProviderWebService\_Resolve\_InputMessage** (section  $3.1.4.8.1.1$ ) request WSDL message and the protocol server responds with an **IClaimProviderWebService\_Resolve\_OutputMessage** (section [3.1.4.8.1.2\)](#page-39-1) response message.

The protocol server MUST resolve across all claims providers that meet all the following criteria:

- The claims providers are associated with the Web application (2) specified in the input message.
- The claims providers are listed in the provider names in the input message.
- The claims providers support resolve.

If no provider names are specified, the protocol server MUST use all the available claims providers.

# **3.1.4.8.1 Messages**

The following table summarizes the set of WSDL message definitions that are specific to this operation.

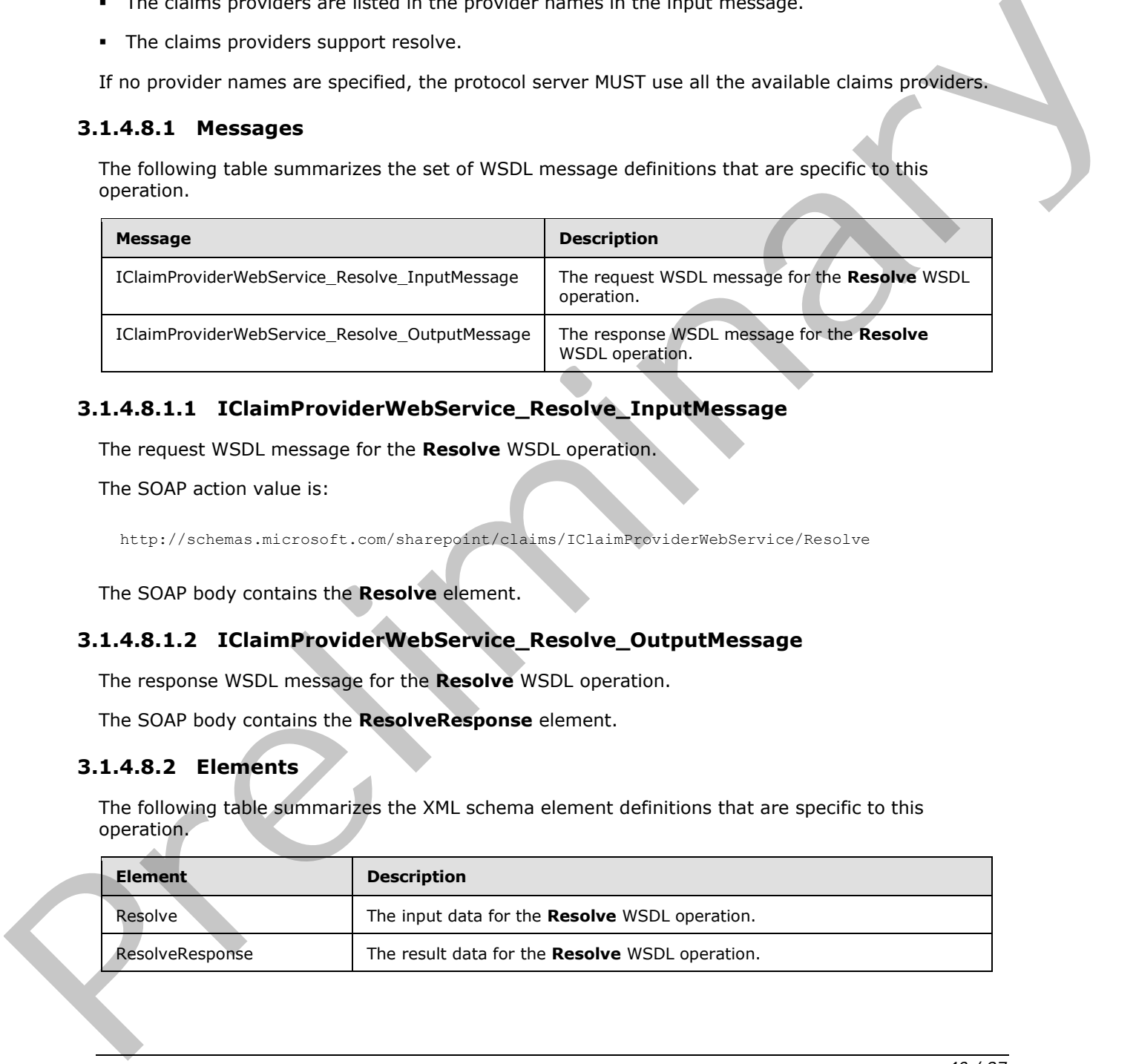

# **3.1.4.8.1.1 IClaimProviderWebService\_Resolve\_InputMessage**

The request WSDL message for the **Resolve** WSDL operation.

The SOAP action value is:

<span id="page-39-1"></span><span id="page-39-0"></span>http://schemas.microsoft.com/sharepoint/claims/IClaimProviderWebService/Resolve

The SOAP body contains the **Resolve** element.

# **3.1.4.8.1.2 IClaimProviderWebService\_Resolve\_OutputMessage**

The response WSDL message for the **Resolve** WSDL operation.

The SOAP body contains the **ResolveResponse** element.

# **3.1.4.8.2 Elements**

The following table summarizes the XML schema element definitions that are specific to this operation.

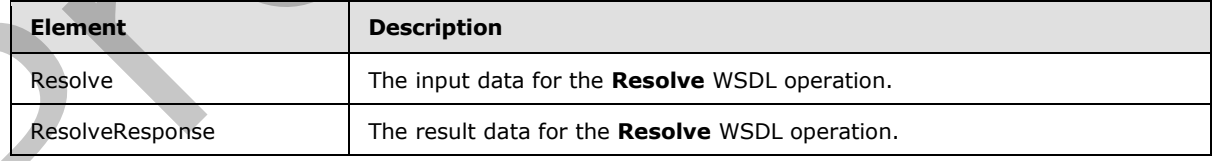

*[MS-CPSWS] — v20120630 SharePoint Claim Provider Web Service Protocol Specification* 

 *Copyright © 2012 Microsoft Corporation.* 

# **3.1.4.8.2.1 Resolve**

The input data for the **Resolve** WSDL operation.

```
<xs:element name="Resolve" xmlns:xs="http://www.w3.org/2001/XMLSchema">
                  <xs:complexType>
                    <xs:sequence>
                       <xs:element minOccurs="0" maxOccurs="1" name="providerNames" type="tns:ArrayOfString"/>
                       <xs:element minOccurs="1" maxOccurs="1" name="principalType" 
               type="tns:SPPrincipalType"/>
                      <xs:element minOccurs="0" maxOccurs="1" name="resolveInput" type="xs:string"/>
                    </xs:sequence>
                  </xs:complexType>
               </xs:element>
All contents and contents and contents and contents and contents are expected in the contents of the contents and contents are precised as the preliminary prediction and available claim provides to the distribution of the
```
**providerNames:** The list of claims provider names. If this is not specified, the protocol server MUST return results from all available claims providers.

**principalType:** The SPPrincipalType value that is used to specify the type(s) of picker entities to be included in the output claims provider hierarchy tree.

**resolveInput:** The input to be resolved. This MUST NOT be NULL. If this is NULL, the protocol server MUST return an ArgumentNullException<"resolveInput"> message.

# **3.1.4.8.2.2 ResolveResponse**

The result data for the **Resolve** WSDL operation.

```
<xs:element name="ResolveResponse" xmlns:xs="http://www.w3.org/2001/XMLSchema">
  <xs:complexType>
    <xs:sequence>
       <xs:element minOccurs="0" maxOccurs="1" name="ResolveResult" 
type="tns:ArrayOfPickerEntity"/>
    </xs:sequence>
   </xs:complexType>
</xs:element>
```
**ResolveResult:** The list of picker entities.

### **3.1.4.8.3 Complex Types**

None.

### **3.1.4.8.4 Simple Types**

None.

# **3.1.4.8.5 Attributes**

None.

# **3.1.4.8.6 Groups**

None.

*41 / 87*

*[MS-CPSWS] — v20120630 SharePoint Claim Provider Web Service Protocol Specification* 

 *Copyright © 2012 Microsoft Corporation.* 

# **3.1.4.8.7 Attribute Groups**

None.

# **3.1.4.9 ResolveClaim**

This operation is used to resolve an input claim (2) to picker entities using a list of claims providers.

```
<wsdl:operation name="ResolveClaim" xmlns:wsdl="http://schemas.xmlsoap.org/wsdl/">
                 <wsdl:input 
              wsaw:Action="http://schemas.microsoft.com/sharepoint/claims/IClaimProviderWebService/ResolveC
              laim" message="tns:IClaimProviderWebService_ResolveClaim_InputMessage" 
              xmlns:wsaw="http://www.w3.org/2006/05/addressing/wsdl"/>
                 <wsdl:output 
              wsaw:Action="http://schemas.microsoft.com/sharepoint/claims/IClaimProviderWebService/ResolveC
              laimResponse" message="tns:IClaimProviderWebService_ResolveClaim_OutputMessage" 
              xmlns:wsaw="http://www.w3.org/2006/05/addressing/wsdl"/>
              </wsdl:operation>
\frac{1}{2} contribute the results of the state of the state of the state of the state of the state of the state of the state of the state of the state of the state of the state of the state of the state of the state of the
```
The protocol client sends an **IClaimProviderWebService\_ResolveClaim\_InputMessage** (section 3.1.4.9.1.1) request WSDL message and the protocol server responds with an **IClaimProviderWebService\_ResolveClaim\_OutputMessage** (section 3.1.4.9.1.2) response message.

The protocol server MUST resolve across all claims providers that meet all the following criteria:

- The claims providers are associated with the Web application (2) specified in the input message.
- The claims providers are listed in the provider names in the input message.
- The claims providers support resolve.

If no provider names are specified, the protocol server MUST use all the available claims providers.

# **3.1.4.9.1 Messages**

The following table summarizes the set of WSDL message definitions that are specific to this operation.

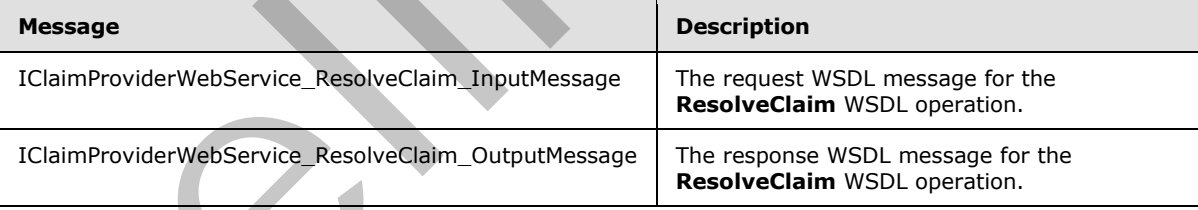

# **3.1.4.9.1.1 IClaimProviderWebService\_ResolveClaim\_InputMessage**

The request WSDL message for the **ResolveClaim** WSDL operation.

The SOAP action value is:

<span id="page-41-0"></span>http://schemas.microsoft.com/sharepoint/claims/IClaimProviderWebService/ResolveClaim

*[MS-CPSWS] — v20120630 SharePoint Claim Provider Web Service Protocol Specification* 

 *Copyright © 2012 Microsoft Corporation.* 

<span id="page-42-0"></span>The SOAP body contains the **ResolveClaim** element.

# **3.1.4.9.1.2 IClaimProviderWebService\_ResolveClaim\_OutputMessage**

The response WSDL message for the **ResolveClaim** WSDL operation.

The SOAP body contains the **ResolveClaimResponse** element.

# **3.1.4.9.2 Elements**

The following table summarizes the XML schema element definitions that are specific to this operation.

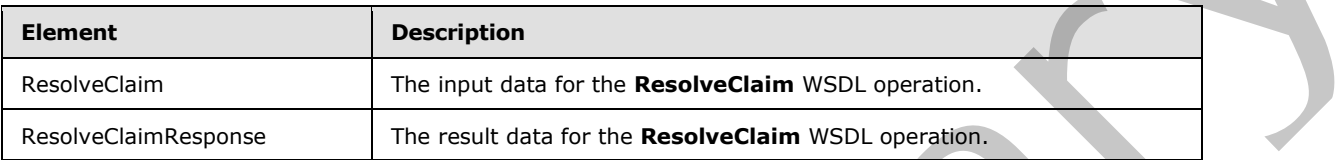

# **3.1.4.9.2.1 ResolveClaim**

The input data for the **ResolveClaim** WSDL operation.

```
<xs:element name="ResolveClaim" xmlns:xs="http://www.w3.org/2001/XMLSchema">
                  <xs:complexType>
                     <xs:sequence>
                       <xs:element minOccurs="0" maxOccurs="1" name="providerNames" type="tns:ArrayOfString"/>
                       <xs:element minOccurs="1" maxOccurs="1" name="principalType" 
               type="tns:SPPrincipalType"/>
                       <xs:element minOccurs="0" maxOccurs="1" name="resolveInput" type="tns:SPClaim"/>
                     </xs:sequence>
                  </xs:complexType>
               </xs:element>
3.1.4.9.2. Elements<br>
The following table summarizes the XML schema element detailed that are specific to this<br>
Control of the following term in the multi-distribution of the Resolved Laim<br>
Resolved Laim<br>
Resolved Laim<br>
Th
```
**providerNames:** The list of claims provider names. If this is not specified, the protocol server MUST return results from all available claims providers.

**principalType:** The SPPrincipalType value that is used to specify the type(s) of picker entities to be included in the output claims provider hierarchy tree.

**resolveInput:** The input to be resolved, represented as an **SPClaim** (section 2.2.4.10). The value of this element MUST NOT be NULL.

# **3.1.4.9.2.2 ResolveClaimResponse**

The result data for the **ResolveClaim** WSDL operation.

```
<xs:element name="ResolveClaimResponse" xmlns:xs="http://www.w3.org/2001/XMLSchema">
   <xs:complexType>
     <xs:sequence>
       <xs:element minOccurs="0" maxOccurs="1" name="ResolveClaimResult" 
type="tns:ArrayOfPickerEntity"/>
     </xs:sequence>
   </xs:complexType>
```
*[MS-CPSWS] — v20120630 SharePoint Claim Provider Web Service Protocol Specification* 

 *Copyright © 2012 Microsoft Corporation.* 

</xs:element>

**ResolveClaimResult:** The list of picker entities.

### **3.1.4.9.3 Complex Types**

None.

### **3.1.4.9.4 Simple Types**

None.

### **3.1.4.9.5 Attributes**

None.

### **3.1.4.9.6 Groups**

None.

# **3.1.4.9.7 Attribute Groups**

None.

# **3.1.4.10 ResolveMultiple**

This operation is used to resolve a list of strings to picker entities using a list of claims providers.

```
<wsdl:operation name="ResolveMultiple" xmlns:wsdl="http://schemas.xmlsoap.org/wsdl/">
                     <wsdl:input 
                 wsaw:Action="http://schemas.microsoft.com/sharepoint/claims/IClaimProviderWebService/ResolveM
                 ultiple" message="tns:IClaimProviderWebService_ResolveMultiple_InputMessage" 
                 xmlns:wsaw="http://www.w3.org/2006/05/addressing/wsdl"/>
                     <wsdl:output 
                 wsaw:Action="http://schemas.microsoft.com/sharepoint/claims/IClaimProviderWebService/ResolveM
                 ultipleResponse" message="tns:IClaimProviderWebService ResolveMultiple OutputMessage"
                 xmlns:wsaw="http://www.w3.org/2006/05/addressing/wsdl"/>
                 </wsdl:operation>
e Types<br>
None.<br>
\blacksquare<br>
\blacksquare<br>
\blacksquare<br>
\blacksquare<br>
\blacksquare<br>
\blacksquare<br>
\blacksquare<br>
\blacksquare<br>
\blacksquare<br>
\blacksquare<br>
\blacksquare<br>
\blacksquare<br>
\blacksquare<br>
\blacksquare<br>
\blacksquare<br>
\blacksquare<br>
\blacksquare<br>
\blacksquare<br>
\blacksquare<br>
\blacksquare<br>
\blacksquare<br>
\blacksquare<br>
\blacksquare<br>
\blacksquare
```
The protocol client sends an *IClaimProviderWebService* ResolveMultiple InputMessage (section 3.1.4.10.1.1) request WSDL message and the protocol server responds with an **IClaimProviderWebService\_ResolveMultiple\_OutputMessage** (section 3.1.4.10.1.2) response message.

The protocol server MUST resolve across all claims providers that meet all the following criteria:

- The claims providers are associated with the Web application (2) specified in the input message.
- The claims providers are listed in the provider names in the input message.
- The claims providers support resolve.

If no provider names are specified, the protocol server MUST use all the available claims providers.

*[MS-CPSWS] — v20120630 SharePoint Claim Provider Web Service Protocol Specification* 

 *Copyright © 2012 Microsoft Corporation.* 

 *Release: July 16, 2012* 

# **3.1.4.10.1 Messages**

The following table summarizes the set of WSDL message definitions that are specific to this operation.

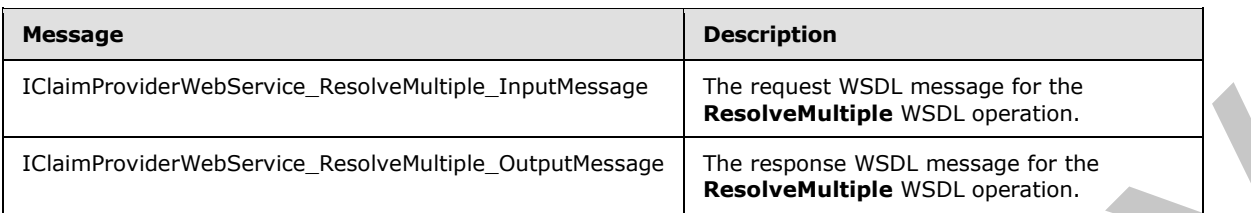

# **3.1.4.10.1.1 IClaimProviderWebService\_ResolveMultiple\_InputMessage**

The request WSDL message for the **ResolveMultiple** WSDL operation.

The SOAP action value is:

<span id="page-44-1"></span><span id="page-44-0"></span>http://schemas.microsoft.com/sharepoint/claims/IClaimProviderWebService/ResolveMultiple

The SOAP body contains the **ResolveMultiple** element.

# **3.1.4.10.1.2 IClaimProviderWebService\_ResolveMultiple\_OutputMessage**

The response WSDL message for the **ResolveMultiple** WSDL operation.

The SOAP body contains the **ResolveMultipleResponse** element.

### **3.1.4.10.2 Elements**

The following table summarizes the XML schema element definitions that are specific to this operation.

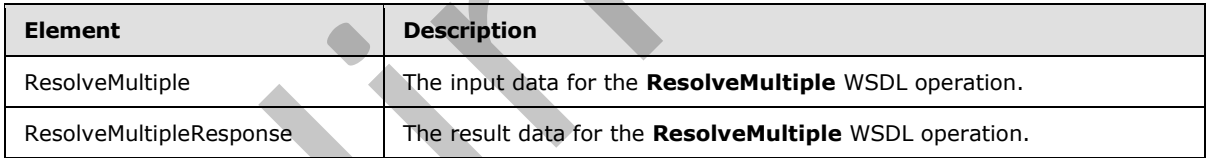

# **3.1.4.10.2.1 ResolveMultiple**

The input data for the **ResolveMultiple** WSDL operation.

```
<xs:element name="ResolveMultiple" xmlns:xs="http://www.w3.org/2001/XMLSchema">
                  <xs:complexType>
                    <xs:sequence>
                       <xs:element minOccurs="0" maxOccurs="1" name="providerNames" type="tns:ArrayOfString"/>
                       <xs:element minOccurs="1" maxOccurs="1" name="principalType" 
               type="tns:SPPrincipalType"/>
                      <xs:element minOccurs="0" maxOccurs="1" name="resolveInput" type="tns:ArrayOfString"/>
                    </xs:sequence>
                  </xs:complexType>
               </xs:element>
EXAMPERATION CONSUMINARY CONSUMINARY CONTINUES (SEE CONSUMING)<br>
IRECRETION INTERFERENCE (INTERFERENCE RESOLVENTIFIED INTERFERENCE RESOLVENTIFIED IN THE FREQUENT VIOLENCE RESOLVENTIFIED INTERFERENCE RESOLVENTIFIED INTER
```
*[MS-CPSWS] — v20120630 SharePoint Claim Provider Web Service Protocol Specification* 

 *Copyright © 2012 Microsoft Corporation.* 

**providerNames:** The list of claims provider names. If this is not specified, the protocol server MUST return results from all available claims providers.

**principalType:** The SPPrincipalType value that is used to specify the type(s) of picker entities to be included in the output claims provider hierarchy tree.

**resolveInput:** The list of input strings to be resolved. This MUST NOT be NULL. If this is NULL, the protocol server MUST return an **ArgumentNullException<"resolveInput">** message.

The protocol server MUST resolve each string across all claims providers.

# **3.1.4.10.2.2 ResolveMultipleResponse**

The result data for the **ResolveMultiple** WSDL operation.

```
<xs:element name="ResolveMultipleResponse" xmlns:xs="http://www.w3.org/2001/XMLSchema">
                   <xs:complexType>
                      <xs:sequence>
                        <xs:element minOccurs="0" maxOccurs="1" name="ResolveMultipleResult" 
                type="tns:ArrayOfPickerEntity"/>
                      </xs:sequence>
                   </xs:complexType>
                </xs:element>
The protocol server NUST residue each sering across all daims providers.<br>
3.1.4.10.2.2 Resolvee MultiplieResponse<br>
The meal data for the Resolvee MultiplieResponse<br>
Contained for the Resolvee Multiplier with the sering the
```
**ResolveMultipleResult:** The list of picker entities.

The list MUST contain one and only one picker entity per string in the input.

If there are multiple matches for an input string, then the protocol server MUST return a picker entity whose IsResolved is set to false and contains the multiple matched picker entities as the child entities.

### **3.1.4.10.3 Complex Types**

None.

### **3.1.4.10.4 Simple Types**

None.

### **3.1.4.10.5 Attributes**

None.

### **3.1.4.10.6 Groups**

None.

# **3.1.4.10.7 Attribute Groups**

None.

### **3.1.4.11 ResolveMultipleClaim**

This operation is used to resolve a list of claims to picker entities using a list of claims providers.

```
[MS-CPSWS] — v20120630 
 SharePoint Claim Provider Web Service Protocol Specification
```
 *Copyright © 2012 Microsoft Corporation.* 

 *Release: July 16, 2012* 

```
<wsdl:operation name="ResolveMultipleClaim" xmlns:wsdl="http://schemas.xmlsoap.org/wsdl/">
   <wsdl:input 
wsaw:Action="http://schemas.microsoft.com/sharepoint/claims/IClaimProviderWebService/ResolveM
ultipleClaim" message="tns:IClaimProviderWebService_ResolveMultipleClaim_InputMessage" 
xmlns:wsaw="http://www.w3.org/2006/05/addressing/wsdl"/>
   <wsdl:output 
wsaw:Action="http://schemas.microsoft.com/sharepoint/claims/IClaimProviderWebService/ResolveM
ultipleClaimResponse" 
message="tns:IClaimProviderWebService_ResolveMultipleClaim_OutputMessage" 
xmlns:wsaw="http://www.w3.org/2006/05/addressing/wsdl"/>
</wsdl:operation>
```
The protocol client sends an **IClaimProviderWebService\_ResolveMultipleClaim\_InputMessage** (section  $3.1.4.11.1.1$ ) request WSDL message and the protocol server responds with an **IClaimProviderWebService\_ResolveMultipleClaim\_OutputMessage** (section 3.1.4.11.1.2) response message.

The protocol server MUST resolve across all claims providers that meet all the following criteria:

- The claims providers are associated with the Web application (2) specified in the input message.
- The claims providers are listed in the provider names in the input message.
- The claims providers support resolve.

If no provider names are specified, the protocol server MUST use all the available claims providers.

### **3.1.4.11.1 Messages**

The following table summarizes the set of WSDL message definitions that are specific to this operation.

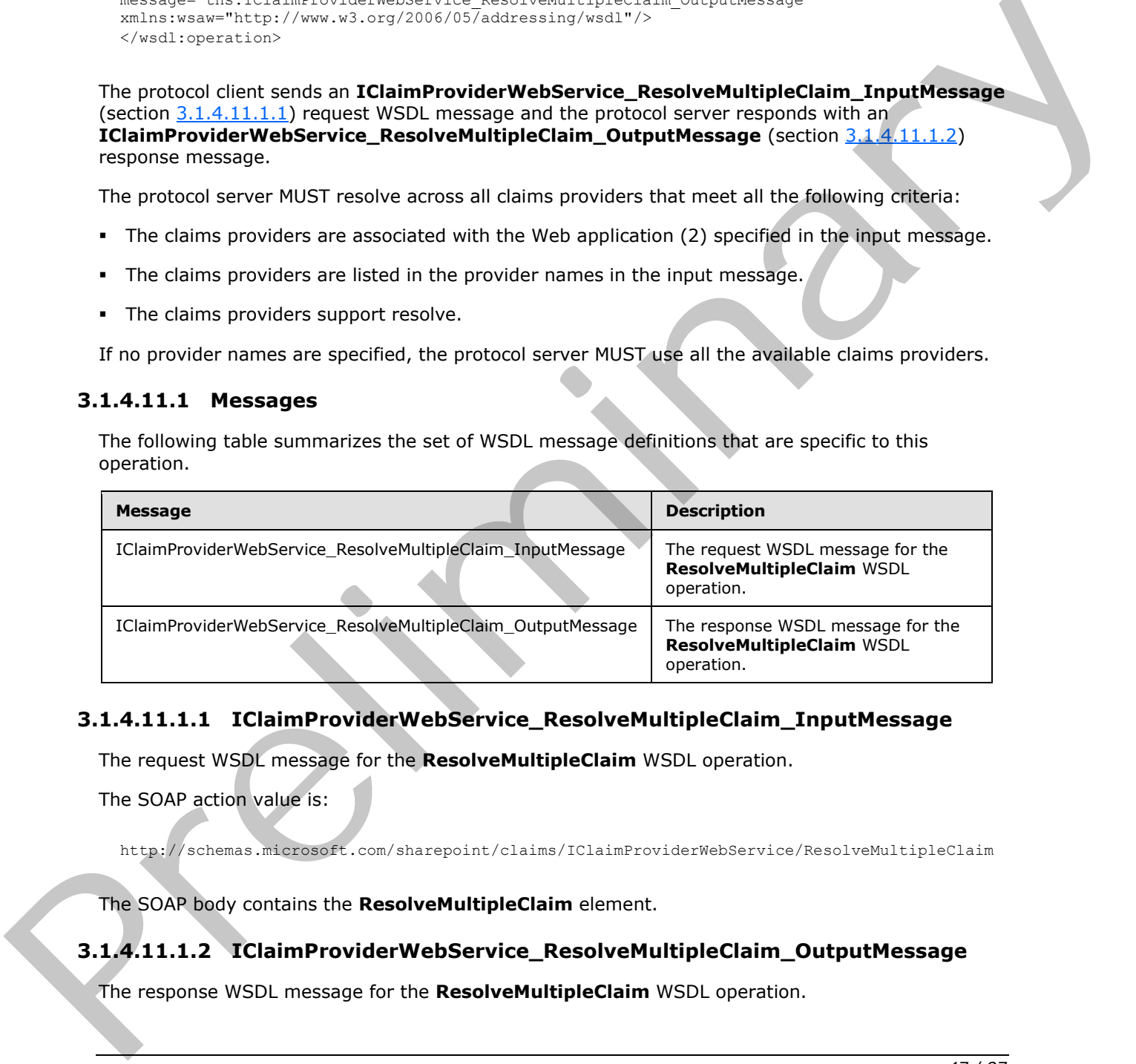

# **3.1.4.11.1.1 IClaimProviderWebService\_ResolveMultipleClaim\_InputMessage**

The request WSDL message for the **ResolveMultipleClaim** WSDL operation.

The SOAP action value is:

<span id="page-46-1"></span><span id="page-46-0"></span>http://schemas.microsoft.com/sharepoint/claims/IClaimProviderWebService/ResolveMultipleClaim

The SOAP body contains the **ResolveMultipleClaim** element.

# **3.1.4.11.1.2 IClaimProviderWebService\_ResolveMultipleClaim\_OutputMessage**

The response WSDL message for the **ResolveMultipleClaim** WSDL operation.

*[MS-CPSWS] — v20120630 SharePoint Claim Provider Web Service Protocol Specification* 

 *Copyright © 2012 Microsoft Corporation.* 

The SOAP body contains the **ResolveMultipleClaimResponse** element.

# **3.1.4.11.2 Elements**

The following table summarizes the XML schema element definitions that are specific to this operation.

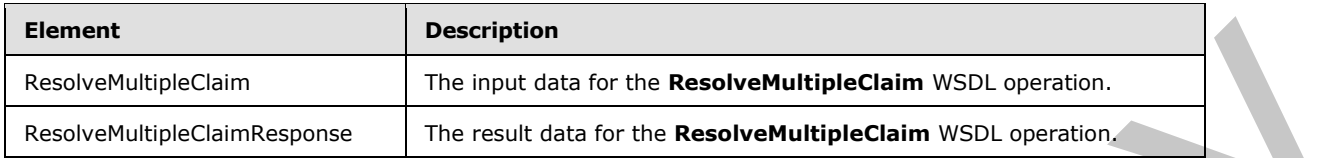

# **3.1.4.11.2.1 ResolveMultipleClaim**

The input data for the **ResolveMultipleClaim** WSDL operation.

```
<xs:element name="ResolveMultipleClaim" xmlns:xs="http://www.w3.org/2001/XMLSchema">
                  <xs:complexType>
                    <xs:sequence>
                       <xs:element minOccurs="0" maxOccurs="1" name="providerNames" type="tns:ArrayOfString"/>
                       <xs:element minOccurs="1" maxOccurs="1" name="principalType" 
               type="tns:SPPrincipalType"/>
                       <xs:element minOccurs="0" maxOccurs="1" name="resolveInput" type="tns:ArrayOfSPClaim"/>
                    </xs:sequence>
                  </xs:complexType>
               </xs:element>
Example that for the Resolved Million Wall, operation.<br>
The input dist for the Resolved Million Wall, operation.<br>
The input dist for the Resolved Million China Wall, operation.<br>
The input dist for the Resolved Million Chin
```
**providerNames:** The list of claims provider names. If this is not specified, the protocol server MUST return results from all available claims providers.

**principalType:** The SPPrincipalType value that is used to specify the type(s) of picker entities to be included in the output claims provider hierarchy tree.

**resolveInput:** The list of claims (2) to be resolved. This MUST NOT be NULL. If this is NULL, the protocol server MUST return an **ArgumentNullException<"searchPattern">** message.

# **3.1.4.11.2.2 ResolveMultipleClaimResponse**

The result data for the **ResolveMultipleClaim** WSDL operation.

```
<xs:element name="ResolveMultipleClaimResponse" xmlns:xs="http://www.w3.org/2001/XMLSchema">
  <xs:complexType>
    <xs:sequence>
      <xs:element minOccurs="0" maxOccurs="1" name="ResolveMultipleClaimResult" 
type="tns:ArrayOfPickerEntity"/>
     </xs:sequence>
   </xs:complexType>
</xs:element>
```
**ResolveMultipleClaimResult:** The list of picker entities. The list MUST contain one and only one picker entity per one claim (2) in the input. If there are multiple matches for an input claim, the protocol server MUST return a picker entity whose **IsResolved** is set to **false** and contains the multiple matched picker entity as the child entities.

*[MS-CPSWS] — v20120630 SharePoint Claim Provider Web Service Protocol Specification* 

 *Copyright © 2012 Microsoft Corporation.* 

# **3.1.4.11.3 Complex Types**

The following table summarizes the XML schema complex type definitions that are specific to this operation.

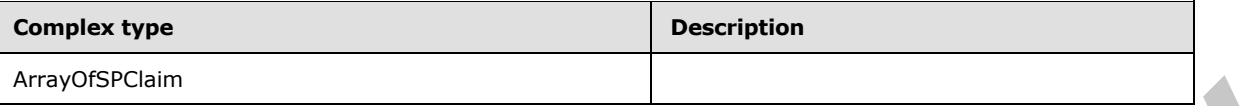

# **3.1.4.11.3.1 ArrayOfSPClaim**

**Namespace:** http://schemas.microsoft.com/sharepoint/claims/

```
An array of elements of type SPClaim (section 2.2.4.10).
```

```
<xs:complexType name="ArrayOfSPClaim" xmlns:xs="http://www.w3.org/2001/XMLSchema">
  <xs:sequence>
     <xs:element minOccurs="0" maxOccurs="unbounded" name="SPClaim" nillable="true" 
type="tns:SPClaim"/>
   </xs:sequence>
</xs:complexType>
```
**SPClaim:** The claim (2) associated with an entity.

# **3.1.4.11.4 Simple Types**

None.

# **3.1.4.11.5 Attributes**

None.

# **3.1.4.11.6 Groups**

None.

# **3.1.4.11.7 Attribute Groups**

None.

# **3.1.4.12 Search**

This operation is used to perform a search for entities on a list of claims providers.

The input to this operation is a search string and the result of this operation is a list of claims provider hierarchy trees that contain the matched entities. If a hierarchy provider is available, the protocol server MAY move results returned by claims providers to hierarchy provider hierarchy tree.

```
<wsdl:operation name="Search" xmlns:wsdl="http://schemas.xmlsoap.org/wsdl/">
                  <wsdl:input 
               wsaw:Action="http://schemas.microsoft.com/sharepoint/claims/IClaimProviderWebService/Search" 
               message="tns:IClaimProviderWebService_Search_InputMessage" 
               xmlns:wsaw="http://www.w3.org/2006/05/addressing/wsdl"/>
                  <wsdl:output 
3.1.4.11.3.1. ArrayOfSPCIsim<br>
Namespace http://schemas.microsoft.com/sharepoint/claims/<br>
An array of denomina of type SPCIsim (section 2.2.4.10).<br>
An array of denomination of the SPCIsim (section 2.2.4.10).<br>
Constrained
               wsaw:Action="http://schemas.microsoft.com/sharepoint/claims/IClaimProviderWebService/SearchRe
```
*[MS-CPSWS] — v20120630 SharePoint Claim Provider Web Service Protocol Specification* 

 *Copyright © 2012 Microsoft Corporation.* 

```
sponse" message="tns:IClaimProviderWebService_Search_OutputMessage" 
xmlns:wsaw="http://www.w3.org/2006/05/addressing/wsdl"/>
</wsdl:operation>
```
The protocol client sends an **IClaimProviderWebService\_Search\_InputMessage** (section [3.1.4.12.1.1\)](#page-49-0) request WSDL message and the protocol server responds with an **IClaimProviderWebService\_Search\_OutputMessage** (section [3.1.4.12.1.2\)](#page-49-1) response message.

The protocol server MUST search across all claims providers that meet all the following criteria:

- The claims providers are associated with the Web application (2) specified in the input message.
- The claims providers are listed in the provider search arguments in the input message.
- The claims providers support search.

If no provider names are specified, the protocol server MUST use all the available claims providers.

### **3.1.4.12.1 Messages**

The following table summarizes the set of WSDL message definitions that are specific to this operation.

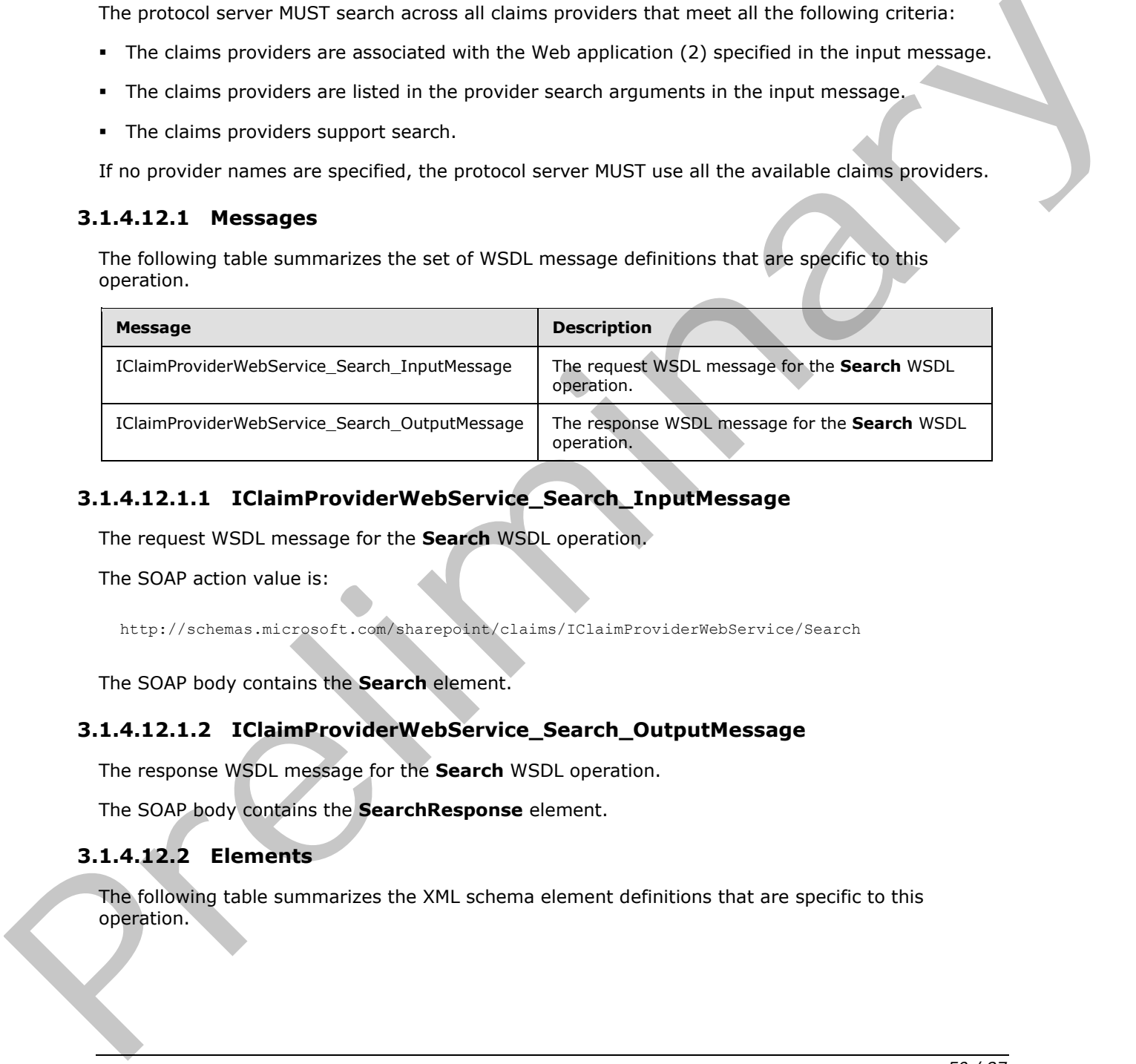

# **3.1.4.12.1.1 IClaimProviderWebService\_Search\_InputMessage**

The request WSDL message for the **Search** WSDL operation.

The SOAP action value is:

<span id="page-49-1"></span><span id="page-49-0"></span>http://schemas.microsoft.com/sharepoint/claims/IClaimProviderWebService/Search

The SOAP body contains the **Search** element.

### **3.1.4.12.1.2 IClaimProviderWebService\_Search\_OutputMessage**

The response WSDL message for the **Search** WSDL operation.

The SOAP body contains the **SearchResponse** element.

### **3.1.4.12.2 Elements**

The following table summarizes the XML schema element definitions that are specific to this operation.

*[MS-CPSWS] — v20120630 SharePoint Claim Provider Web Service Protocol Specification* 

 *Copyright © 2012 Microsoft Corporation.* 

 *Release: July 16, 2012* 

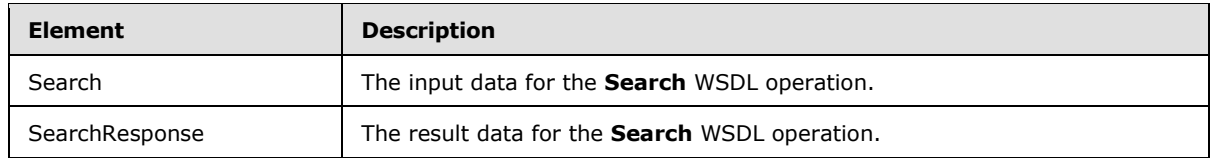

# **3.1.4.12.2.1 Search**

The input data for the **Search** WSDL operation.

```
<xs:element name="Search" xmlns:xs="http://www.w3.org/2001/XMLSchema">
                  <xs:complexType>
                    <xs:sequence>
                      <xs:element minOccurs="0" maxOccurs="1" name="providerSearchArguments" 
              type="tns:ArrayOfSPProviderSearchArguments"/>
                      <xs:element minOccurs="1" maxOccurs="1" name="principalType" 
              type="tns:SPPrincipalType"/>
                      <xs:element minOccurs="0" maxOccurs="1" name="searchPattern" type="xs:string"/>
                    </xs:sequence>
                  </xs:complexType>
              </xs:element>
ata for the Search WSD exerts in the state of the contents of the contents of the contents of the contents of the contents of the contents of the contents of the contents of the contents of the contents of th
```
**providerSearchArguments:** The list of **SPProviderSearchArguments** (section 3.1.4.12.3.2) that specify what claims providers to search, where to begin the search in each claims provider, and how many entities can be included in the output.

**principalType:** The SPPrincipalType value that is used to specify the type(s) of picker entities to be included in the output claims provider hierarchy tree.

**searchPattern:** The search string. The protocol server MUST search for the string in each claims provider. If this is NULL, the protocol server MUST return an **ArgumentNullException<"searchPattern">** message.

# **3.1.4.12.2.2 SearchResponse**

The result data for the **Search** WSDL operation.

```
<xs:element name="SearchResponse" xmlns:xs="http://www.w3.org/2001/XMLSchema">
  <xs:complexType>
     <xs:sequence>
       <xs:element minOccurs="0" maxOccurs="1" name="SearchResult" 
type="tns:ArrayOfSPProviderHierarchyTree"/>
     </xs:sequence>
   </xs:complexType>
</xs:element>
```
**SearchResult:** The list of claims provider hierarchy trees.

The protocol server MUST return one claims provider hierarchy tree for each claims provider that contains entities that match the search string.

# **3.1.4.12.3 Complex Types**

The following table summarizes the XML schema complex type definitions that are specific to this operation.

*[MS-CPSWS] — v20120630 SharePoint Claim Provider Web Service Protocol Specification* 

 *Copyright © 2012 Microsoft Corporation.* 

 *Release: July 16, 2012* 

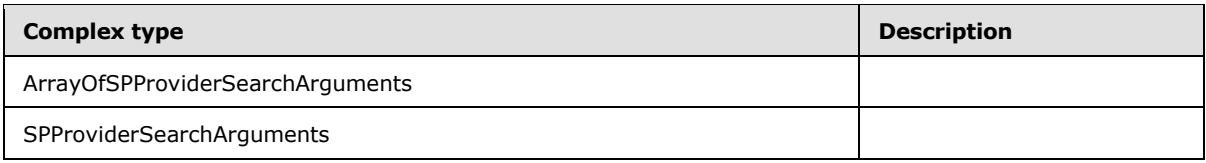

# **3.1.4.12.3.1 ArrayOfSPProviderSearchArguments**

**Namespace:** http://schemas.microsoft.com/sharepoint/claims/

```
An array of SPProviderSearchArguements (section 3.1.4.12.3.2).
```

```
<xs:complexType name="ArrayOfSPProviderSearchArguments" 
xmlns:xs="http://www.w3.org/2001/XMLSchema">
   <xs:sequence>
     <xs:element minOccurs="0" maxOccurs="unbounded" name="SPProviderSearchArguments" 
nillable="true" type="tns:SPProviderSearchArguments"/>
   </xs:sequence>
</xs:complexType>
```
<span id="page-51-0"></span>**SPProviderSearchArguments:** The information to control search in a claims provider.

# **3.1.4.12.3.2 SPProviderSearchArguments**

**Namespace:** http://schemas.microsoft.com/sharepoint/claims/

The information to control search in a claims provider.

```
<xs:complexType name="SPProviderSearchArguments" xmlns:xs="http://www.w3.org/2001/XMLSchema">
                  <xs:sequence>
                    <xs:element minOccurs="0" maxOccurs="1" name="ProviderName" type="xs:string"/>
                     <xs:element minOccurs="0" maxOccurs="1" name="HierarchyNodeID" type="xs:string"/>
                     <xs:element minOccurs="1" maxOccurs="1" name="MaxCount" type="xs:int"/> 
                  </xs:sequence>
               </xs:complexType>
Namespece: http://schemas.microsoft.com/shorepoint/claims/<br>
An array of Spread declared Applements (Rection 2.14.12.2.2.)<br>
An array and the straighter and contrast exception and the straighter and interactions (\alpha) and
```
**ProviderName:** The name of a claims provider.

**HierarchyNodeID:** The node identifier of a node in claims provider hierarchy tree where the protocol server begins the search. If NULL is specified, then the protocol server MUST begin the search at the root of the claims provider hierarchy tree.

**MaxCount:** The maximum number of matched entities to be returned by the protocol server in the output claims provider hierarchy tree for the specified claims provider. This value MUST be greater than or equal to 1.

# **3.1.4.12.4 Simple Types**

None.

```
3.1.4.12.5 Attributes
```
None.

*[MS-CPSWS] — v20120630 SharePoint Claim Provider Web Service Protocol Specification* 

 *Copyright © 2012 Microsoft Corporation.* 

 *Release: July 16, 2012* 

# **3.1.4.12.6 Groups**

None.

# **3.1.4.12.7 Attribute Groups**

None.

# **3.1.4.13 SearchAll**

This operation is used to perform a search for entities on a list of claims providers. The result of this operation is a list of claims provider hierarchy trees. If a hierarchy provider is available, the protocol server MAY move entities returned by claims providers to hierarchy provider hierarchy tree.

```
<wsdl:operation name="SearchAll" xmlns:wsdl="http://schemas.xmlsoap.org/wsdl/">
                <wsdl:input 
             wsaw:Action="http://schemas.microsoft.com/sharepoint/claims/IClaimProviderWebService/SearchAl
             l" message="tns:IClaimProviderWebService_SearchAll_InputMessage" 
             xmlns:wsaw="http://www.w3.org/2006/05/addressing/wsdl"/>
                <wsdl:output 
             wsaw:Action="http://schemas.microsoft.com/sharepoint/claims/IClaimProviderWebService/SearchAl
             lResponse" message="tns:IClaimProviderWebService_SearchAll_OutputMessage" 
             xmlns:wsaw="http://www.w3.org/2006/05/addressing/wsdl"/>
             </wsdl:operation>
ng results on a lid of claim providers. The result of this specifies the metally of the specifies on a lid of claim providers. The relation is all of claim providers are the specifies in the s
```
The protocol client sends an **IClaimProviderWebService\_SearchAll\_InputMessage** (section 3.1.4.13.1.1) request WSDL message and the protocol server responds with an **IClaimProviderWebService\_SearchAll\_OutputMessage** (section 3.1.4.13.1.2) response message.

The protocol server MUST search across all claims providers that meet all the following criteria:

- The claims providers are associated with the Web application (2) specified in the input message.
- The claims providers are listed in the provider names in the input message.
- The claims providers support search.

If no provider names are specified, the protocol server MUST use all the available claims providers.

# **3.1.4.13.1 Messages**

The following table summarizes the set of WSDL message definitions that are specific to this operation.

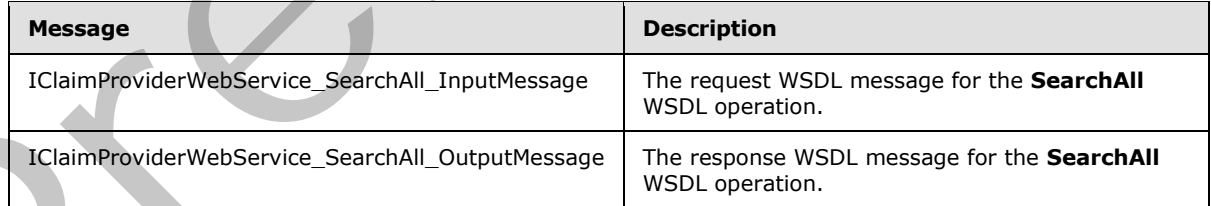

# **3.1.4.13.1.1 IClaimProviderWebService\_SearchAll\_InputMessage**

<span id="page-52-0"></span>The request WSDL message for the **SearchAll** WSDL operation.

*[MS-CPSWS] — v20120630 SharePoint Claim Provider Web Service Protocol Specification* 

 *Copyright © 2012 Microsoft Corporation.* 

The SOAP action value is:

<span id="page-53-0"></span>http://schemas.microsoft.com/sharepoint/claims/IClaimProviderWebService/SearchAll

The SOAP body contains the **SearchAll** element.

# **3.1.4.13.1.2 IClaimProviderWebService\_SearchAll\_OutputMessage**

The response WSDL message for the **SearchAll** WSDL operation.

The SOAP body contains the **SearchAllResponse** element.

# **3.1.4.13.2 Elements**

The following table summarizes the XML schema element definitions that are specific to this operation.

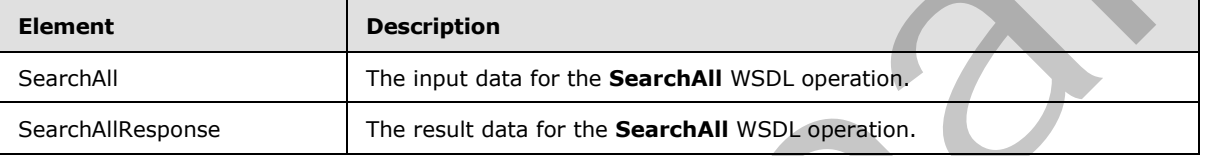

# **3.1.4.13.2.1 SearchAll**

The input data for the **SearchAll** WSDL operation.

```
<xs:element name="SearchAll" xmlns:xs="http://www.w3.org/2001/XMLSchema">
                 <xs:complexType>
                    <xs:sequence>
                      <xs:element minOccurs="0" maxOccurs="1" name="providerNames" type="tns:ArrayOfString"/>
                      <xs:element minOccurs="1" maxOccurs="1" name="principalType" 
              type="tns:SPPrincipalType"/>
                      <xs:element minOccurs="0" maxOccurs="1" name="searchPattern" type="xs:string"/>
                      <xs:element minOccurs="1" maxOccurs="1" name="maxCount" type="xs:int"/>
                    </xs:sequence>
                  </xs:complexType>
              </xs:element>
The response WSDL message for the SearchAII WSDL operation.<br>
The SOAP body contains the SearchAIIResponse element.<br>
Prefile for the search and the search at the search and the search and the search and the search and
```
**providerNames:** The list of claims provider names. If this is NULL, the protocol server MUST return results from all available claims providers.

**principalType:** The SPPrincipalType value that is used to specify the type(s) of picker entities to be included in the output claims provider hierarchy tree.

**searchPattern:** The search string. This MUST NOT be NULL. If list of provider names is NULL, the protocol server MUST search for each string in all claims providers. If this is NULL, the protocol server MUST return an **ArgumentNullException<"searchPattern">** message.

**maxCount:** The maximum number of matched entities to be returned in total across all the output claims provider hierarchy trees. This number MUST be greater than or equal to 1.

*[MS-CPSWS] — v20120630 SharePoint Claim Provider Web Service Protocol Specification* 

 *Copyright © 2012 Microsoft Corporation.* 

# **3.1.4.13.2.2 SearchAllResponse**

The result data for the **SearchAll** WSDL operation.

```
<xs:element name="SearchAllResponse" xmlns:xs="http://www.w3.org/2001/XMLSchema">
                   <xs:complexType>
                      <xs:sequence>
                        <xs:element minOccurs="0" maxOccurs="1" name="SearchAllResult" 
                type="tns:ArrayOfSPProviderHierarchyTree"/>
                     </xs:sequence>
                   </xs:complexType>
                </xs:element>
The material Research (Figure 2017)<br>
Statistically the list of claims provider hierarchy trees.<br>
The protocol serve MUST return one datas provider hierarchy tree for each dama provider that<br>
Cottains entitles that match th
```
### **SearchAllResult:** The list of claims provider hierarchy trees.

The protocol server MUST return one claims provider hierarchy tree for each claims provider that contains entities that match the search string.

# **3.1.4.13.3 Complex Types**

None.

**3.1.4.13.4 Simple Types** 

None.

# **3.1.4.13.5 Attributes**

None.

# **3.1.4.13.6 Groups**

None.

# **3.1.4.13.7 Attribute Groups**

None.

### **3.1.5 Timer Events**

None.

### **3.1.6 Other Local Events**

None.

*[MS-CPSWS] — v20120630 SharePoint Claim Provider Web Service Protocol Specification* 

 *Copyright © 2012 Microsoft Corporation.* 

# **4 Protocol Examples**

# **4.1 GetHierarchyAll**

The protocol server has four claims providers: System, AllUsers, Group and People. The System **claims provider** has claim types - Application Pool Identity and Farm identifier. The protocol server has a Web application (2) (http://localhost) that is configured to use claim-based authentication mode.

# **4.1.1 Retrieve Claim Provider Hierarchy Trees from All Available Claim Providers**

In this example, claims provider hierarchy trees are fetched from all available claims providers. The protocol server has four claims providers: System, AllUsers, Group and People.

The protocol client constructs the following message:

```
<s:Envelope xmlns:s="http://schemas.xmlsoap.org/soap/envelope/">
  <s:Body>
     <GetHierarchyAll xmlns="http://tempuri.org/" 
xmlns:i="http://www.w3.org/2001/XMLSchema-instance">
       <providerNames>
        <string>System</string>
         <string>AllUsers</string>
         <string>Group</string>
         <string>People</string>
       </providerNames>
       <principalType>User</principalType>
       <numberOfLevels>3</numberOfLevels>
     </GetHierarchyAll>
   </s:Body>
</s:Envelope>
```
### The protocol server responds with following message:

```
<s:Envelope xmlns:s="http://schemas.xmlsoap.org/soap/envelope/">
                 <s:Body xmlns:xsi="http://www.w3.org/2001/XMLSchema-instance" 
              xmlns:xsd="http://www.w3.org/2001/XMLSchema">
                    <GetHierarchyAllResponse xmlns="http://tempuri.org/">
                      <GetHierarchyAllResult>
                         <SPProviderHierarchyTree>
                           <Nm>System</Nm>
                           <ProviderName>System</ProviderName>
                           <HierarchyNodeID/>
                           <IsLeaf>false</IsLeaf>
                           <Children>
                              <SPProviderHierarchyNode>
                                <Nm>Application Pool Identity</Nm>
                                <ProviderName>System</ProviderName>
              ĺ.
              <HierarchyNodeID>http://schemas.microsoft.com/sharepoint/2009/08/claims/processidentitylogonn
              ame</HierarchyNodeID>
                              <IsLeaf>true</IsLeaf>
                                <Children/>
                                <EntityData/>
mole.<br>
4.1.1 Retrieve Claim Provider Hierarchy Trees from All Available Claim Providers<br>
In this example, claims provider Hierarchy trees are rectined from all available claims providers.<br>
Forecast several this is close to
                                <Count>-1</Count>
```
*[MS-CPSWS] — v20120630 SharePoint Claim Provider Web Service Protocol Specification* 

 *Copyright © 2012 Microsoft Corporation.* 

```
 </SPProviderHierarchyNode>
                        <SPProviderHierarchyNode>
                          <Nm>Farm ID</Nm>
                          <ProviderName>System</ProviderName> 
           <HierarchyNodeID>http://schemas.microsoft.com/sharepoint/2009/08/claims/farmid</HierarchyNode
           ID>
                          <IsLeaf>true</IsLeaf>
                          <Children/>
                          <EntityData/>
                          <Count>-1</Count>
                        </SPProviderHierarchyNode>
                      </Children>
                      <EntityData/>
                      <Count>-1</Count>
                      <IsRoot>true</IsRoot>
                    </SPProviderHierarchyTree>
                    <SPProviderHierarchyTree>
                      <Nm>AllUsers</Nm>
                      <ProviderName>AllUsers</ProviderName>
                      <HierarchyNodeID/>
                      <IsLeaf>true</IsLeaf>
                      <Children/>
                      <EntityData/>
                      <Count>-1</Count>
                      <IsRoot>true</IsRoot>
                    </SPProviderHierarchyTree>
                    <SPProviderHierarchyTree>
                      <Nm>Group</Nm>
                      <ProviderName>Group</ProviderName>
                      <HierarchyNodeID/>
                      <IsLeaf>true</IsLeaf>
                      <Children/>
                      <EntityData/>
                      <Count>-1</Count>
                      <IsRoot>true</IsRoot>
                    </SPProviderHierarchyTree>
                    <SPProviderHierarchyTree>
                      <Nm>People and Organizations</Nm>
                      <ProviderName>People</ProviderName>
                      <HierarchyNodeID/>
                      <IsLeaf>true</IsLeaf>
                      <Children/>
                      <EntityData/>
                      <Count>-1</Count>
                      <IsRoot>true</IsRoot>
                    </SPProviderHierarchyTree>
                  </GetHierarchyAllResult>
                </GetHierarchyAllResponse>
               </s:Body>
           </s:Envelope>
Preliminary
```
### **4.1.2 Retrieve Claim Provider Hierarchy Trees from One of the Claim Providers**

In this example, claims provider hierarchy trees are fetched from one of the claims providers ("System").

The protocol client constructs the following message:

*[MS-CPSWS] — v20120630 SharePoint Claim Provider Web Service Protocol Specification* 

 *Copyright © 2012 Microsoft Corporation.* 

 *Release: July 16, 2012* 

```
<s:Envelope xmlns:s="http://schemas.xmlsoap.org/soap/envelope/">
   <s:Body>
     <GetHierarchyAll xmlns="http://tempuri.org/" xmlns:i="http://www.w3.org/2001/XMLSchema-
instance">
       <context>http://localhost</context>
       <providerNames>
         <string>System</string>
       </providerNames>
       <numberOfLevels>3</numberOfLevels>
       <includeEntityData>true</includeEntityData>
     </GetHierarchyAll>
   </s:Body>
</s:Envelope>
```
### The protocol server responds with following message:

```
<s:Envelope xmlns:s="http://schemas.xmlsoap.org/soap/envelope/">
              <s:Body xmlns:xsi="http://www.w3.org/2001/XMLSchema-instance" 
           xmlns:xsd="http://www.w3.org/2001/XMLSchema">
                <GetHierarchyAllResponse xmlns="http://tempuri.org/">
                  <GetHierarchyAllResult>
                    <SPProviderHierarchyTree>
                      <Nm>System</Nm>
                      <ProviderName>System</ProviderName>
                      <HierarchyNodeID/>
                      <IsLeaf>false</IsLeaf>
                      <Children>
                        <SPProviderHierarchyNode>
                          <Nm>Application Pool Identity</Nm>
                          <ProviderName>System</ProviderName> 
           <HierarchyNodeID>http://schemas.microsoft.com/sharepoint/2009/08/claims/processidentitylogonn
           ame</HierarchyNodeID>
                          <IsLeaf>true</IsLeaf>
                          <Children/>
                          <EntityData/>
                          <Count>-1</Count>
                        </SPProviderHierarchyNode>
                        <SPProviderHierarchyNode>
                          <Nm>Farm ID</Nm>
                          <ProviderName>System</ProviderName> 
           <HierarchyNodeID>http://schemas.microsoft.com/sharepoint/2009/08/claims/farmid</HierarchyNode
           ID>
                          <IsLeaf>true</IsLeaf>
                          <Children/>
                          <EntityData/>
                          <Count>-1</Count>
                        </SPProviderHierarchyNode>
                      </Children>
                      <EntityData/>
                      <Count>-1</Count>
                      <IsRoot>true</IsRoot>
                    </SPProviderHierarchyTree>
                  </GetHierarchyAllResult>
                </GetHierarchyAllResponse>
                </s:Body>
             </s:Envelope>
Preliminary
```
*[MS-CPSWS] — v20120630 SharePoint Claim Provider Web Service Protocol Specification* 

 *Copyright © 2012 Microsoft Corporation.* 

# **4.2 SearchAll**

In this example, protocol client calls the SearchAll method to search the entities on two claims providers ("System" and "All Users") with a search pattern "domain\user1". The **[URI](%5bMS-OFCGLOS%5d.pdf)** of the Web application (2) (http://localhost) and the maximum number of matched entities to be returned (100) are also specified.

The protocol server has four claims providers: System, AllUsers, Group and People. The System claims provider has claim types - Application Pool Identity and Farm identifier. The protocol server has a Web application (2) (http://localhost) that is configured to use claim-based authentication mode.

The protocol client constructs the following message:

```
<s:Envelope xmlns:s="http://schemas.xmlsoap.org/soap/envelope/">
   <s:Body>
     <SearchAll xmlns="http://tempuri.org/" xmlns:i="http://www.w3.org/2001/XMLSchema-
instance">
       <context>http://localhost</context>
       <providerNames>
        <string>System</string>
         <string>Groups</string>
       </providerNames>
       <searchPattern>Domain\User1</searchPattern>
       <maxCount>100</maxCount>
     </SearchAll>
   </s:Body>
</s:Envelope>
```
### The protocol server responds with following message:

```
<s:Envelope xmlns:s="http://schemas.xmlsoap.org/soap/envelope/">
                 <s:Body xmlns:xsi="http://www.w3.org/2001/XMLSchema-instance" 
              xmlns:xsd="http://www.w3.org/2001/XMLSchema">
                   <SearchAllResponse xmlns="http://tempuri.org/">
                     <SearchAllResult>
                        <SPProviderHierarchyTree>
                          <Nm>System</Nm>
                          <ProviderName>System</ProviderName>
                          <HierarchyNodeID/>
                          <IsLeaf>false</IsLeaf>
                          <Children>
                            <SPProviderHierarchyNode>
                               <Nm>Application Pool Identity</Nm>
                               <ProviderName>System</ProviderName> 
              <HierarchyNodeID>http://schemas.microsoft.com/sharepoint/2009/08/claims/processidentitylogonn
              ame</HierarchyNodeID>
                               <IsLeaf>true</IsLeaf>
                               <Children/>
                               <EntityData>
                                 <PickerEntity>
                                   <Key>c:0'0c|System|Domain\User1</Key>
                                   <DisplayText>Domain\User1 
               (/sharepoint/2009/08/claims/processidentitylogonname)</DisplayText>
                                   <IsResolved>true</IsResolved>
                                   <Description/>
                                   <EntityType>System</EntityType>
cluster has determined to the control of lightly and farm denoted by the control of lightly and farm denoted by the control of the precise of the control of the control of the control of the control of the control of the
```
*[MS-CPSWS] — v20120630 SharePoint Claim Provider Web Service Protocol Specification* 

 *Copyright © 2012 Microsoft Corporation.* 

```
 <EntityDataElements/>
                                          <MultipleMatches/>
                                       </PickerEntity>
                                    </EntityData>
                                     <Count>-1</Count>
                                  </SPProviderHierarchyNode>
                                  <SPProviderHierarchyNode>
                                    <Nm>Farm ID</Nm>
                                    <ProviderName>System</ProviderName> 
                <HierarchyNodeID>http://schemas.microsoft.com/sharepoint/2009/08/claims/farmid</HierarchyNode
                ID>
                                     <IsLeaf>true</IsLeaf>
                                     <Children/>
                                    <EntityData/>
                                    <Count>-1</Count>
                                  </SPProviderHierarchyNode>
                               </Children>
                               <EntityData/>
                               <Count>-1</Count>
                               <IsRoot>true</IsRoot>
                            </SPProviderHierarchyTree>
                         </SearchAllResult>
                       </SearchAllResponse>
                       </s:Body>
                </s:Envelope>
\frac{1}{2}<br>
\frac{1}{2}<br>
\frac{1}{2}<br>
\frac{1}{2}<br>
\frac{1}{2}<br>
\frac{1}{2}<br>
\frac{1}{2}<br>
\frac{1}{2}<br>
\frac{1}{2}<br>
\frac{1}{2}<br>
\frac{1}{2}<br>
\frac{1}{2}<br>
\frac{1}{2}<br>
\frac{1}{2}<br>
\frac{1}{2}<br>
\frac{1}{2}<br>
\frac{1}{2}<br>
\frac{1}{2}<br>
\frac{1}{2}<br>
\frac{1}{2}<br>
```
# **4.3 Search**

In this example, protocol client calls the Search method to search the entities on one of the claims providers ("System") with a search pattern "domain\user1". The URI of the Web application (http://localhost) and the maximum number of matched entities to be returned (100) are also specified.

The protocol server has four claims providers: System, AllUsers, Group and People. The System claims provider has claim types - Application Pool Identity and Farm identifier. The protocol server has a Web application (2) (http://localhost) that is configured to use claim-based authentication mode.

The protocol client constructs the following message:

```
<s:Envelope xmlns:s="http://schemas.xmlsoap.org/soap/envelope/">
  <s:Body>
     <Search xmlns="http://tempuri.org/" xmlns:i="http://www.w3.org/2001/XMLSchema-
instance">
       <context>http://localhost</context>
       <providerSearchArguments>
         <SPProviderSearchArguments>
           <ProviderName>System</ProviderName>
           <MaxCount>100</MaxCount>
         </SPProviderSearchArguments>
       </providerSearchArguments>
      <searchPattern> domain\user1</searchPattern>
     </Search>
   </s:Body>
</s:Envelope>
```
*[MS-CPSWS] — v20120630 SharePoint Claim Provider Web Service Protocol Specification* 

 *Copyright © 2012 Microsoft Corporation.* 

### The protocol server responds with following message:

```
<s:Envelope xmlns:s="http://schemas.xmlsoap.org/soap/envelope/">
                 <s:Body xmlns:xsi="http://www.w3.org/2001/XMLSchema-instance" 
             xmlns:xsd="http://www.w3.org/2001/XMLSchema">
                   <SearchResponse xmlns="http://tempuri.org/">
                     <SearchResult>
                       <SPProviderHierarchyTree>
                         <Nm>System</Nm>
                         <ProviderName>System</ProviderName>
                         <HierarchyNodeID/>
                         <IsLeaf>false</IsLeaf>
                          <Children>
                            <SPProviderHierarchyNode>
                              <Nm>Application Pool Identity</Nm>
                              <ProviderName>System</ProviderName> 
             <HierarchyNodeID>http://schemas.microsoft.com/sharepoint/2009/08/claims/processidentitylogonn
             ame</HierarchyNodeID>
                              <IsLeaf>true</IsLeaf>
                              <Children/>
                              <EntityData>
                                <PickerEntity>
                                  <Key>c:0'0c|System|Domain\User1</Key>
                                  <DisplayText>Domain\User1 
              (/sharepoint/2009/08/claims/processidentitylogonname)</DisplayText>
                                  <IsResolved>true</IsResolved>
                                  <Description/>
                                  <EntityType>System</EntityType>
                                   <EntityDataElements/>
                                  <MultipleMatches/>
                                </PickerEntity>
                              </EntityData>
                              <Count>-1</Count>
                            </SPProviderHierarchyNode>
                            <SPProviderHierarchyNode>
                              <Nm>Farm ID</Nm>
                              <ProviderName>System</ProviderName> 
             <HierarchyNodeID>http://schemas.microsoft.com/sharepoint/2009/08/claims/farmid</HierarchyNode
             ID>
                              <IsLeaf>true</IsLeaf>
                              <Children/>
                              <EntityData/>
                              <Count>-1</Count>
                            </SPProviderHierarchyNode>
                          </Children>
                          <EntityData/>
                          <Count>-1</Count>
                          <IsRoot>true</IsRoot>
                       </SPProviderHierarchyTree>
                     </SearchResult>
                   </SearchResponse>
                  \langle/s:Body>
              </s:Envelope>
The spectra content of the content of the content of the content of the spectra content of the content of the content of the content of the content of the content of the content of the content of the content of the conten
```
# **4.4 GetHierarchy**

In this example, protocol client retrieves a claims provider hierarchy tree from a claims provider by specifying node identifier of the claims provider hierarchy tree.

*[MS-CPSWS] — v20120630 SharePoint Claim Provider Web Service Protocol Specification* 

 *Copyright © 2012 Microsoft Corporation.* 

 *Release: July 16, 2012* 

The protocol server has four claims providers: System, AllUsers, Group and People. The System claims provider has claim types - Application Pool Identity and Farm identifier. The protocol server has a Web application (2) (http://localhost) that is configured to use claim-based authentication mode.

The protocol client constructs the following message:

```
<s:Envelope xmlns:s="http://schemas.xmlsoap.org/soap/envelope/">
   <s:Body>
    <GetHierarchy xmlns="http://tempuri.org/" xmlns:i="http://www.w3.org/2001/XMLSchema-
instance">
       <context>http://localhost</context>
       <providerName>System</providerName>
<hierarchyNodeID>http://schemas.microsoft.com/sharepoint/2009/08/claims/processidentitylogonn
ame</hierarchyNodeID>
       <numberOfLevels>4</numberOfLevels>
       <includeEntityData>true</includeEntityData>
     </GetHierarchy>
   </s:Body>
</s:Envelope>
```
### The protocol server responds with following message:

```
<s:Envelope xmlns:s="http://schemas.xmlsoap.org/soap/envelope/">
                 <s:Body xmlns:xsi="http://www.w3.org/2001/XMLSchema-instance" 
              xmlns:xsd="http://www.w3.org/2001/XMLSchema">
                    <GetHierarchyResponse xmlns="http://tempuri.org/">
                      <GetHierarchyResult>
                        <Nm>Application Pool Identity</Nm>
                        <ProviderName>System</ProviderName> 
              <HierarchyNodeID>http://schemas.microsoft.com/sharepoint/2009/08/claims/processidentitylogonn
              ame</HierarchyNodeID>
                         <IsLeaf>true</IsLeaf>
                        <Children/>
                        <EntityData/>
                        <Count>-1</Count>
                        <IsRoot>false</IsRoot>
                      </GetHierarchyResult>
                    </GetHierarchyResponse>
                    </s:Body>
              </s:Envelope>
(and the strength and the strength of the strength and the strength and the strength and the strength and the strength and the strength and the strength and the strength and the strength and the strength and the strength
```
# **4.5 EntityTypes**

In this example, protocol client fetches the picker entity types from one of the claims providers ("System").

The protocol server has four claims providers: System, AllUsers, Group and People. The protocol server has a Web application (2) (http://localhost) that is configured to use claim-based authentication mode.

The protocol client constructs the following message:

```
<s:Envelope xmlns:s="http://schemas.xmlsoap.org/soap/envelope/">
   <s:Body>
```
*[MS-CPSWS] — v20120630 SharePoint Claim Provider Web Service Protocol Specification* 

 *Copyright © 2012 Microsoft Corporation.* 

 *Release: July 16, 2012* 

```
 <EntityTypes xmlns="http://tempuri.org/" xmlns:i="http://www.w3.org/2001/XMLSchema-
instance">
       <context>http://localhost</context>
       <providerNames>
         <string>System</string>
      </providerNames>
    </EntityTypes>
   </s:Body>
</s:Envelope>
```
### The protocol server responds with following message:

```
<s:Envelope xmlns:s="http://schemas.xmlsoap.org/soap/envelope/">
   <s:Body xmlns:xsi="http://www.w3.org/2001/XMLSchema-instance" 
xmlns:xsd="http://www.w3.org/2001/XMLSchema">
     <EntityTypesResponse xmlns="http://tempuri.org/">
       <EntityTypesResult>
         <string>System</string>
      </EntityTypesResult>
     </EntityTypesResponse>
     </s:Body>
</s:Envelope>
```
# **4.6 ClaimTypes**

In this example, protocol client fetches the claim types from one of the claims providers ("System").

The protocol server has four claims providers: System, AllUsers, Group and People. The protocol server has a Web application (2) (http://localhost) that is configured to use claim-based authentication mode.

The protocol client constructs the following message:

```
<s:Envelope xmlns:s="http://schemas.xmlsoap.org/soap/envelope/">
                   <s:Body>
                     <ClaimTypes xmlns="http://tempuri.org/" xmlns:i="http://www.w3.org/2001/XMLSchema-
               instance">
                        <context>http://localhost</context>
                        <providerNames>
                          <string>System</string>
                        </providerNames>
                     </ClaimTypes>
                   </s:Body>
               </s:Envelope>
\frac{1}{2} contained and the control of the control of the control of the pressure of the control of the control of the control of the control of the control of the control of the control of the control of the control of t
```
### The protocol server responds with following message:

```
<s:Envelope xmlns:s="http://schemas.xmlsoap.org/soap/envelope/">
   <s:Body xmlns:xsi="http://www.w3.org/2001/XMLSchema-instance" 
xmlns:xsd="http://www.w3.org/2001/XMLSchema">
    <ClaimTypesResponse xmlns="http://tempuri.org/">
<ClaimTypesResult> 
<string>http://schemas.microsoft.com/sharepoint/2009/08/claims/farmid</string> 
<string>http://schemas.microsoft.com/sharepoint/2009/08/claims/processidentitylogonname</stri
```
*[MS-CPSWS] — v20120630 SharePoint Claim Provider Web Service Protocol Specification* 

 *Copyright © 2012 Microsoft Corporation.* 

```
ng> 
<string>http://schemas.microsoft.com/sharepoint/2009/08/claims/processidentitysid</string>
<string>http://schemas.microsoft.com/sharepoint/2009/08/claims/windowstoken/handle</string> 
<string>http://sharepoint.microsoft.com/claims/2009/01/windowstoken/processid</string>
       </ClaimTypesResult>
     </ClaimTypesResponse>
     </s:Body>
</s:Envelope>
```
# **4.7 ClaimValueTypes**

In this example, protocol client fetches the claim value types from one of the claims providers ("System").

The protocol server has four claims providers: System, AllUsers, Group and People. The protocol server has a Web application (2) (http://localhost) that is configured to use claims authentication mode.

The protocol client constructs the following message:

```
<s:Envelope xmlns:s="http://schemas.xmlsoap.org/soap/envelope/">
                   <s:Body>
                      <ClaimValueTypes xmlns="http://tempuri.org/" xmlns:i="http://www.w3.org/2001/XMLSchema-
               instance">
                        <context>http://localhost</context>
                        <providerNames>
                          <string>System</string>
                        </providerNames>
                      </ClaimValueTypes>
                   </s:Body>
               </s:Envelope>
4.7 ClaimValueTypes<br>
In this example, protocol dient fetches the claim value types from one of the claims provides<br>
(bysitem).<br>
The prefired as well aspiration (2) (http://focalhost) that is configured to use domin environ
```
The protocol server responds with following message:

```
<s:Envelope xmlns:s="http://schemas.xmlsoap.org/soap/envelope/">
   <s:Body xmlns:xsi="http://www.w3.org/2001/XMLSchema-instance" 
xmlns:xsd="http://www.w3.org/2001/XMLSchema">
     <ClaimValueTypesResponse xmlns="http://tempuri.org/">
       <ClaimValueTypesResult>
         <string>http://www.w3.org/2001/XMLSchema#Guid</string>
         <string>http://www.w3.org/2001/XMLSchema#string</string>
       </ClaimValueTypesResult>
     </ClaimValueTypesResponse>
     </s:Body>
</s:Envelope>
```
# **4.8 Resolve**

In this example, protocol client calls **Resolve** method to resolve an input string ("domain\user1") to picker entities using the available claims providers.

The protocol server has four claims providers: System, AllUsers, Group and People. The System claims provider has claim types: Application Pool Identity and Farm identifier. The protocol server

*[MS-CPSWS] — v20120630 SharePoint Claim Provider Web Service Protocol Specification* 

 *Copyright © 2012 Microsoft Corporation.* 

 *Release: July 16, 2012* 

has a Web application (2) (http://localhost) that is configured to use claim-based authentication mode.

The protocol client constructs the following message:

```
<s:Envelope xmlns:s="http://schemas.xmlsoap.org/soap/envelope/">
   <s:Body>
     <Resolve xmlns="http://tempuri.org/" xmlns:i="http://www.w3.org/2001/XMLSchema-instance">
       <providerNames>
         <string>System</string>
         <string>AllUsers</string>
         <string>Group</string>
         <string>People</string>
       </providerNames>
       <principalType>User</principalType>
       <resolveInput>domain\user1</resolveInput> 
     </Resolve>
   </s:Body>
</s:Envelope>
```
### The protocol server responds with following message:

```
<s:Envelope xmlns:s="http://schemas.xmlsoap.org/soap/envelope/">
                  <s:Body xmlns:xsi="http://www.w3.org/2001/XMLSchema-instance" 
               xmlns:xsd="http://www.w3.org/2001/XMLSchema">
                     <ResolveResponse xmlns="http://tempuri.org/">
                       <ResolveResult>
                          <PickerEntity>
                            <Key>c:0'0c|System| domain\user1</Key>
                            <DisplayText>user1</DisplayText>
                            <IsResolved>true</IsResolved>
                            <Description/>
                            <EntityType>System</EntityType>
                            <EntityDataElements/>
                            <MultipleMatches/>
                          </PickerEntity>
                          <PickerEntity>
                            <Key>i:0#0w| domain\user1</Key>
                            <DisplayText>User1 
               (/sharepoint/2009/08/claims/processidentitylogonname)</DisplayText>
                            <IsResolved>true</IsResolved>
                            <Description> domain\user1</Description>
                            <EntityType>User</EntityType>
                            <EntityGroupName>User</EntityGroupName>
                            <EntityDataElements>
                               <Pair>
                                 <First xsi:type="xsd:string">Email</First>
                                 <Second xsi:type="xsd:string"/>
                               </Pair>
                               <Pair>
                                 <First xsi:type="xsd:string">SIPAddress</First>
                               </Pair>
                              <Pair> <First xsi:type="xsd:string">Title</First>
                                 <Second xsi:type="xsd:string"/>
                               </Pair>
\frac{1}{2}<br>
\frac{1}{2}<br>
\frac{1}{2}<br>
\frac{1}{2}<br>
\frac{1}{2}<br>
\frac{1}{2}<br>
\frac{1}{2}<br>
\frac{1}{2}<br>
\frac{1}{2}<br>
\frac{1}{2}<br>
\frac{1}{2}<br>
\frac{1}{2}<br>
\frac{1}{2}<br>
\frac{1}{2}<br>
\frac{1}{2}<br>
\frac{1}{2}<br>
\frac{1}{2}<br>
\frac{1}{2}<br>
\frac{1}{2}<br>
\frac{1}{2}<br>
                              \langlePair\rangle
```
*[MS-CPSWS] — v20120630 SharePoint Claim Provider Web Service Protocol Specification* 

 *Copyright © 2012 Microsoft Corporation.* 

 *Release: July 16, 2012* 

```
 <First xsi:type="xsd:string">WorkPhone</First>
                <Second xsi:type="xsd:string"/>
             \langle/Pair>
           </EntityDataElements>
            <MultipleMatches/>
         </PickerEntity>
       </ResolveResult>
     </ResolveResponse>
     </s:Body>
</s:Envelope>
```
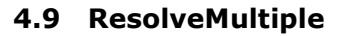

In this example, protocol client calls **ResolveMulitiple** method to resolve two input strings ("domain\user1" and "domain\user2") to picker entities using the available claims providers.

The protocol server has four claims providers: System, AllUsers, Group and People. The System claims provider has the following claim types: Application Pool Identity, and Farm identifier. The protocol server has a Web application (2) (http://localhost) that is configured to use claim-based authentication mode.

The protocol client constructs the following message:

```
<s:Envelope xmlns:s="http://schemas.xmlsoap.org/soap/envelope/">
                  <s:Body>
                    <ResolveMultiple xmlns="http://tempuri.org/" xmlns:i="http://www.w3.org/2001/XMLSchema-
               instance">
                       <providerNames>
                        <string>System</string>
                         <string>AllUsers</string>
                         <string>Group</string>
                         <string>People</string>
                       </providerNames>
                       <principalType>User</principalType>
                       <resolveInput>
                         <string>domain\user1</string>
                          <string>domain\user2</string>
                       </resolveInput>
                     </ResolveMultiple>
                 \langle/s:Body>
               </s:Envelope>
\frac{1}{2} Resolvein Utipe<br>
1. Resolvein Utipe<br>
In this case the control of control of the control of the control of the control of the control of the pressure of control of the pressure of control of the pressure of contr
```
The protocol server responds with following message:

```
<s:Envelope xmlns:s="http://schemas.xmlsoap.org/soap/envelope/">
   <s:Body xmlns:xsi="http://www.w3.org/2001/XMLSchema-instance" 
xmlns:xsd="http://www.w3.org/2001/XMLSchema">
     <ResolveMultipleResponse xmlns="http://tempuri.org/">
       <ResolveMultipleResult>
         <PickerEntity>
           <Key/>
           <DisplayText>domain\user1</DisplayText>
           <IsResolved>false</IsResolved>
           <Description/>
           <EntityType/>
           <EntityDataElements/>
```
*[MS-CPSWS] — v20120630 SharePoint Claim Provider Web Service Protocol Specification* 

 *Copyright © 2012 Microsoft Corporation.* 

 *Release: July 16, 2012* 

```
 <MultipleMatches>
                         <anyType xsi:type="PickerEntity">
                           <Key>c:0'0c|System|domain\user1</Key>
                           <DisplayText>User1 
            (/sharepoint/2009/08/claims/processidentitylogonname)</DisplayText>
                           <IsResolved>true</IsResolved>
                           <Description/>
                           <EntityType>System</EntityType>
                           <EntityDataElements/>
                           <MultipleMatches/>
                         </anyType>
                         <anyType xsi:type="PickerEntity">
                           <Key>i:0#0w|domain\user1</Key>
                           <DisplayText>User1</DisplayText>
                           <IsResolved>true</IsResolved>
                           <Description>domain\user1</Description>
                           <EntityType>User</EntityType>
                           <EntityDataElements>
                            <Pair> <First xsi:type="xsd:string">Email</First>
                              <Second xsi:type="xsd:string"/>
                             </Pair>
                            <Pair> <First xsi:type="xsd:string">SIPAddress</First>
                             </Pair>
                             <Pair>
                              <First xsi:type="xsd:string">Title</First>
                              <Second xsi:type="xsd:string"/>
                            \langlePair>
                            \langlePair\rangle <First xsi:type="xsd:string">WorkPhone</First>
                              <Second xsi:type="xsd:string"/>
                             </Pair>
                           </EntityDataElements>
                           <MultipleMatches/>
                         </anyType>
                       </MultipleMatches>
                     </PickerEntity>
                     <PickerEntity>
                      <Key/> <DisplayText>domain\user2</DisplayText>
                       <IsResolved>false</IsResolved>
                       <Description/>
                       <EntityType/>
                       <EntityDataElements/>
                       <MultipleMatches>
                         <anyType xsi:type="PickerEntity">
                           <Key>c:0'0c|System|domain\user2</Key>
                           <DisplayText>User2 
            (/sharepoint/2009/08/claims/processidentitylogonname)</DisplayText>
                           <IsResolved>true</IsResolved>
                           <Description/>
                           <EntityType>System</EntityType>
                           <EntityDataElements/>
                           <MultipleMatches/>
                         </anyType>
                         <anyType xsi:type="PickerEntity">
                           <Key>i:0#0w|domain\user2</Key>
Preliminary
                           <DisplayText>User2</DisplayText>
```
*[MS-CPSWS] — v20120630 SharePoint Claim Provider Web Service Protocol Specification* 

 *Copyright © 2012 Microsoft Corporation.* 

 *Release: July 16, 2012* 

```
 <IsResolved>true</IsResolved>
                         <Description>domain\user2</Description> 
                         <EntityType>User</EntityType>
                         <EntityDataElements>
                          <Pair> <First xsi:type="xsd:string">Email</First>
                            <Second xsi:type="xsd:string"/>
                           </Pair>
                          \langlePair\rangle <First xsi:type="xsd:string">SIPAddress</First>
                          \langle/Pair>
                          <Pair> <First xsi:type="xsd:string">Title</First>
                            <Second xsi:type="xsd:string"/>
                           </Pair>
                          <Pair> <First xsi:type="xsd:string">WorkPhone</First>
                            <Second xsi:type="xsd:string"/>
                           </Pair>
                         </EntityDataElements>
                         <MultipleMatches/>
                       </anyType>
                     </MultipleMatches>
                   </PickerEntity>
                 </ResolveMultipleResult>
                </ResolveMultipleResponse>
                </s:Body>
           </s:Envelope>
Presidently in the
```
*[MS-CPSWS] — v20120630 SharePoint Claim Provider Web Service Protocol Specification* 

 *Copyright © 2012 Microsoft Corporation.* 

 *Release: July 16, 2012* 

# **5 Security**

# **5.1 Security Considerations for Implementers**

This protocol introduces no additional security considerations beyond those applicable to its underlying protocols.

# **5.2 Index of Security Parameters President Control Control Control Control Control Control Control Control Control Control Control Control Control Control Control Control Control Control Control Control Control Control Control Control Control Control Con**

None.

*[MS-CPSWS] — v20120630 SharePoint Claim Provider Web Service Protocol Specification* 

 *Copyright © 2012 Microsoft Corporation.* 

 *Release: July 16, 2012* 

# **6 Appendix A: Full WSDL**

For ease of implementation, the full WSDL is provided in this appendix.

```
<?xml version="1.0"?>
            <wsdl:definitions xmlns:tns="http://schemas.microsoft.com/sharepoint/claims/" 
            xmlns:soap="http://schemas.xmlsoap.org/wsdl/soap/" 
            xmlns:xs="http://www.w3.org/2001/XMLSchema" 
            xmlns:wsaw="http://www.w3.org/2006/05/addressing/wsdl" name="SPClaimProviderWebService" 
            targetNamespace="http://schemas.microsoft.com/sharepoint/claims/" 
            xmlns:wsdl="http://schemas.xmlsoap.org/wsdl/">
               <wsdl:types>
                 <xs:schema xmlns:tns1="http://schemas.microsoft.com/sharepoint/claims/Imports" 
            targetNamespace="http://schemas.microsoft.com/sharepoint/claims/Imports">
                  <xs:import 
            schemaLocation="http://www.example.com/_vti_bin/SPClaimProviderWebService.svc?xsd=xsd0" 
            namespace="http://schemas.microsoft.com/sharepoint/claims/"/>
                 </xs:schema>
               </wsdl:types>
               <wsdl:message name="IClaimProviderWebService_ClaimTypes_InputMessage">
                 <wsdl:part name="parameters" element="tns:ClaimTypes"/>
               </wsdl:message>
               <wsdl:message name="IClaimProviderWebService_ClaimTypes_OutputMessage">
                 <wsdl:part name="parameters" element="tns:ClaimTypesResponse"/>
               </wsdl:message>
               <wsdl:message name="IClaimProviderWebService_ClaimValueTypes_InputMessage">
                 <wsdl:part name="parameters" element="tns:ClaimValueTypes"/>
               </wsdl:message>
               <wsdl:message name="IClaimProviderWebService_ClaimValueTypes_OutputMessage">
                 <wsdl:part name="parameters" element="tns:ClaimValueTypesResponse"/>
               </wsdl:message>
               <wsdl:message name="IClaimProviderWebService_EntityTypes_InputMessage">
                 <wsdl:part name="parameters" element="tns:EntityTypes"/>
               </wsdl:message>
               <wsdl:message name="IClaimProviderWebService_EntityTypes_OutputMessage">
                 <wsdl:part name="parameters" element="tns:EntityTypesResponse"/>
               </wsdl:message>
               <wsdl:message name="IClaimProviderWebService_ProviderSchemas_InputMessage">
                 <wsdl:part name="parameters" element="tns:ProviderSchemas"/>
               </wsdl:message>
               <wsdl:message name="IClaimProviderWebService_ProviderSchemas_OutputMessage">
                 <wsdl:part name="parameters" element="tns:ProviderSchemasResponse"/>
               </wsdl:message>
               <wsdl:message name="IClaimProviderWebService_HierarchyProviderSchema_InputMessage">
                 <wsdl:part name="parameters" element="tns:HierarchyProviderSchema"/>
               </wsdl:message>
               <wsdl:message name="IClaimProviderWebService_HierarchyProviderSchema_OutputMessage">
                 <wsdl:part name="parameters" element="tns:HierarchyProviderSchemaResponse"/>
               </wsdl:message>
               <wsdl:message name="IClaimProviderWebService_GetHierarchyAll_InputMessage">
                 <wsdl:part name="parameters" element="tns:GetHierarchyAll"/>
               </wsdl:message>
               <wsdl:message name="IClaimProviderWebService_GetHierarchyAll_OutputMessage">
                 <wsdl:part name="parameters" element="tns:GetHierarchyAllResponse"/>
               </wsdl:message>
               <wsdl:message name="IClaimProviderWebService_GetHierarchy_InputMessage">
                 <wsdl:part name="parameters" element="tns:GetHierarchy"/>
               </wsdl:message>
Preliminary
               <wsdl:message name="IClaimProviderWebService_GetHierarchy_OutputMessage">
```
*[MS-CPSWS] — v20120630 SharePoint Claim Provider Web Service Protocol Specification* 

 *Copyright © 2012 Microsoft Corporation.* 

```
 <wsdl:part name="parameters" element="tns:GetHierarchyResponse"/>
               </wsdl:message>
               <wsdl:message name="IClaimProviderWebService_SearchAll_InputMessage">
                 <wsdl:part name="parameters" element="tns:SearchAll"/>
               </wsdl:message>
               <wsdl:message name="IClaimProviderWebService_SearchAll_OutputMessage">
                 <wsdl:part name="parameters" element="tns:SearchAllResponse"/>
               </wsdl:message>
               <wsdl:message name="IClaimProviderWebService_Search_InputMessage">
                 <wsdl:part name="parameters" element="tns:Search"/>
               </wsdl:message>
               <wsdl:message name="IClaimProviderWebService_Search_OutputMessage">
                 <wsdl:part name="parameters" element="tns:SearchResponse"/>
               </wsdl:message>
               <wsdl:message name="IClaimProviderWebService_Resolve_InputMessage">
                 <wsdl:part name="parameters" element="tns:Resolve"/>
               </wsdl:message>
               <wsdl:message name="IClaimProviderWebService_Resolve_OutputMessage">
                 <wsdl:part name="parameters" element="tns:ResolveResponse"/>
               </wsdl:message>
               <wsdl:message name="IClaimProviderWebService_ResolveClaim_InputMessage">
                 <wsdl:part name="parameters" element="tns:ResolveClaim"/>
               </wsdl:message>
               <wsdl:message name="IClaimProviderWebService_ResolveClaim_OutputMessage">
                 <wsdl:part name="parameters" element="tns:ResolveClaimResponse"/>
               </wsdl:message>
               <wsdl:message name="IClaimProviderWebService_ResolveMultiple_InputMessage">
                 <wsdl:part name="parameters" element="tns:ResolveMultiple"/>
               </wsdl:message>
               <wsdl:message name="IClaimProviderWebService_ResolveMultiple_OutputMessage">
                 <wsdl:part name="parameters" element="tns:ResolveMultipleResponse"/>
               </wsdl:message>
               <wsdl:message name="IClaimProviderWebService_ResolveMultipleClaim_InputMessage">
                 <wsdl:part name="parameters" element="tns:ResolveMultipleClaim"/>
               </wsdl:message>
               <wsdl:message name="IClaimProviderWebService_ResolveMultipleClaim_OutputMessage">
                 <wsdl:part name="parameters" element="tns:ResolveMultipleClaimResponse"/>
               </wsdl:message>
               <wsdl:portType name="IClaimProviderWebService">
                 <wsdl:operation name="ClaimTypes"> 
                  <wsdl:input 
            wsaw:Action="http://schemas.microsoft.com/sharepoint/claims/IClaimProviderWebService/ClaimTyp
            es" message="tns:IClaimProviderWebService_ClaimTypes_InputMessage"/>
                   <wsdl:output 
            wsaw:Action="http://schemas.microsoft.com/sharepoint/claims/IClaimProviderWebService/ClaimTyp
            esResponse" message="tns:IClaimProviderWebService_ClaimTypes_OutputMessage"/>
                 </wsdl:operation>
                 <wsdl:operation name="ClaimValueTypes">
                   <wsdl:input 
            wsaw:Action="http://schemas.microsoft.com/sharepoint/claims/IClaimProviderWebService/ClaimVal
            ueTypes" message="tns:IClaimProviderWebService ClaimValueTypes InputMessage"/>
                  <wsdl:output 
            wsaw:Action="http://schemas.microsoft.com/sharepoint/claims/IClaimProviderWebService/ClaimVal
            ueTypesResponse" message="tns:IClaimProviderWebService_ClaimValueTypes_OutputMessage"/>
                 </wsdl:operation>
                 <wsdl:operation name="EntityTypes">
                   <wsdl:input 
            wsaw:Action="http://schemas.microsoft.com/sharepoint/claims/IClaimProviderWebService/EntityTy
            pes" message="tns:IClaimProviderWebService_EntityTypes_InputMessage"/>
Preliminary
```
*[MS-CPSWS] — v20120630 SharePoint Claim Provider Web Service Protocol Specification* 

 *Copyright © 2012 Microsoft Corporation.* 

```
 <wsdl:output 
            wsaw:Action="http://schemas.microsoft.com/sharepoint/claims/IClaimProviderWebService/EntityTy
            pesResponse" message="tns:IClaimProviderWebService_EntityTypes_OutputMessage"/>
                 </wsdl:operation>
                 <wsdl:operation name="ProviderSchemas">
                   <wsdl:input 
            wsaw:Action="http://schemas.microsoft.com/sharepoint/claims/IClaimProviderWebService/Provider
            Schemas" message="tns:IClaimProviderWebService_ProviderSchemas_InputMessage"/>
                   <wsdl:output 
            wsaw:Action="http://schemas.microsoft.com/sharepoint/claims/IClaimProviderWebService/Provider
            SchemasResponse" message="tns:IClaimProviderWebService_ProviderSchemas_OutputMessage"/>
                 </wsdl:operation>
                 <wsdl:operation name="HierarchyProviderSchema">
                   <wsdl:input 
            wsaw:Action="http://schemas.microsoft.com/sharepoint/claims/IClaimProviderWebService/Hierarch
            yProviderSchema" 
            message="tns:IClaimProviderWebService_HierarchyProviderSchema_InputMessage"/>
                   <wsdl:output 
            wsaw:Action="http://schemas.microsoft.com/sharepoint/claims/IClaimProviderWebService/Hierarch
            yProviderSchemaResponse" 
            message="tns:IClaimProviderWebService_HierarchyProviderSchema_OutputMessage"/>
                 </wsdl:operation>
                 <wsdl:operation name="GetHierarchyAll">
                   <wsdl:input 
            wsaw:Action="http://schemas.microsoft.com/sharepoint/claims/IClaimProviderWebService/GetHiera
            rchyAll" message="tns:IClaimProviderWebService_GetHierarchyAll_InputMessage"/>
                   <wsdl:output 
            wsaw:Action="http://schemas.microsoft.com/sharepoint/claims/IClaimProviderWebService/GetHiera
            rchyAllResponse" message="tns:IClaimProviderWebService_GetHierarchyAll_OutputMessage"/>
                 </wsdl:operation>
                 <wsdl:operation name="GetHierarchy">
                   <wsdl:input 
            wsaw:Action="http://schemas.microsoft.com/sharepoint/claims/IClaimProviderWebService/GetHiera
            rchy" message="tns:IClaimProviderWebService_GetHierarchy_InputMessage"/>
                   <wsdl:output 
            wsaw:Action="http://schemas.microsoft.com/sharepoint/claims/IClaimProviderWebService/GetHiera
            rchyResponse" message="tns:IClaimProviderWebService_GetHierarchy_OutputMessage"/>
                 </wsdl:operation>
                 <wsdl:operation name="SearchAll">
                   <wsdl:input 
            wsaw:Action="http://schemas.microsoft.com/sharepoint/claims/IClaimProviderWebService/SearchAl
            l" message="tns:IClaimProviderWebService_SearchAll_InputMessage"/>
                   <wsdl:output 
            wsaw:Action="http://schemas.microsoft.com/sharepoint/claims/IClaimProviderWebService/SearchAl
            lResponse" message="tns:IClaimProviderWebService_SearchAll_OutputMessage"/>
                 </wsdl:operation>
                 <wsdl:operation name="Search">
                   <wsdl:input 
            wsaw:Action="http://schemas.microsoft.com/sharepoint/claims/IClaimProviderWebService/Search" 
            message="tns:IClaimProviderWebService_Search_InputMessage"/>
                   <wsdl:output 
            wsaw:Action="http://schemas.microsoft.com/sharepoint/claims/IClaimProviderWebService/SearchRe
            sponse" message="tns:IClaimProviderWebService_Search_OutputMessage"/> 
                 </wsdl:operation>
                 <wsdl:operation name="Resolve">
                   <wsdl:input 
            wsaw:Action="http://schemas.microsoft.com/sharepoint/claims/IClaimProviderWebService/Resolve" 
            message="tns:IClaimProviderWebService_Resolve_InputMessage"/>
                   <wsdl:output 
            wsaw:Action="http://schemas.microsoft.com/sharepoint/claims/IClaimProviderWebService/ResolveR
            esponse" message="tns:IClaimProviderWebService Resolve OutputMessage"/>
Preliminary
                 </wsdl:operation>
```
*72 / 87*

*[MS-CPSWS] — v20120630 SharePoint Claim Provider Web Service Protocol Specification* 

 *Copyright © 2012 Microsoft Corporation.*
```
 <wsdl:operation name="ResolveClaim">
                  <wsdl:input 
           wsaw:Action="http://schemas.microsoft.com/sharepoint/claims/IClaimProviderWebService/ResolveC
           laim" message="tns:IClaimProviderWebService_ResolveClaim_InputMessage"/>
                 <wsdl:output 
           wsaw:Action="http://schemas.microsoft.com/sharepoint/claims/IClaimProviderWebService/ResolveC
           laimResponse" message="tns:IClaimProviderWebService_ResolveClaim_OutputMessage"/>
                </wsdl:operation>
                <wsdl:operation name="ResolveMultiple">
                  <wsdl:input 
           wsaw:Action="http://schemas.microsoft.com/sharepoint/claims/IClaimProviderWebService/ResolveM
           ultiple" message="tns:IClaimProviderWebService_ResolveMultiple_InputMessage"/>
                  <wsdl:output 
           wsaw:Action="http://schemas.microsoft.com/sharepoint/claims/IClaimProviderWebService/ResolveM
           ultipleResponse" message="tns:IClaimProviderWebService_ResolveMultiple_OutputMessage"/>
                </wsdl:operation>
                <wsdl:operation name="ResolveMultipleClaim">
                  <wsdl:input 
           wsaw:Action="http://schemas.microsoft.com/sharepoint/claims/IClaimProviderWebService/ResolveM
           ultipleClaim" message="tns:IClaimProviderWebService ResolveMultipleClaim InputMessage"/>
                  <wsdl:output 
           wsaw:Action="http://schemas.microsoft.com/sharepoint/claims/IClaimProviderWebService/ResolveM
           ultipleClaimResponse" 
           message="tns:IClaimProviderWebService_ResolveMultipleClaim_OutputMessage"/>
                </wsdl:operation>
              </wsdl:portType>
              <wsdl:binding name="BasicHttpBinding_IClaimProviderWebService" 
           type="tns:IClaimProviderWebService">
                <soap:binding transport="http://schemas.xmlsoap.org/soap/http"/>
                <wsdl:operation name="ClaimTypes">
                  <soap:operation 
           soapAction="http://schemas.microsoft.com/sharepoint/claims/IClaimProviderWebService/ClaimType
           s" style="document"/>
                 <wsdl:input>
                    <soap:body use="literal"/>
                  </wsdl:input>
                  <wsdl:output>
                    <soap:body use="literal"/>
                  </wsdl:output>
                </wsdl:operation>
                <wsdl:operation name="ClaimValueTypes">
                  <soap:operation 
           soapAction="http://schemas.microsoft.com/sharepoint/claims/IClaimProviderWebService/ClaimValu
           eTypes" style="document"/>
                  <wsdl:input>
                    <soap:body use="literal"/>
                  </wsdl:input>
                  <wsdl:output>
                    <soap:body use="literal"/>
                  </wsdl:output>
                </wsdl:operation>
                <wsdl:operation name="EntityTypes">
                  <soap:operation 
           soapAction="http://schemas.microsoft.com/sharepoint/claims/IClaimProviderWebService/EntityTyp
           es" style="document"/>
                  <wsdl:input>
                    <soap:body use="literal"/>
                  </wsdl:input>
                  <wsdl:output>
                    <soap:body use="literal"/>
Preliminary
                  </wsdl:output>
```
 *Copyright © 2012 Microsoft Corporation.* 

 *Release: July 16, 2012* 

```
 </wsdl:operation>
                <wsdl:operation name="ProviderSchemas">
                  <soap:operation 
           soapAction="http://schemas.microsoft.com/sharepoint/claims/IClaimProviderWebService/ProviderS
           chemas" style="document"/>
                  <wsdl:input>
                    <soap:body use="literal"/>
                  </wsdl:input>
                  <wsdl:output>
                    <soap:body use="literal"/>
                  </wsdl:output>
                </wsdl:operation>
                <wsdl:operation name="HierarchyProviderSchema">
                  <soap:operation 
           soapAction="http://schemas.microsoft.com/sharepoint/claims/IClaimProviderWebService/Hierarchy
           ProviderSchema" style="document"/>
                 <wsdl:input>
                    <soap:body use="literal"/>
                  </wsdl:input>
                  <wsdl:output>
                    <soap:body use="literal"/>
                  </wsdl:output>
                </wsdl:operation>
                <wsdl:operation name="GetHierarchyAll">
                  <soap:operation 
           soapAction="http://schemas.microsoft.com/sharepoint/claims/IClaimProviderWebService/GetHierar
           chyAll" style="document"/>
                  <wsdl:input>
                    <soap:body use="literal"/>
                  </wsdl:input>
                  <wsdl:output>
                   <soap:body use="literal"/>
                  </wsdl:output>
                </wsdl:operation>
                <wsdl:operation name="GetHierarchy">
                  <soap:operation 
           soapAction="http://schemas.microsoft.com/sharepoint/claims/IClaimProviderWebService/GetHierar
           chy" style="document"/>
                  <wsdl:input>
                    <soap:body use="literal"/>
                  </wsdl:input>
                  <wsdl:output>
                    <soap:body use="literal"/>
                  </wsdl:output>
                </wsdl:operation>
                <wsdl:operation name="SearchAll">
                  <soap:operation 
           soapAction="http://schemas.microsoft.com/sharepoint/claims/IClaimProviderWebService/SearchAll
            style="document"/>
                  <wsdl:input>
                    <soap:body use="literal"/>
                  </wsdl:input>
                  <wsdl:output>
                    <soap:body use="literal"/> 
                  </wsdl:output>
                </wsdl:operation>
                <wsdl:operation name="Search">
                  <soap:operation 
           soapAction="http://schemas.microsoft.com/sharepoint/claims/IClaimProviderWebService/Search" 
Preliminary
           style="document"/>
```
 *Copyright © 2012 Microsoft Corporation.* 

```
 <wsdl:input>
                   <soap:body use="literal"/>
                 </wsdl:input>
                 <wsdl:output>
                   <soap:body use="literal"/>
                 </wsdl:output>
               </wsdl:operation>
               <wsdl:operation name="Resolve">
                 <soap:operation 
           soapAction="http://schemas.microsoft.com/sharepoint/claims/IClaimProviderWebService/Resolve" 
           style="document"/>
                 <wsdl:input>
                   <soap:body use="literal"/>
                 </wsdl:input>
                 <wsdl:output>
                   <soap:body use="literal"/>
                 </wsdl:output>
               </wsdl:operation>
               <wsdl:operation name="ResolveClaim">
                 <soap:operation 
           soapAction="http://schemas.microsoft.com/sharepoint/claims/IClaimProviderWebService/ResolveCl
           aim" style="document"/>
                 <wsdl:input>
                   <soap:body use="literal"/>
                 </wsdl:input>
                 <wsdl:output>
                   <soap:body use="literal"/>
                 </wsdl:output>
               </wsdl:operation>
                <wsdl:operation name="ResolveMultiple">
                 <soap:operation 
           soapAction="http://schemas.microsoft.com/sharepoint/claims/IClaimProviderWebService/ResolveMu
           ltiple" style="document"/>
                 <wsdl:input>
                   <soap:body use="literal"/>
                 </wsdl:input>
                 <wsdl:output>
                   <soap:body use="literal"/>
                 </wsdl:output>
               </wsdl:operation>
               <wsdl:operation name="ResolveMultipleClaim">
                 <soap:operation 
           soapAction="http://schemas.microsoft.com/sharepoint/claims/IClaimProviderWebService/ResolveMu
           ltipleClaim" style="document"/>
                 <wsdl:input>
                   <soap:body use="literal"/>
                 </wsdl:input>
                 <wsdl:output>
                   <soap:body use="literal"/>
                  </wsdl:output>
                </wsdl:operation>
              </wsdl:binding>
           </wsdl:definitions>
Preliminary
```
 *Copyright © 2012 Microsoft Corporation.* 

 *Release: July 16, 2012* 

## **7 Appendix B: Full XML Schema**

<span id="page-75-0"></span>For ease of implementation, the following is the full XML schema for this protocol.

```
<?xml version="1.0"?>
           <xs:schema xmlns:tns="http://schemas.microsoft.com/sharepoint/claims/" 
           elementFormDefault="qualified" 
           targetNamespace="http://schemas.microsoft.com/sharepoint/claims/" 
           xmlns:xs="http://www.w3.org/2001/XMLSchema">
             <xs:element name="ClaimTypes">
               <xs:complexType>
                 <xs:sequence>
                   <xs:element minOccurs="0" maxOccurs="1" name="providerNames" 
           type="tns:ArrayOfString"/>
                 </xs:sequence>
               </xs:complexType>
              </xs:element>
              <xs:complexType name="ArrayOfString">
               <xs:sequence>
                 <xs:element minOccurs="0" maxOccurs="unbounded" name="string" nillable="true" 
           type="xs:string"/>
               </xs:sequence>
              </xs:complexType>
              <xs:element name="ClaimTypesResponse">
                <xs:complexType>
                 <xs:sequence>
                   <xs:element minOccurs="0" maxOccurs="1" name="ClaimTypesResult" 
           type="tns:ArrayOfString"/>
                 </xs:sequence>
               </xs:complexType>
              </xs:element>
              <xs:element name="ClaimValueTypes">
                <xs:complexType>
                 <xs:sequence>
                   <xs:element minOccurs="0" maxOccurs="1" name="providerNames" 
           type="tns:ArrayOfString"/>
                 </xs:sequence>
               </xs:complexType>
              </xs:element>
              <xs:element name="ClaimValueTypesResponse">
               <xs:complexType>
                 <xs:sequence>
                   <xs:element minOccurs="0" maxOccurs="1" name="ClaimValueTypesResult" 
           type="tns:ArrayOfString"/>
                 </xs:sequence>
                </xs:complexType>
              </xs:element>
              <xs:element name="EntityTypes">
                <xs:complexType>
                 <xs:sequence>
                   <xs:element minOccurs="0" maxOccurs="1" name="providerNames" 
           type="tns:ArrayOfString"/>
                 </xs:sequence>
               </xs:complexType>
              </xs:element>
              <xs:element name="EntityTypesResponse">
                <xs:complexType>
Preliminary
                 <xs:sequence>
```
*[MS-CPSWS] — v20120630 SharePoint Claim Provider Web Service Protocol Specification* 

 *Copyright © 2012 Microsoft Corporation.* 

```
 <xs:element minOccurs="0" maxOccurs="1" name="EntityTypesResult" 
           type="tns:ArrayOfString"/>
                  </xs:sequence>
                </xs:complexType>
              </xs:element>
              <xs:element name="ProviderSchemas">
                <xs:complexType>
                  <xs:sequence>
                    <xs:element minOccurs="0" maxOccurs="1" name="providerNames" 
           type="tns:ArrayOfString"/>
                  </xs:sequence>
                </xs:complexType>
              </xs:element>
              <xs:element name="ProviderSchemasResponse">
                <xs:complexType>
                  <xs:sequence>
                   <xs:element minOccurs="0" maxOccurs="1" name="ProviderSchemasResult" 
           type="tns:ArrayOfSPProviderSchema"/>
                  </xs:sequence>
                </xs:complexType>
              </xs:element>
              <xs:complexType name="ArrayOfSPProviderSchema">
                <xs:sequence>
                  <xs:element minOccurs="0" maxOccurs="unbounded" name="SPProviderSchema" nillable="true" 
           type="tns:SPProviderSchema"/>
                </xs:sequence>
              </xs:complexType>
              <xs:complexType name="SPProviderSchema">
                <xs:sequence>
                  <xs:element minOccurs="0" maxOccurs="1" name="DisplayName" type="xs:string"/>
                  <xs:element minOccurs="0" maxOccurs="1" name="ProviderName" type="xs:string"/>
                  <xs:element minOccurs="0" maxOccurs="1" name="ProviderSchema" 
           type="tns:ArrayOfSPSchemaElement"/>
                  <xs:element minOccurs="1" maxOccurs="1" name="SupportsHierarchy" type="xs:boolean"/>
                </xs:sequence>
              </xs:complexType>
              <xs:complexType name="ArrayOfSPSchemaElement">
                <xs:sequence>
                  <xs:element minOccurs="0" maxOccurs="unbounded" name="SPSchemaElement" nillable="true" 
           type="tns:SPSchemaElement"/>
                </xs:sequence>
              </xs:complexType>
              <xs:complexType name="SPSchemaElement">
                <xs:sequence>
                  <xs:element minOccurs="0" maxOccurs="1" name="Name" type="xs:string"/>
                  <xs:element minOccurs="0" maxOccurs="1" name="DisplayName" type="xs:string"/>
                  <xs:element minOccurs="1" maxOccurs="1" name="Type" type="tns:SPSchemaElementType"/>
                </xs:sequence>
              </xs:complexType>
              <xs:simpleType name="SPSchemaElementType">
                <xs:restriction base="xs:string">
                 <xs:enumeration value="None"/>
                  <xs:enumeration value="TableViewOnly"/>
                  <xs:enumeration value="DetailViewOnly"/>
                  <xs:enumeration value="Both"/>
                </xs:restriction>
              </xs:simpleType>
              <xs:element name="HierarchyProviderSchema">
Preliminary <xs:complexType/>
```
 *Copyright © 2012 Microsoft Corporation.* 

 *Release: July 16, 2012* 

```
 </xs:element>
              <xs:element name="HierarchyProviderSchemaResponse">
                <xs:complexType>
                  <xs:sequence>
                    <xs:element minOccurs="0" maxOccurs="1" name="HierarchyProviderSchemaResult" 
           type="tns:SPProviderSchema"/>
                  </xs:sequence>
                </xs:complexType>
              </xs:element>
              <xs:element name="GetHierarchyAll">
                <xs:complexType>
                  <xs:sequence>
                    <xs:element minOccurs="0" maxOccurs="1" name="providerNames" 
           type="tns:ArrayOfString"/>
                   <xs:element minOccurs="1" maxOccurs="1" name="principalType" 
           type="tns:SPPrincipalType"/>
                    <xs:element minOccurs="1" maxOccurs="1" name="numberOfLevels" type="xs:int"/>
                  </xs:sequence>
                </xs:complexType>
              </xs:element>
              <xs:simpleType name="SPPrincipalType">
                <xs:list>
                  <xs:simpleType>
                    <xs:restriction base="xs:string">
                      <xs:enumeration value="None"/>
                      <xs:enumeration value="User"/>
                      <xs:enumeration value="DistributionList"/>
                      <xs:enumeration value="SecurityGroup"/> 
                      <xs:enumeration value="SharePointGroup"/>
                      <xs:enumeration value="All"/>
                    </xs:restriction>
                  </xs:simpleType>
               \langle xs:list\rangle </xs:simpleType>
              <xs:element name="GetHierarchyAllResponse">
                <xs:complexType>
                  <xs:sequence>
                    <xs:element minOccurs="0" maxOccurs="1" name="GetHierarchyAllResult" 
           type="tns:ArrayOfSPProviderHierarchyTree"/>
                  </xs:sequence>
                </xs:complexType>
              </xs:element>
              <xs:complexType name="ArrayOfSPProviderHierarchyTree">
                <xs:sequence>
                  <xs:element minOccurs="0" maxOccurs="unbounded" name="SPProviderHierarchyTree" 
           nillable="true" type="tns:SPProviderHierarchyTree"/>
                </xs:sequence>
              </xs:complexType>
              <xs:complexType name="SPProviderHierarchyTree">
                <xs:complexContent mixed="false">
                  <xs:extension base="tns:SPProviderHierarchyElement">
                    <xs:sequence>
                      <xs:element minOccurs="1" maxOccurs="1" name="IsRoot" type="xs:boolean"/>
                    </xs:sequence>
                  </xs:extension>
                </xs:complexContent>
              </xs:complexType>
              <xs:complexType name="SPProviderHierarchyElement">
Preliminary
                <xs:sequence>
```
 *Copyright © 2012 Microsoft Corporation.* 

 *Release: July 16, 2012* 

```
 <xs:element minOccurs="0" maxOccurs="1" name="Nm" type="xs:string"/>
                  <xs:element minOccurs="0" maxOccurs="1" name="ProviderName" type="xs:string"/>
                  <xs:element minOccurs="0" maxOccurs="1" name="HierarchyNodeID" type="xs:string"/>
                  <xs:element minOccurs="1" maxOccurs="1" name="IsLeaf" type="xs:boolean"/>
                  <xs:element minOccurs="0" maxOccurs="1" name="Children" 
           type="tns:ArrayOfSPProviderHierarchyNode"/>
                  <xs:element minOccurs="0" maxOccurs="1" name="EntityData" 
           type="tns:ArrayOfPickerEntity"/>
                  <xs:element minOccurs="1" maxOccurs="1" name="Count" type="xs:int"/>
               \langle xs:sequence \rangle </xs:complexType>
              <xs:complexType name="ArrayOfSPProviderHierarchyNode">
                <xs:sequence>
                  <xs:element minOccurs="0" maxOccurs="unbounded" name="SPProviderHierarchyNode" 
           nillable="true" type="tns:SPProviderHierarchyNode"/>
                </xs:sequence>
              </xs:complexType>
              <xs:complexType name="SPProviderHierarchyNode">
                <xs:complexContent mixed="false">
                  <xs:extension base="tns:SPProviderHierarchyElement"/>
                </xs:complexContent>
              </xs:complexType>
              <xs:complexType name="ArrayOfPickerEntity">
                <xs:sequence>
                  <xs:element minOccurs="0" maxOccurs="unbounded" name="PickerEntity" nillable="true" 
           type="tns:PickerEntity"/>
                </xs:sequence>
              </xs:complexType>
              <xs:complexType name="PickerEntity">
                <xs:sequence>
                  <xs:element minOccurs="0" maxOccurs="1" name="Key" type="xs:string"/>
                  <xs:element minOccurs="0" maxOccurs="1" name="DisplayText" type="xs:string"/>
                  <xs:element minOccurs="1" maxOccurs="1" name="IsResolved" type="xs:boolean"/>
                  <xs:element minOccurs="0" maxOccurs="1" name="Description" type="xs:string"/>
                  <xs:element minOccurs="0" maxOccurs="1" name="EntityType" type="xs:string"/>
                  <xs:element minOccurs="0" maxOccurs="1" name="EntityGroupName" type="xs:string"/>
                  <xs:element minOccurs="0" maxOccurs="1" name="HierarchyIdentifier"/>
                  <xs:element minOccurs="0" maxOccurs="1" name="EntityDataElements" 
           type="tns:ArrayOfPair"/>
                  <xs:element minOccurs="0" maxOccurs="1" name="MultipleMatches" 
           type="tns:ArrayOfAnyType"/>
                 <xs:element minOccurs="0" maxOccurs="1" name="ProviderName" type="xs:string"/>
                </xs:sequence>
              </xs:complexType>
              <xs:complexType name="ArrayOfPair">
                <xs:sequence>
                  <xs:element minOccurs="0" maxOccurs="unbounded" name="Pair" nillable="true" 
           type="tns:Pair"/>
                </xs:sequence>
              </xs:complexType>
              <xs:complexType name="Pair">
                <xs:sequence>
                  <xs:element minOccurs="0" maxOccurs="1" name="First"/>
                  <xs:element minOccurs="0" maxOccurs="1" name="Second"/>
                </xs:sequence>
              </xs:complexType>
              <xs:complexType name="ArrayOfAnyType">
                <xs:sequence>
                  <xs:element minOccurs="0" maxOccurs="unbounded" name="anyType" nillable="true"/>
Preliminary
```
 *Copyright © 2012 Microsoft Corporation.* 

 *Release: July 16, 2012* 

```
 </xs:sequence>
              </xs:complexType>
              <xs:element name="GetHierarchy">
                <xs:complexType>
                  <xs:sequence> 
                    <xs:element minOccurs="0" maxOccurs="1" name="providerName" type="xs:string"/>
                    <xs:element minOccurs="1" maxOccurs="1" name="principalType" 
           type="tns:SPPrincipalType"/>
                   <xs:element minOccurs="0" maxOccurs="1" name="hierarchyNodeID" type="xs:string"/>
                    <xs:element minOccurs="1" maxOccurs="1" name="numberOfLevels" type="xs:int"/>
                  </xs:sequence>
                </xs:complexType>
              </xs:element>
              <xs:element name="GetHierarchyResponse">
                <xs:complexType>
                  <xs:sequence>
                   <xs:element minOccurs="0" maxOccurs="1" name="GetHierarchyResult" 
           type="tns:SPProviderHierarchyTree"/>
                  </xs:sequence>
                </xs:complexType>
              </xs:element>
              <xs:element name="SearchAll">
                <xs:complexType>
                  <xs:sequence>
                   <xs:element minOccurs="0" maxOccurs="1" name="providerNames" 
           type="tns:ArrayOfString"/>
                    <xs:element minOccurs="1" maxOccurs="1" name="principalType" 
           type="tns:SPPrincipalType"/>
                    <xs:element minOccurs="0" maxOccurs="1" name="searchPattern" type="xs:string"/>
                    <xs:element minOccurs="1" maxOccurs="1" name="maxCount" type="xs:int"/>
                  </xs:sequence>
                </xs:complexType>
              </xs:element>
              <xs:element name="SearchAllResponse">
                <xs:complexType>
                 <xs:sequence>
                   <xs:element minOccurs="0" maxOccurs="1" name="SearchAllResult" 
           type="tns:ArrayOfSPProviderHierarchyTree"/>
                  </xs:sequence>
                </xs:complexType>
              </xs:element>
              <xs:element name="Search">
                <xs:complexType>
                  <xs:sequence>
                    <xs:element minOccurs="0" maxOccurs="1" name="providerSearchArguments" 
           type="tns:ArrayOfSPProviderSearchArguments"/>
                    <xs:element minOccurs="1" maxOccurs="1" name="principalType" 
           type="tns:SPPrincipalType"/>
                    <xs:element minOccurs="0" maxOccurs="1" name="searchPattern" type="xs:string"/>
                  </xs:sequence>
                </xs:complexType>
              </xs:element>
              <xs:complexType name="ArrayOfSPProviderSearchArguments">
                <xs:sequence>
                  <xs:element minOccurs="0" maxOccurs="unbounded" name="SPProviderSearchArguments" 
           nillable="true" type="tns:SPProviderSearchArguments"/>
               </xs:sequence>
              </xs:complexType>
              <xs:complexType name="SPProviderSearchArguments">
Preliminary
                <xs:sequence>
```
 *Copyright © 2012 Microsoft Corporation.* 

 *Release: July 16, 2012* 

```
 <xs:element minOccurs="0" maxOccurs="1" name="ProviderName" type="xs:string"/>
                  <xs:element minOccurs="0" maxOccurs="1" name="HierarchyNodeID" type="xs:string"/>
                  <xs:element minOccurs="1" maxOccurs="1" name="MaxCount" type="xs:int"/>
                </xs:sequence> 
              </xs:complexType>
              <xs:element name="SearchResponse">
                <xs:complexType>
                  <xs:sequence>
                   <xs:element minOccurs="0" maxOccurs="1" name="SearchResult" 
           type="tns:ArrayOfSPProviderHierarchyTree"/>
                  </xs:sequence>
                </xs:complexType>
              </xs:element>
              <xs:element name="Resolve">
                <xs:complexType>
                  <xs:sequence>
                   <xs:element minOccurs="0" maxOccurs="1" name="providerNames" 
           type="tns:ArrayOfString"/>
                   <xs:element minOccurs="1" maxOccurs="1" name="principalType" 
           type="tns:SPPrincipalType"/>
                    <xs:element minOccurs="0" maxOccurs="1" name="resolveInput" type="xs:string"/>
                  </xs:sequence>
                </xs:complexType>
              </xs:element>
              <xs:element name="ResolveResponse">
                <xs:complexType>
                  <xs:sequence>
                    <xs:element minOccurs="0" maxOccurs="1" name="ResolveResult" 
           type="tns:ArrayOfPickerEntity"/>
                  </xs:sequence>
                </xs:complexType>
              </xs:element>
              <xs:element name="ResolveClaim">
                <xs:complexType>
                  <xs:sequence>
                   <xs:element minOccurs="0" maxOccurs="1" name="providerNames" 
           type="tns:ArrayOfString"/>
                    <xs:element minOccurs="1" maxOccurs="1" name="principalType" 
           type="tns:SPPrincipalType"/>
                   <xs:element minOccurs="0" maxOccurs="1" name="resolveInput" type="tns:SPClaim"/>
                  </xs:sequence>
                </xs:complexType>
              </xs:element>
              <xs:complexType name="SPClaim">
                <xs:sequence>
                  <xs:element minOccurs="0" maxOccurs="1" name="ClaimType" type="xs:string"/>
            <xs:element minOccurs="0" maxOccurs="1" name="Value" type="xs:string"/>
            <xs:element minOccurs="0" maxOccurs="1" name="ValueType" type="xs:string"/>
                  <xs:element minOccurs="0" maxOccurs="1" name="OriginalIssuer" type="xs:string"/>
                </xs:sequence>
              </xs:complexType>
              <xs:element name="ResolveClaimResponse">
                <xs:complexType>
                  <xs:sequence>
                    <xs:element minOccurs="0" maxOccurs="1" name="ResolveClaimResult" 
           type="tns:ArrayOfPickerEntity"/>
                  </xs:sequence>
                </xs:complexType>
              </xs:element>
Preliminary
```
 *Copyright © 2012 Microsoft Corporation.* 

 *Release: July 16, 2012* 

```
 <xs:element name="ResolveMultiple">
               <xs:complexType>
                 <xs:sequence>
                   <xs:element minOccurs="0" maxOccurs="1" name="providerNames" 
           type="tns:ArrayOfString"/>
                   <xs:element minOccurs="1" maxOccurs="1" name="principalType" 
           type="tns:SPPrincipalType"/>
                   <xs:element minOccurs="0" maxOccurs="1" name="resolveInput" 
           type="tns:ArrayOfString"/>
                 </xs:sequence>
               </xs:complexType>
             </xs:element>
             <xs:element name="ResolveMultipleResponse">
               <xs:complexType>
                 <xs:sequence>
                   <xs:element minOccurs="0" maxOccurs="1" name="ResolveMultipleResult" 
           type="tns:ArrayOfPickerEntity"/>
                 </xs:sequence>
               </xs:complexType>
             </xs:element>
             <xs:element name="ResolveMultipleClaim">
               <xs:complexType>
                 <xs:sequence>
                   <xs:element minOccurs="0" maxOccurs="1" name="providerNames" 
           type="tns:ArrayOfString"/>
                   <xs:element minOccurs="1" maxOccurs="1" name="principalType" 
           type="tns:SPPrincipalType"/>
                   <xs:element minOccurs="0" maxOccurs="1" name="resolveInput" 
           type="tns:ArrayOfSPClaim"/>
                 </xs:sequence>
               </xs:complexType>
             </xs:element>
             <xs:complexType name="ArrayOfSPClaim">
               <xs:sequence>
                 <xs:element minOccurs="0" maxOccurs="unbounded" name="SPClaim" nillable="true" 
           type="tns:SPClaim"/>
               </xs:sequence>
             </xs:complexType>
             <xs:element name="ResolveMultipleClaimResponse">
               <xs:complexType>
                 <xs:sequence>
                   <xs:element minOccurs="0" maxOccurs="1" name="ResolveMultipleClaimResult" 
           type="tns:ArrayOfPickerEntity"/>
                 </xs:sequence>
               </xs:complexType>
             </xs:element>
           </xs:schema>
Preliminary
```
 *Copyright © 2012 Microsoft Corporation.* 

## **8 Appendix C: Product Behavior**

<span id="page-82-0"></span>The information in this specification is applicable to the following Microsoft products or supplemental software. References to product versions include released service packs:

- Microsoft® Lync™ 2010
- Microsoft® FAST™ Search Server 2010
- Microsoft® Office 2010 suites
- Microsoft® SharePoint® Designer 2010
- Microsoft® SharePoint® Foundation 2010
- Microsoft® SharePoint® Workspace 2010
- Microsoft® Visio® 2010
- Microsoft® Lync® 2013 Preview
- Microsoft® Office 2013 Preview
- Microsoft® SharePoint® Designer 2013 Preview
- Microsoft® Visio® 2013 Preview
- Microsoft® SharePoint® Foundation 2013 Preview

Exceptions, if any, are noted below. If a service pack or Quick Fix Engineering (QFE) number appears with the product version, behavior changed in that service pack or QFE. The new behavior also applies to subsequent service packs of the product unless otherwise specified. If a product edition appears with the product version, behavior is different in that product edition.

Unless otherwise specified, any statement of optional behavior in this specification that is prescribed using the terms SHOULD or SHOULD NOT implies product behavior in accordance with the SHOULD or SHOULD NOT prescription. Unless otherwise specified, the term MAY implies that the product does not follow the prescription.

Precorates PAST<sup>11</sup> Search Server 2010<br>
Precorates PAST<sup>11</sup> Search Server 2010<br>
Precorates SharePoint (E Suspense 2010<br>
Precorates SharePoint (E Suspense 2010<br>
Precorates SharePoint Workspace 2011)<br>
Precorates SharePoint W

 *Copyright © 2012 Microsoft Corporation.* 

# **9 Change Tracking**

<span id="page-83-0"></span>No table of changes is available. The document is either new or has had no changes since its last release.

Preliminary R

*[MS-CPSWS] — v20120630 SharePoint Claim Provider Web Service Protocol Specification* 

 *Copyright © 2012 Microsoft Corporation.* 

 *Release: July 16, 2012* 

## **10 Index**

### **A**

Abstract data model [server](#page-20-0) 21 **[Applicability](#page-9-0) 10** ArrayOfAnyType complex type 12 ArrayOfPair complex type 12 ArrayOfPickerEntity complex type 13 ArrayOfSPProviderHierarchyNode complex type 13 ArrayOfSPProviderHierarchyTree complex type 13 ArrayOfSPSchemaElement complex type 14 ArrayOfString complex type 14 Attribute groups 20 Attributes 20

### **C**

Capability negotiation 10 Change tracking 84 ClaimTypes example 63 ClaimValueTypes example 64 Client overview 21 Complex types 12 ArrayOfAnyType 12 ArrayOfPair 12 ArrayOfPickerEntity 13 ArrayOfSPProviderHierarchyNode 13 ArrayOfSPProviderHierarchyTree 13 ArrayOfSPSchemaElement 14 ArrayOfString 14 Pair 14 PickerEntity 15 SPClaim 15 SPProviderHierarchyElement 16 SPProviderHierarchyNode 17 SPProviderHierarchyTree 17 SPProviderSchema 17 SPSchemaElement 18

## **D**

Data model - abstract server 21

#### **E**

EntityTypes example 62 Events local - server 55 timer - server 55 **Examples** ClaimTypes 63 ClaimValueTypes 64 EntityTypes 62 GetHierarchy 61 GetHierarchyAll 56 Resolve 64 ResolveMultiple 66

[retrieve claim provider hierarchy trees from all](#page-55-1)  [available claim providers](#page-55-1) 56 retrieve claim provider hierarchy trees from one [of the claim providers](#page-56-0) 57 [Search](#page-59-0) 60 SearchAll 59

#### **F**

Fields - vendor-extensible 10 Full WSDL 70 Full XML Schema 76

## **G**

GetHierarchy example 61 GetHierarchyAll example 56 Glossary 8 Groups 20

#### **I**

Implementer - security considerations 69 Index of security parameters 69 Informative references 9 Initialization server 22 Introduction 8

Local events server 55

#### **M**

**L**

Message processing server 22 Messages 11 ArrayOfAnyType complex type 12 ArrayOfPair complex type 12 ArrayOfPickerEntity complex type 13 ArrayOfSPProviderHierarchyNode complex type 13 ArrayOfSPProviderHierarchyTree complex type 13 ArrayOfSPSchemaElement complex type 14 ArrayOfString complex type 14 attribute groups 20 attributes 20 complex types 12 elements 11 enumerated 11 groups 20 namespaces 11 Pair complex type 14 PickerEntity complex type 15 simple types 18 SPClaim complex type 15 A st[r](#page-63-0)ain[e](#page-61-0)d for the control of the control of the control of the control of the control of the control of the control of the control of the control of the control of the control of the control of the control of the control SPPrincipalType simple type 18

*[MS-CPSWS] — v20120630 SharePoint Claim Provider Web Service Protocol Specification* 

 *Copyright © 2012 Microsoft Corporation.* 

[SPProviderHierarchyElement complex type](#page-15-0) 16 [SPProviderHierarchyNode complex type](#page-16-0) 17 [SPProviderHierarchyTree complex type](#page-16-1) 17 [SPProviderSchema complex type](#page-16-2) 17 [SPSchemaElement complex type](#page-17-0) 18 [SPSchemaElementType simple type](#page-18-0) 19 [syntax](#page-10-4) 11 [transport](#page-10-5) 11

#### **N**

Namespaces 11 Normative references 9

#### **O**

**Operations** ClaimTypes 23 ClaimValueTypes 25 EntityTypes 27 GetHierarchy 29 GetHierarchyAll 32 HierarchyProviderSchema 35 ProviderSchemas 37 Resolve 39 ResolveClaim 42 ResolveMultiple 44 ResolveMultipleClaim 46 Search 49 SearchAll 53 Overview (synopsis) 9

#### **P**

Pair complex type 14 Parameters - security index 69 PickerEntity complex type 15 Preconditions 10 Prerequisites 10 Product behavior 83

#### **R**

References 8 informative 9 normative 9 Relationship to other protocols 10 Resolve example 64 ResolveMultiple example 66 Retrieve claim provider hierarchy trees from all available claim providers example 56 Retrieve claim provider hierarchy trees from one of the claim providers example 57

#### **S**

Search example 60 SearchAll example 59 **Security** implementer considerations 69 parameter index 69 Sequencing rules

[server](#page-21-1) 22 Server [abstract data model](#page-20-0) 21 [ClaimTypes operation](#page-22-0) 23 [ClaimValueTypes operation](#page-24-0) 25 [EntityTypes operation](#page-26-0) 27 [GetHierarchy operation](#page-28-0) 29 [GetHierarchyAll operation](#page-31-0) 32 HierarchyProviderSchema operation 35 initialization 22 local events 55 message processing 22 overview 21 ProviderSchemas operation 37 Resolve operation 39 ResolveClaim operation 42 ResolveMultiple operation 44 ResolveMultipleClaim operation 46 Search operation 49 SearchAll operation 53 sequencing rules 22 timer events 55 timers 22 Server details 21 Simple types 18 SPPrincipalType 18 SPSchemaElementType 19 SPClaim complex type 15 SPPrincipalType simple type 18 SPProviderHierarchyElement complex type 16 SPProviderHierarchyNode complex type 17 SPProviderHierarchyTree complex type 17 SPProviderSchema complex type 17 SPSchemaElement complex type 18 SPSchemaElementType simple type 19 Standards assignments 10 Syntax > messages - overview 11 **[P](#page-58-0)[re](#page-55-1)ssure 1:**<br>  $\frac{1}{2}$ <br>  $\frac{1}{2}$ 

### **T**

Timer events server 55 Timers server 22 Tracking changes 84 Transport 11 Types complex 12 simple 18

## **V**

Vendor-extensible fields 10 Versioning 10

#### **W**

WSDL 70

#### **X**

*[MS-CPSWS] — v20120630 SharePoint Claim Provider Web Service Protocol Specification* 

 *Copyright © 2012 Microsoft Corporation.* 

Preliminary R

 *Copyright © 2012 Microsoft Corporation.* 

 *Release: July 16, 2012*